UNIVERSIDAD NACIONAL AUTONOMA DESARROLLO DE UN SISTEMA DE ENFOQUE ULTRASONICO BASADO EN LA TECNICA DE APERTURA FOCAL SINTETICA T **OUF INGENIERO** P **JOSE SABINO** DIRECTOR DE TESIS: DR. PEDRO ACEVEDO CONTLA

TESIS CON **FALLA DE ORIGEN** 

MEXICO, D. F.

DE MEXICO **FACULTAD DE INGENIERIA** 

 $\mathbf{S}$ 

PARA OBTENER EL TITULO

E N т A N  $\ddot{\phantom{0}}$ 

LUIS JUAREZ

**RODRIGUEZ** 

 $\mathbf{I}$ 

MECANICO ELECTRICISTA

 $\bf E$ 

R E S.

DICIEMBRE 1997

 $\mathbf{S}$ 

DE.

**CASTILLO** 

**OLGUIN** 

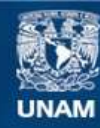

Universidad Nacional Autónoma de México

**UNAM – Dirección General de Bibliotecas Tesis Digitales Restricciones de uso**

# **DERECHOS RESERVADOS © PROHIBIDA SU REPRODUCCIÓN TOTAL O PARCIAL**

Todo el material contenido en esta tesis esta protegido por la Ley Federal del Derecho de Autor (LFDA) de los Estados Unidos Mexicanos (México).

**Biblioteca Central** 

Dirección General de Bibliotecas de la UNAM

El uso de imágenes, fragmentos de videos, y demás material que sea objeto de protección de los derechos de autor, será exclusivamente para fines educativos e informativos y deberá citar la fuente donde la obtuvo mencionando el autor o autores. Cualquier uso distinto como el lucro, reproducción, edición o modificación, será perseguido y sancionado por el respectivo titular de los Derechos de Autor.

Dedicatoria.

#### DEDICO ESTA TESIS:

*A* mi padre: Benito H. Juárez Flores; ejemplo de carácter firme y decisivo, y a quien agradezco lo que de él he aprendido.

*A* n1/ n1adre: *Gloria CasU//o Val/arta; por Jos sabios consejos y agradables*  n1omencos que para *111r ha tenido;* sin olvidar Ja confianza *y* apoyo *sien1pre sinceros.* ·

A mis hermanos: Silvia, Rafael, Marilú, Azucena y Angel: por todo lo que *de e/Jos he recibido. y por el simple gusto de pcnnanecer unidos. y poder celebrar juntos éste y otros momentos.* 

José Luis Juárez Castillo.

## Dedicatoria.

÷.

Dedico esta tesis:  $\lambda$ 

> A mis padres, por enseñarme el valor del trabajo y la superación.

 $\mathcal{C}$ 

A mis hermanas, por compartir los buenos y malos momentos.

De manera muy especial a la memoria de mi abuelo, Sr. José Olgu.in Ortega, por su gran ejemplo de superación.

A mi tlo, Lic. Francisco Salgado Rico, por su invaluable apoyo para realizar mis estudios en esta Facultad.

SABINO RODRÍGUEZ OLGUIN.

 $\sim 10^{-1}$ 

## Agradecimientos:

Agradecemos a la Universidad Nacional Autónoma de México.

A la Facultad de Ingeniería.

Al Instituto de Investigaciones de Matemáticas Aplicadas y en Sistemas (IIMAS), especialmente al Departamento de Ingeniería de Sistemas Computacionales y Automatización (DISCA).

Al CONACYT por el apoyo a través del proyecto No 2146P-A9507 denominado ''Procesanúento Paralelo de Señales e Imágenes Ultrasónicas en Tiempo Real".

Al Dr. Fabián Gracia Nocetti jefe del departamento (DISCA), por las facilidades otorgadas en la realización de este trabajo.

Al Dr. Eduardo Moreno Hernández, profesor visitante, del Centro de Ultrasónica, del Instituto de Cibernética, Matemáticas y Física, de La Habana Cuba, por sus valiosas contribuciones para el desarrollo de esta tesis

AJ Ing. Felipe Rauda García, por el apoyo y asesoría en la realización de este proyecto.

Al Ing. Martín Fuentes Cruz, por la asesorfa y apoyo en la realización de la parte electrónica del trabajo de tesis.

En especial a nuestro director de tesis, DR. PEDRO ACEVEDO CONTLA, por la asesoría, apoyo y facilidades otorgadas en este trabajo de tesis.

## Contenido

 $\cdot$ 

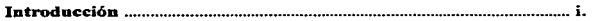

k.

## Capítulo 1 "Antecedentes"

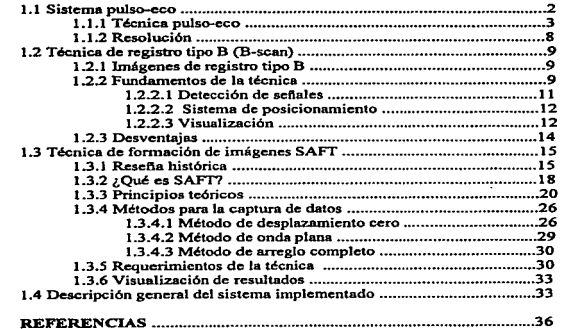

## Capitulo 2 "Hardware del sistema"

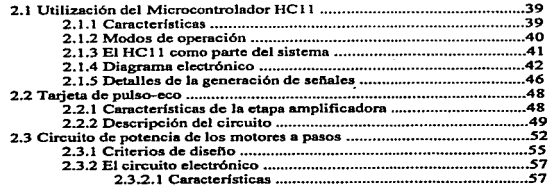

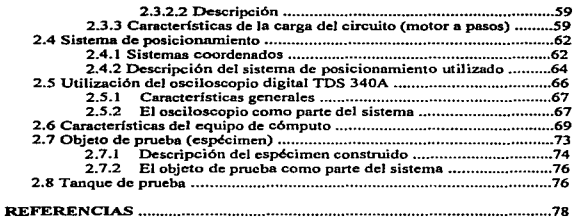

## Capítulo 3 "Generación de imágenes"

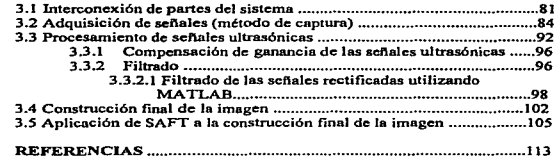

## "Resultados y Conclusiones"

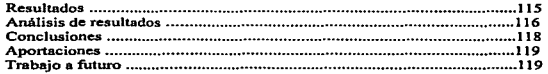

 $\hat{\mathbf{a}}$ 

## APENDICES

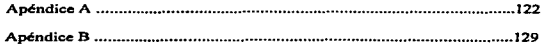

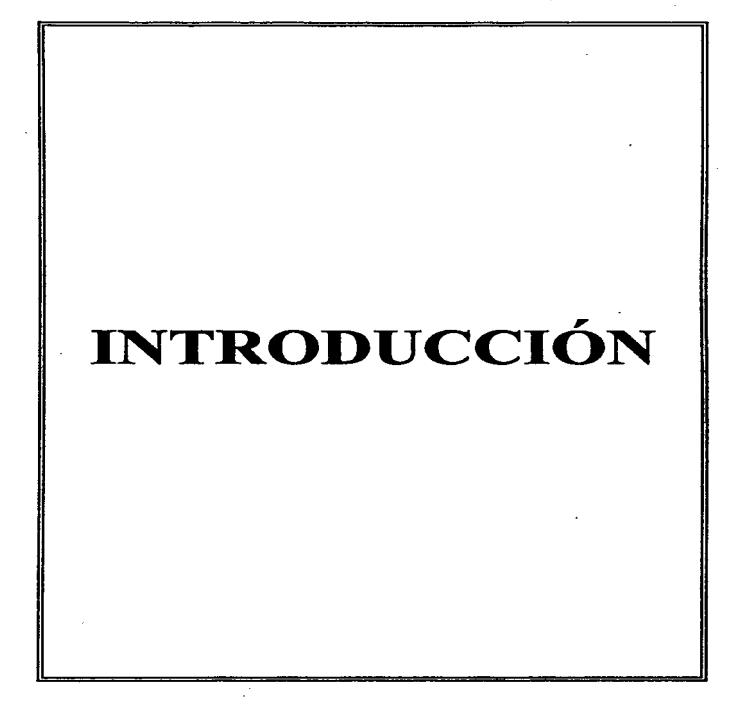

قەمەتلاشقانلارنىڭ ئىسمىسىسىسىسى ئىچىدىكى ئىرى ئىرى ئىش ئىش ۋىلىش ۋىلىش ئىلى ئەتتىر بىرىدىن بىرىدىن ئىش ئىش ئىش ئ

**Distances** 

ing ganglik mening seti tata kata tigas se hidik misal kan tate tate

El presente trabajo de tesis está fundamentado en Ja teorla del ultrasonido, sin embargo; su propósito no es describir dicha teoría, sino más bien, introducirnos a sus aplicaciones en la formación de imágenes.

#### Definición del problema

Los sistemas de generación de imágenes tienen gran importancia en nuestros días, ya que con estos se pueden obtener imágenes de defectos en el interior de objetos opacos que son inaccesibles a nuestra visión de forma directa.

Las áreas de aplicación en donde tienen mayor interés, es en la realización de pruebas no destructivas a materiales (NDT Non Destructive Testing), y en aplicaciones Médicas. En ambos casos se emplean técnicas de construcción de imágenes que incluyen rayos-x, radiografías, ultrasonido, campos electromagnéticos y de manera menos extendida se hace usa 'de rayos infrarrojos; las técnicas radiológicas han sido utilizadas por muchos años ya que las imágenes que se obtienen son de una indiscutible calidad, pero como generalmente pasa también se tienen desventajas importantes.

Los problemas más serios cuando se utilizan técnicas radiológicas son potencialmente peligrosas para un ser humano, si no se toman las medidas de seguridad necesarias, por ejemplo la utilización de rayos-x para obtener Ja imágen de un feto que está todavía dentro de la madre, no son seguras e implica el riesgo de sufrir los daños graves provocados por la radiación. Otra de sus desventajas es Ja dificultad que se presenta cuando se quiere obtener imágenes de cuerpos en movimiento, tal es el caso del corazón; además el área en donde se llevan a cabo estas pruebas debe estar libre de personal, debido a1 riesgo que se tiene latente por la radiación; y el encargado del manejo del equipo debe estar equipado con accesorios de protección muy incomodes, tales eomo el uso de chalecos de plomo. En contraparte la utilización del ultrasonido para generar imágenes no representa algún riesgo a Ia integridad de una persona, ya sea el personal que opera el equipo, así como la que esta expuesta a la radiación ultrasónica.

Por otro lado, se tiene que las ondas ultrasónicas pueden penetrar casi cualquier objeto, como estructuras de metal o el cuerpo humano sin ninguna dificultad; permitiendo la medición de propiedades mecánicas y elásticas de los materiales que son de gran interés para las pruebas no destructivas de estos,. ya que van asociados con la resistencia y densidad del material. En el caso de aplicaciones médicas, estas propiedades son relacionadas con propiedades elásticas y mecánicas del cuerpo humano,. siendo de gran interés en diferentes áreas de la medicina, de ahí que una gran cantidad de instituciones y de investigadores en todo el mundo, se ha dado a Ja tarea de realizar investigaciones con el objeto de mejorar cada vez más la calidad obtenida en las imágenes generadas, utilizando técnicas ultrasónicas.

Una de las desventajas de la utilización de ultrasonido para la generación de hnágenes es que en prilnera instancia no se visualiza la forma del objeto como tal, si no que se tiene un gran número de sei'\ales en las cuales viene la información necesaria para la construcción de la imagen, por lo que se necesita la utilización de un procesamiento posterior, teniendo con esto una mayor complejidad a la hora de obtener la imagen final y detallada del objeto.

## Causas que llevaron al desarrollo de la tesis

Todo lo anteriormente expuesto justifica la inquietud que crece dla con día,. por saber cómo funcionan este tipo de sistemas; y mejor aun, continuar con los trabajos necesarios, encaminados al desarrollo cada vez más preciso y completo de un sistema similar.

De lo anterior se desprende el principal objetivo de Ja tesis que consiste en Ja generación de imágenes utilizando técnicas de ultrasonido, y ello nos conduce de manera natural a lo siguiente:

- Investigación y revisión de las técnicas de ultrasonido aplicadas a la formación de imágenes.
- Desarrollo y construcción de un sistetna para la aplicación de las técnicas de formación de imágenes.
- DesarrolJo de un método de visualización y despliegue de las imágenes.
- En base al sistema desarrollado, generar las imágenes de un objeto específicamente construido para el proyecto.

Atendiendo al objetivo planteado, el problema se concentra en el *desarrollo de un sistema* de *enfoque ultras6nico basado en la técn.ica de apertura focal sintética,* que da título al presente trabajo de tesis.

## Método utilizado

Aunque las técnicas de visualización por ultrasonido son relativamente nuevas, existen varias de ellas, diferenciándose principalmente, en el procesamiento de Ja infonnación contenida en Jas ondas de energía que *se* propagan y reflejan en un cierto medio; por ejemplo Ja técnica Doppler pone énfasis en el corrimiento de fase de tas señales ultrasónicas, o también las que se basan en las técnicas denominadas de pulsoeco, en las que se utiliza la información de amplitud y tiempo.

En este caso se optó por utilizar Ja técnica de registro de tipo B (B-Scan), Ja cual está basada en la técnica de pulso-eco, y la utilización de la técnica SAFT que es una técnica de enfoque que permite una mejora importante en Ja resolución de las imágenes obtenidas.

Cabe hacer notar que la metodologla de investigación se basa en el método científico experimenta].

#### Introducción a Jos capítulos

CAPÍTULO 1: En el capítulo 1 se proporcionan los conceptos básicos referentes a las técnicas de formación de imágenes por ultrasonido. En éste se comienza. con el tratamiento de la técnica pulso-eco que es la base fundamental de todas las demás técnicas, incluso de muchas otras que no son tratadas aquí. La técnica pulso-eco está basada en Ja generación de una onda de ultrasonido de corta duración que se propaga a través de un medio y en un momento dado experimenta una reflexión como consecuencia de una diferencia en la impedancia acústica que se encuentra en su cantino de viaje.

En seguida se describe el mecanismo de formación de imágenes por Ja técnica de registro tipo B. Esta técnica tiene como principio básico de operación la técnica pulsoeco. Es una técnica apta para muchas aplicaciones de detección de fallas en el interior

Introducción

de objetos opacos. Entre sus principales desventajas está su limitación en la formación de imágenes de alta resolución debido a la imposibilidad de obtener rayos de ultra.sonido suficientemente angostos. Su itnplementación está fntimamente relacionada con la capacidad de lograr desplazamientos muy finos y el ancho del rayo de ultrasonido constituido por el campo de radiación del sensor. Lo deseable en esta técnica es tener rayos de ultrasonido angostos y lineales como el de los rayos láser.

Posterionnente se continúa con la revisión de la técnica de apertura focal sintética (SAFI). Esta es en esencia una técnica desarrollada para el mejoramiento en la resolución de las imágenes, en comparación a las técnicas convencionales (como la de registro tipo B). Esta es una técnica relativamente novedosa tomada de técnicas similares desarrolladas para los radares y adaptada al ultrasonido. En este tema se encontrará primero una breve historia, continuando con el análisis de la técnica en sí y los mecanismos de adquisición de datos.

Por último, damos un panorama general del sistema implementado para la generación de imágenes que incluye principalmente un diagrama general (a bloques) de todos los submódulos y la interconexión de los mismos.

CAPÍTULO 2: En el capitulo 2 se proporciona la debida descripción de todos <sup>y</sup> cada uno de los módulos que integran al sistema en su totalidad.

Comenzamos con una descripción de la tarjeta (de circuito impreso) de control principal que incluye al microcontrolador M68HC11; y continuamos con Ja descripción de las demás tarjetas y equipo utilizado: Tarjeta de pulso-eco, circuito de potencia de los motores a pasos, sistema de posicionamiento; osciloscopio digital, equipo de cómputo, objeto de prueba y tanque de agua.

CAPÍTULO 3: En el capitulo 3 se describe con todo detalle el proceso de adquisición de imágenes logrado, podremos apreciar paso a paso los procesos de rectificación, filtrado, compensación de ganancia en tiempo (TGC - Tiine Gain Compensation)'l, normalización,, etc.; que Hevan finalmente a Ja construcción de una imagen representativa del espécünen empleado, aplicando las técnicas de registro tipo BySAFT.

<sup>&</sup>lt;sup>1</sup> También se le da el nombre de Depth Gain Compensation (DGC)

APÉNDICES : Al final de los capftulos encontramos dos apéndices con temas :ünportantes y detalles más particulares que tienen como principal objetivo el proporcionar la suficiente infonnación para una posible reproducción del material descrito durante el cuerpo de la tesis.

El apéndice A, incluye una descripción breve del programa fuente para el control del HCl1. junto con la descripción de las herramientas de desarrollo.

El apéndice B, es un resumen de las herramientas de simulación que perntite el paquete MA TLAB, utilizadas en el proyecto.

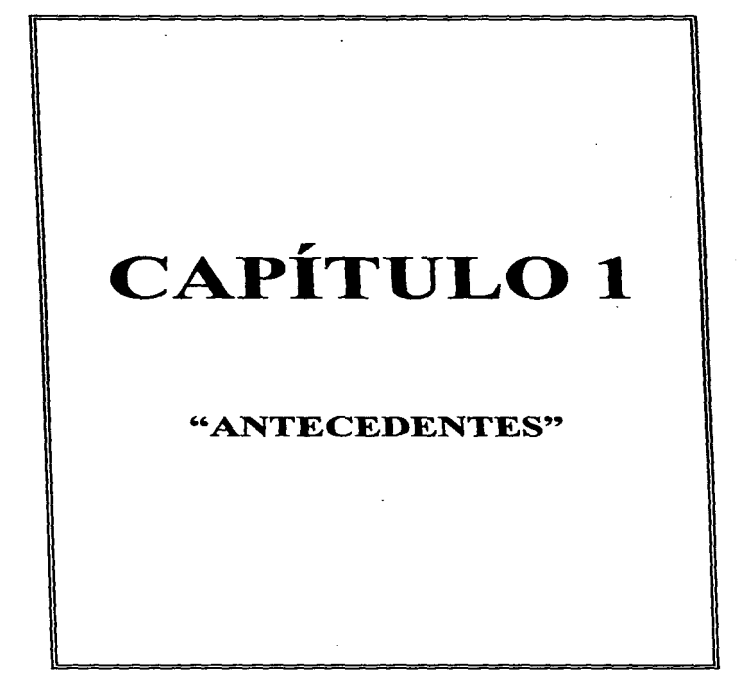

Los mecanismos de formación de imágenes que se describirán están fundamentados en la teorfa del ultrasonido [1][2][3)[8] y tienen como elemento central.. para la generación de ondas ultrasónicas, a los transductores ultrasónicos piezoeléctricos.

Los siguientes temas abordarán algunas de las técnicas más conocidas de formación de imágenes obtenidas a través de ultrasonido, cuyo principal objetivo es la detección de posibles imperfecciones en el interior de ciertos materiales. Una imperfección puede ser una grieta, una burbuja de aire, una incrustación o algún otro defecto que establezca una diferencia en impedancia acústica [1][2](3)(8].

A manera de antecedente, se puede adelantar que todo gira al rededor de la transmisión de ondas de ultrasonido que viajan a través de un medio y en un momento dado experiinentan Ja reflexión y como consecuencia el retomo de una parte de la energía al punto de origen, en donde se detecta y transforma en energía eléctrica para su posterior tratamiento.

Comencemos con uno de los temas fundamentales conocido como sistema de pulso-eco.

## 1.1 SISTEMA DE PULSO-ECO.

No se sabe con exactitud en qué momento se comenzó el desarrollo de las técnicas de ultrasonido para la detección de imperfecciones en diversos mnteriales. Pero se dice que antes de 1920 (3] P. Langevin habla concebido su sistema ultrasónico detector de profundidad, y que aproximadamente quince años más tarde S. Ya. Sokolov propuso la utilización de un método similar para la detección de imperfecciones en tnetales por medio de ultrasonido, sin embargo; el poco avance en los circuitos requeridos para la generación de pulsos frustraron la explotación en ese momento de la técnica propuesta.

Fue cerca de los años 40's cuando se desarro11o un circuito apropiado como parte de los radares, posteriormente aplicado a las necesidades actuales requeridas para las técnicas de ultrasonido.

Muchos de los logros alcanzados se dieron durante los tiempos de guerra lo que les daba el carácter de información secreta. De hecho, algunos de los pioneros más destacados (F.A. Firestone de E.U.A. y D. O. Sproule de Gran Bretaña, entre otros) fueron ocultados y ahora *se* desconoce el curso de sus desarro11os con exactitud.

En la actualidad las técnicas de pulso-eco [1)(3)[4] han sido ampliamente estudiadas, y su desarrollo y aplicación ha sido favorecidos por el enorme avance tecnológico. Ahora es posible, por ejemplo, obtener imágenes de gran calidad que tnuestran las formas, tamaños, posiciones, etc. de defectos en el interior de objetos opacos basadas en las técnicas de pulso-eco.

Una de sus principales aplicaciones es en las pruebas no destructivas a materiales (10) (NDT, Non-Destructive Testing), las cuales tienen como objetivo la detección y caracterización de imperfecciones en estos sin alterar sus caracterfsticas físicas ni su utilidad futura.

En esencia las técnicas de formación de imágenes por ultrasonido revisadas <sup>y</sup> que a continuación se describirán tienen fundamento en las técnicas pulso-eco.

#### 1.1.1 Técnica pulso-eco

La técnica pulso-eco puede explicarse haciendo referencia a la figura 1.1

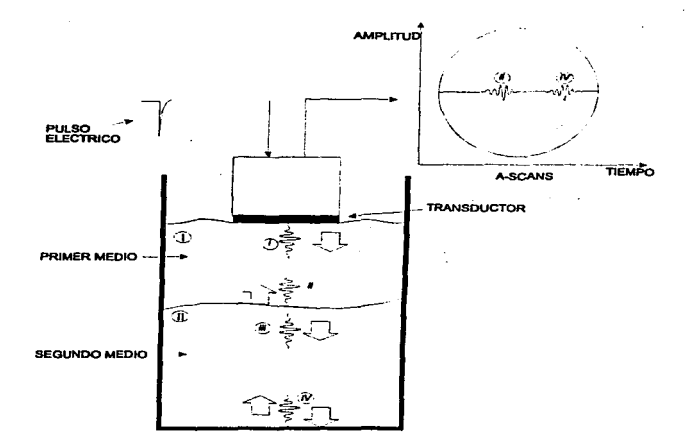

Figura 1.1 Una onda ultrasónica (i) se refleja (ii), (iv) y transmite (iii) en la frontera entre dos medios con diferentes impedancias acústicas

Un transductor ultrasónico, excitado por un pulso eléctrico, genera una onda ultrasónica de corta duración (i) que se propaga a través de un medio (J) hasta que alcanza la frontera entre los limites de este primer medio y un segundo (II) en donde parte de Ja energla contenida en Ja onda será reflejada (ü) [1][2](3][4], y otra parte será transmitida (iii) [1][2)(3][4]. Ja cual seguirá viajando dentro de este

segundo medio. Nuevamente la onda transmitida alcanzará el limite del medio en el que actualmente se propaga y ocurrirá. otra vez la reflexión (iv) y la transmisión de energía. La parte de energla reflejada en ambos casos regresará hasta el transductor (que ahora hace el papel de receptor) quien se encargara de transformar la energía mecánica de ultrasonido en energfa eléctrica. La energía recibida como producto de las reflexiones se visualiza como una señal eléctrica en escalas de amplitud contra tiempo mejor conocidas como señales de registro tipo <sup>A</sup> (A-sean)

Una sef\al de registro tipo A (amplitud contra tiempo) es el equivalente eléctrico de las ondas mecánicas de ultrasonido producto de In reflexión (ecos).

Las señales de registro tipo A que regresan al transductor generan Ja siguiente irúormación especlficamente de interés para las técnicas de formación de imágenes que se presentarán:

- 1. La amplitud del eco, que es proporcional a las dimensiones del defecto.
- 2. El tiempo de viaje, que es proporcional a Ja distancia recorrida y por ende a la profundidad de los defectos.

El fenómeno de reflexión y transmisión de energía de ultrasonido se debe a los cambios en la impedancía acústica [1)[2](3] en el camino de viaje de las ondas mecánicas, en un material homogéneo no ocurrirá tal fenómeno, a menos que exista un cambio en Ja impedancia acústica en su interior.

Esto es, la detección de cambios en la impedancia acústica es una indicación de inhomogeneidades en el materinl. Este es el principio de detección de defectos en materiales.

En medios homogéneos la velocidad de propagación de las ondas acústicas es constante y está controlada por la densidad del medio y su elasticidad.

La impedancia acústica es análoga a la itnpedancia definida por la ley de Ohm en Ja electricidad. Esto es, la impedancia acústica, es la oposición que ofrece

www.communically.communically.communicated.com/www.communicated.com/www.com/www.com/www.communicated.com/www.com/www.com/www.com/www.com/www.com/www.com/www.com/www.com/www.com/www.com/www.com/www.com/www.com/www.com/www.c

the company of the analysis and any series of the company of the payment of the series of the Sector Andre America

un medio a la propagación de las ondas acústicas de ultrasonido equivalente a la oposición que opone un material a la circulación de ondas eléctricas a través de él.

En un caso general, podemos obtener la distancia entre dos objetos reflectores, que puede ser calculada de la düerencia entre los tiempos de llegada de Jos ecos para cada uno de los objetos, al transductor, como se ilustra en Ja figura 1.2. Esto es ;

Si:

$$
\tau = 2L/c
$$

Entonces:

 $L_1 = cr_1/2$  $L_2 = cr_2/2$  $D = L_2 - L_1 = c/2 (t_1 - t_2)$ 

Donde:

D - Distancia entre dos objetos o superficies reflectoras

T - Tiempo de retardo entre Ja emisión del pulso de ultrasonido *y* la recepción del eco.

L - Distancia entre el transductor y el objeto reflector.

c - Velocidad del ultrasonido.

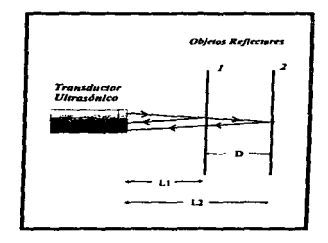

Figura 1.2 Trayectoria de la señal ultrasónica teniendo dos objetos reflectores.

Cuando Ja amplitud de Jos ecos decrece (debido a la atenuación), a medida que aumenta Ja profundidad de los objetos a visualizar; la ganancia de Jos receptores generalmente se aumentan, pero esto conlleva a la amplificación del ruido, lo que no es conveniente, ya que impide Ja conecta generación de la imagen. A la profundidad en la cual los ecos son distinguibles *se* le denomina penetración.

Durante su propagación en un medio cualquiera, las ondas mecánicas de ultrasonido experimentan en mayor o menor grado el fenómeno de atenuación [2](3}[4], por Jo que resulta necesaria una compensación variable de ganancia en el tiempo (Time Gain Compensation o TGC) al momento de ser recibidas como señales de energía eléctrica. Una forma de lograr esa compensación se describe en el capftulo 3.

7

## 1.1.2 Resolución

En cuanto a la resolución tenemos que la resolución axial es la que nos interesa para esta técnica, va que ésta se refiere a la capacidad del sistema para poder diferenciar a dos objetos de prueba que estén muy cercanos y que se encuentren ubicados dentro del haz ultrasonico [4]. En la figura 1.3, podemos observar los ecos provenientes de dos objetos de prueba en diferentes posiciones.

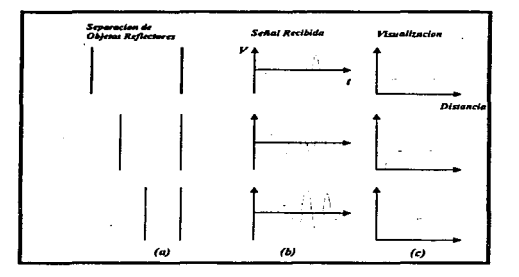

Figura 1.3 Resolución axial para dos objetos muy cercanos.

El desarrollo de la técnica de pulso-eco da pie al desarrollo de las técnicas de visualización que a continuación se examinan. Estas técnicas son: registro tipo B (Bscan) y SAFT respectivamente.

9

## l.2 TÉCNICA DE REGISTRO TIPO B (B-SCAN)

#### 1.2.1.Imágenes de registro tipo B

Probablemente una de las primeras técnicas de visualización de imágenes a través del ultrasonido es la técnica de registro *tipo* B (B-scan). Esta permite obtener imágenes de objetos que se localizan directamente debajo *del* transductor con un procesamiento poco complicado en comparación a otras técnicas.

### J.2.2 Fundamentos de Ja técnica

La técnica de visualización de pulso-eco, nos da la información de donde se encuentra ubicado el objeto reflector a Jo Jargo del haz ultrasónico. Con la información de la orientación *y* Ja posición *del* haz, junto con el de profundidad (a Jo largo del haz ultrasónico), puede ser calculada la posición de las estructuras que generan los ecos, e indicar su posición en la pantalla de visualización.

Dentro de Ja técnica de visuaJización de registro tipo B, los transductores ultrasónicos son una parte muy importante, con estos se logra, la conversión de energfa mecánica en energfa eléctrica y viceversa. La aplicación de una presión mecánica al transductor genera un voltaje que estará variando de acuerdo con Ja presión aplicada a éste. En la figura 1.4 se muestra el sistema de registro tipo B.

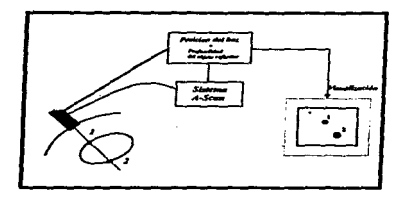

Figura 1.4 Sistema de visualización de registro tipo B.

Los ecos que regresan al transductor, después de haber sido reflejados por algún objeto reflector o debido al cambio de impedancias acústicas entre dos superficies, llevan consigo la siguiente información: 1) El tiempo de viaje, que puede ser interpretado como una distancia; 2) La amplitud de los ecos, que puede ser interpretado como Ja intensidad relativa de Ja señal recibida; 3) La frecuencia del eco, que se relaciona con la fuente que provoca el eco y la velocidad de este; 4) El corrimiento de fase, que resulta de las diferentes condiciones de reflexión. Para el proceso de generación de Ja imagen ultrasónica, la información que *se* utiliza en este sistema únicamente es la amplitud de los ecos y el tiempo de viaje de los mismos [2].

En otras aplicaciones ultrasónicas, se hace uso de la información de fase y frecuencia para la construcción de Ja imagen. La información que se proporciona por los ecos, que no es utilizada, es debido a la dificultad de su obtención, y presenta un área de investigaciones para desarrollos en ultrasonido en un futuro próximo.

10

El tipo de amplificación que se debe utilizar es de tipo Jogarfh:nico o de ganancia controlada por voltaje, ya que el utilizar un amplificador lineal provoca que no se pueda compensar Ja señal de Jos *ecos* que provienen de objetos reflectores muy distantes aJ transductor, por Jo que se verán con muy poca intensidad a Ja hora *de* visualizarlos, *en* cambio con Ja utilización de un amplificador logarítmico, las señales de todos los ecos se pueden tener con la misma intensidad, a este tipo de compensación se le llama en ingles "depth gain compenaation"' (DGC) (2). La mayorfa de los amplificadores utilizados para el propósito de generación de imágenes ultrasónicas *se* basan en Ja utilización de circuitos que utilizan MOSFET, ya que estos circuitos proveen una alta relación señal-ruido, además de Ja sensibilidad necesaria para este tipo de aplicaciones (9].

the companies of the companies of the common

#### J..2.2.l Detección de las Señales

Las seriales que son llevadas al detector, contienen cuatro elementos de información *:* Amplitud, Fase, Frecuencia y Tiempo de viaje (distancia). Para el caso de Ja generación de imágenes de registro tipo B, solo dos de estos datos serán utilizados, la amplitud y el tiempo de viaje, la información restante no será considerada. En cambio cuando se utilizan otras técnicas, la fase, frecuencia y tiempo de viaje se toman en consideración, descartando la amplitud de la señal.

A el proceso de la extracción de la información de Ja amplitud que viene contenida en los ecos,. se le denomina detección de la amplitud. En *este* proceso las señales de radio frecuencia que ya están amplificadas, son rectificadas y filtradas, para eliminar Ja componente de RF. La rectificación es una técnica de convertir una corriente alterna de RF en una corriente pulsante de RF. En este caso se esta haciendo una rectificación de onda completa; después esta señal pulsante se elimina con la utilización de un filtro, con lo que solamente nos queda la envolvente de Ja serial pulsante.

La rectificación depende sobre todo de Jos dispositivos utilizados para transformar Ja corriente alterna en corriente directa. Estos elementos generalmente son diodos, diseñados para manejar altas frecuencias.

En la parte de detección se debe tener la menor distorsión posible de la señal, ya que esto puede provocar que las imágenes obtenidas cuando se visualizan en escala de grises, sean de mala calidad.

#### 1.2.2.2 Sistema de posicionamiento

Una de las etapas importantes para la visualización de imágenes, es la del sistema de posicionamiento del transductor, el cual nos permite su desplazamiento a lo largo de la superficie del objeto que se desea analizar. Los sistemas de visualización ultrasónicos tienen variadas aplicaciones, las cuales van desde aplicaciones médicas hasta su aplicación en la detección de grietas o cuarteaduras en materiales. De lo anterior se entiende que existen diversos sistemas de posicionamiento, en algunos este se hace de forma manual y en otros casos este se realiza con la ayuda de brazos mecánicos o con sistemas que basan sus movimientos ya sea en un sistema de ejes cartesiano o un sistema de ejes polar [4].

## 1.2.2.3 Visualización

Una limitación de todos los transductores es que estos carecen de memoria propia, por Jo que cada vez que el transductor se desplaza y recibe una señal, en Ja siguiente posición esta sef\al se pierde, debido a esto se hace necesaria Ja utilización de un banco de memoria, lo que permite capturar todas las señales obtenidas por el transductor a lo largo de todo su recorrido. Después la información almacenada en Ja memoria se utiliza para generar In imagen ya sea como puntos (blanco y negro), o en escala de grises.

Para la visualización de las imágenes construidas, generalmente se utiliza un monitor con un tubo de rnyos catódicos (TR.C), aunque en la actualidad se tienen otros ni.edios de visualización, tales como los diodos emisores de luz o las pantallas de cristal liquido [2).

Para la obtención de los ecos, necesarios para la generación de la imagen, el haz ultrasónico es desplazado a lo largo de la superficie del objeto de prueba o en

el caso de la utilización de un medio de acoplamiento acústico, el transductor se desplaza sobre Ja superficie del objeto, pero a través de Ja sustancia que reaJiza este acoplamiento. Debido a que el haz ultrasónico incide de forma perpendicular sobre la superficie del objeto, y tomando en cuenta los desplazamientos del transductor,. se genera un plano de sección transversal del objeto, esto es como *si* se estuviera realizando un corte transversal al objeto, exactamente debajo de Ja superficie que se esta explorando. Permitiendo con esto la visualización de este plano, transversal al objeto de prueba.

La genernción de las imágenes de registro tipo B, puede ser realizada con Ja visualización únicamente de puntos, lo que nos daría la información de donde esta localizado el objeto únicamente, ya que en este tipo de generación de imagen no se utiliza la irtformación que provee el eco completamente (la información de amplitud en su totalidad), para hacer esto en Ja pantalla solo se utilizan dos colores, el blanco y negro, en el caso en que se establezcan valores con un umbral preestablecido a las señales que ya fueron rectificadas, tendremos un número mayor o menor de puntos en la pantalla. También podemos optar por la utilización de escala de grises, en el caso de que se necesite de una mayor información respecto de la forma del objeto, va que en este caso podemos ver como varia la intensidad de brillo en Ja pantaIJa, dándonos una visión más completa de Ja forma del objeto visualizado. Además para la visualización en escala de grises utilizamos en su totalidad Ja información que dan Jos ecos respecto a su amplitud y tiempo de viaje.

En Jos sistemas de visualización de imágenes de registro tipo A, Ja resolución axial, es Ja habilidad de poder visualizar sin traslaparse imágenes de objetos reflectores que están muy cercanos y dentro del haz del transductor. Esta resolución esta determinada principalmente por la duración del pulso transmitido.

Para el caso de la resolución lateral en los sistemas de registro tipo B, esta es determinada por el ancho del haz emitido por el transductor ultrasónico. El sistema de generación *de* imágenes de registro tipo ll mostrará el eco de un objeto dentro del haz, como si este estuviera sobre el eje del mismo haz, de ahf Ja importancia de utilizar transductores con un haz estrecho, si lo que se pretende es la obtención de imágenes de objetos pequeños, debido a la deformación que se puede tener a Ja hora de que se quieran visualizar estos objetos. En la siguiente figura se muestra como Ja imagen de un objeto reflector *se* incrementa de tamaño, de acuerdo con el ancho del haz ultrasónico.

**Construction State of the** 

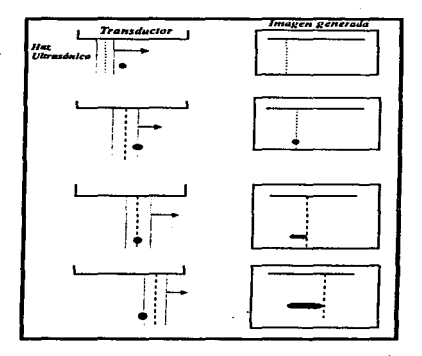

Figura 1.5 Deformación de la imagen en el sistema de visualización de registro tipo B.

## 1.2.3 Desventajas

La técnica de registro tipo B permite imágenes de relativamente baja resolución que está intimamente ligada a la posibilidad de tener rayos de ultrasonido suficientemente angostos y a la posibilidad de poder obtener<br>movimientos muy "finos" en el desplazamiento paso a paso del transductor.

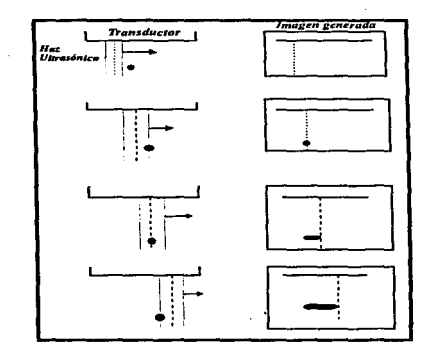

Figura 1.5 Deformación de la imagen en el sistema de visualización de registro tipo B.

## 1.2.3 Desventajas

La técnica de registro tipo B permite imágenes de relativamente baja resolución que está intimamente ligada a la posibilidad de tener rayos de ultrasonido suficientemente angostos y a la posibilidad de poder obtener movimientos muy "finos" en el desplazamiento paso a paso del transductor.

10. The control of the state of the control of the control of the control of the control of the control of the control of the control of the control of the control of the control of the control of the control of the contro

Lo ideal sería tener un rayo de ultrasonido con la apariencia (angosto y lineal) de un rayo láser.

En la técnica de visualización de registro tipo B, debido a la forma de los campos [2](3) de radiación de los transductores, no es posible obtener una imagen "fina" de un defecto muy pequeño, sino más bien una "mancha" representativa de él.

## 1.3 TÉCNICA DE FORMACION DE IMÁGENES SAFT

De sus siglas en inglés SAFT (5][6][7] significa Técnica de Apertura Focal Sintética (Synthetic Aperture Focusing Technique). Es común nombrarla simplemente SAFT que es como la llamaremos aquí

## 1.3.1 Reseña Histórica

La resolución de todos los sistemas de visualización esta limitada por el área de apertura efectiva, esto es, el área sobre la cual los datos pueden ser detectados, colectados, y procesados. Anros de que las técnicas de apertura sintética fueran desarrolladas, el tamaño máximo de la apertura estaba limitado por la capacidad de fabricar y controlar la apertura física del transductor, usada para la obtención de la información; en óptica y astronomía la máxima apertura de los telescopios esta limitada por las aberraciones de las lentes utilizadas y por la turbulencia atmosférica; en los radares y radio astronomia, el tamaño f{sico de las antenas esta determinado por su necesidad de ser portables. La Técnica de Enfoque por Apertura Sintética (SAFr - Sinthetic Aperture Focusing Technique) *es* un método de visualización el cual fue desarrollado para superar algunas de las limitaciones impuestas por el tamaño físico de la apertura, y que ha sido utilizado satisfactoriamente en un gran rango de aplicaciones de visualización; tales como el radar, pruebas ultrasónicas, exploración geofísica, radio astronomía, etc...

La primera aplicación de SAFT fue para mejorar la resolución lateral en la generación de mapas con el radar para sistemas de navegación aérea. Para los sistemas de adquisición de datos utilizados en Ja navegación aérea, el tamaño de Ja antena esta limitado a algunas fracciones del tamaño del avión, el cual deberá ser detectado por la antena. Cuando se utiliza una antena pequeña para cubrir una extensa área, una gran apertura efectiva puede ser sintetizada, y la resolución, en consecuencia se ve mejorada [6].

La aplicación de la técnica SAFT en ultrasonido, es prácticamente igual que cuando se utiliza para sistemas de visualización en radares; pero naturalmente se debe considerar la diferencia que existe entre la forma de propagación de las microondas y la forma de propagación del ultrasonido. Estas diferencias conllevan a una implementación diferente de SAFT en cada caso. Primeramente, las frecuencias utilizadas por el radar son mucho más altas que las utilizadas en sistemas que utilizan señales ultrasónicas. Por lo anterior, se requiere la aplicación de técnicas especiales de detección y almacenamiento de las señales utilizadas en radar. En los sistemas que hacen uso de ultrasonido, tienen un rango de frecuencias de operación de entre 1 a 10 MHz,. las señales pueden ser capturadas directamente con Ja utilización de un convertidor analógico-digital de alta velocidad de conversión. En segundo termino el sistema de visualización del radar se utiliza en medios uniformes con un solo índice de refracción y un único modo de propagación. Los sistemas de visualización ultrasónicos, por otro lado, se utilizan en medios con indices variables de refracción.

Las primeras aplicaciones de SAFT siguieron después de la experiencia obtenida después de su utilización en Jos radares (Prine,. 1972; Burckhardt, Crandchamp y Hoffman, 1974). Para esto las señales ultrasónicas fueron almacenadas en pelfcula fotográfica. En el proceso,. las sefiales eran amplificadas y mezcladas con una sefial de referencia, para después demodular *y* obtener la señal a ser visualizada en el osciloscopio. La imagen obtenida en el osciloscopio era entonces registrada por una cámara que estaba en sincronización con el sistema de posicionamiento del transductor ultrasónico.

Estas sefiales obtenidas eran procesadas posteriormente de forma óptica con la ayuda de un láser y una serie de lentes que ayudaban al enfoque de estos datos en la dirección X únicamente. Las imágenes procesadas, eran registradas fotográficamente. Aunque se pensaba que este método de implementar Ja técnica era anticuado,. se utilizo por largo tiempo. Enseguida se enumeran puntos inherentes a SAFI':

i) La visualización es un proceso de múltiples pasas. Algún sistema de recolección y almacenamiento de señales debe ser implementado para la organización de las sei\ales y su posterior procesamiento.

li) El objeto a ser visualizado debe permanecer estático, mientras se realiza el proceso de captura de ecos.

iü) La resolución esta determinada básicamente por el ancho de banda del pulso transmitido.

iv) La resolución lateral esta determinada por la apertura efectiva. La apertura efectiva esta limitada por la divergencia del haz ultrasónico emitido, por la directividad del transductor y por el tamai\o de Ja apertura de barrido.

v) La resolución lateral puede ser independiente del rango

La primera implementación digital de SAFr en una dimensión para aplicación en ultrasonido fue mucho tiempo después de la primera utilizada para esta área. El procesamiento digital de SAFT fue implementado en el área de pruebas de materiales no destructivas (NIYJ) por la Universidad de Michigan (Frederik, 1976) y en sistemas de visualización para aplicaciones médicas. En ambas aplicaciones se utilizan señales ultrasónicas definidas en bandas definidas, grabación directa de las señales y se realiza una suma coherente, para demostrar la factibilidad de la implementación digital de SAFr. La diferencia más significativa en la implementación de la técnica, para las dos áreas de aplicación mencionadas anteriormente es en el mecanismo para la captura de los ecos de ultrasonido. En las pruebas de materiales no destructivas (NDT), se utiliza solamente un transductor enfocado, y un sistema de barrido el cual puede explorar un área mayor que la que puede abarcar el haz ultrasónico. para simular un arreglo de puntos reflectores <sup>y</sup> emisores de la señal ultrasónica en un área más grande.

En Jos sistemas utilizados para aplicaciones médicas, se hace necesaria Ja utilización de un mayor número de transductores para Ja captura y emisión de señales ultrasónicas, ya que en estas aplicaciones se deben visualizar objetos que Por Jo general están en movimiento, por ésto, los ecos se deben almacenar antes de que el objeto a visualizar cambie de posición.

17

La meta principal de la Universidad de Michigan era demostrar que SAFT propordonaba una mejora significativa en la resolución obtenida,. respecto a otras  $t$ écnicas utilizadas en las pruebas no destructivas a materiales (NDT). y en este orden tener una mejor idea de el tamaño, forma y orientación de las fallas a ser visualizadas de los objetos de prueba. Los primeros resultados obtenidos demostraron una mejora significativa en la resolución axial y transversal utilizando objetos de prueba,. hechos de aluminio principalmente. Más adelante se trabajo para desarrollar un algoritmo de procesamiento de SAFT para la generación de imágenes en tres dimensiones ( Frederick, Fairchild, y Anderson, 1977). Este desarrollo en Ja técnica provoco cambios considerables en cuanto a la forma de Ja captura de las señales, el procesamiento y Ja forma de mostrar las imágenes.

Las investigaciones sobre *SAFT* y temas relacionados tales como la construcción de imágenes de forma digital, han sido realizadas por un diverso n11mero de Instituciones como de Investigadores, tales como la Universidad de Michigan, que es una de las más importantes; La Universidad de Stanford, en donde se han realizado diferentes trabajos, como revisar aspectos sobre tiemporeaJ, sistemas de visualización etc.. Asl como otras instituciones alrededor del mundo.

#### 1.3.2. ¿Qué *es* SAFI'?

SAFT es una técnica de formación de imágenes, que tiene como funciones básicas:

- l. Detección de imperfecciones o defectos en partes estructurales *y* funcionales.
- 2.. Clasificación y/o caracterización de los defectos detectados en términos de su tamaño, forma, posición, orientación y composición.

Como caracterfsticas adicionales podemos asociarle las siguientes:

Es una técnica desarrollada para mejorar los mecanismos de visualización de las técnicas convencionales (como Ja técnica de registro tipo B).

- Permite enfocar "cada punto" dentro del volumen inspeccionado por medio de  $\bullet$ la imitación de una lente óptica. Esto es, permite enfocar (matemáticamente) "puntos" dentro de un volumen y formar una imagen de éstos.
- Permite Ja detección de defectos muy pequeños por medio del mejoramiento de la razón sef\aJ a ruido.

Entre otras más específicas.

En resUJTlen SAFT *es* una técnica de formación de imágenes (en una, dos y tres dimensiones) de alta resolución del interior de objetos opacos. Para ello, la técnica propone un mecanismo de enfoque que intenta imitar (matemáticamente) al enfoque logrado por las lentes en Jos sistemas ópticos.

El algoritmo SAFT permite la obtención de grandes aperturas sintéticas de enfoque a partir de un transductor con un enfoque y apertura propios.

La implementación de la técnica lleva implícito varios pasos que pueden resumirse en Jos siguientes:

1) Captura de los datos

La captura de los datos puede lograrse de varias formas, no obstante, todas tienen como principio de funcionamiento la técnica pulso-eco. Esto es, consiste en un conjunto de sef\ales de registro tipo A producto de Ja energía reflejada del objeto bajo prueba.

2) Procesamiento de Jos datos (o construcción de la imagen)

El procesamiento de los datos implica la construcción de una imagen a través de un algoritmo que logra el enfoque de '"puntos" en un volumen a través de una apertura sintética. Es el resultado del procesamiento de un conjunto de seiiales de registro tipo A.

3) Visualización e interpretación de resultados.

Es el despliegue de una imagen representativa principalmente de Ja estructura intema del objeto bajo prueba.

### 1.3.3 Principios teóricos

Para entender el fundamento de SAFT consideremos el esquema mostrado en la figura 1.6.

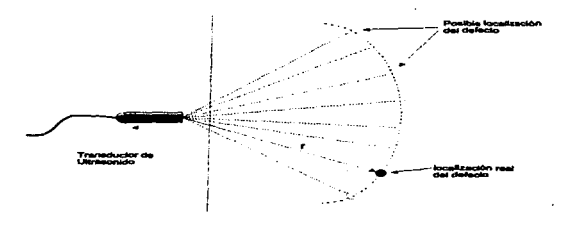

Figura 1.6 Un transductor de ultrasonido considerado como un punto fuente emite ondas ultrasónicas que se propagan a través de un medio. Parte de la energía es reflejada cuando la onda choca contra un defoctn.

Supongamos que para la disposición mostrada el transductor de ultrasonido (considerado como un punto fuente de radiación sobre el área de investigación) *es*  excitado y genera una onda de energía que se propaga y esparce en un cierto medio. Consideremos ahora, que en su camino, la onda viajera choca contra un defecto pequeño. En ese momento, parte de la energía se refleja, mientras la mayor parte continua su viaje. La onda reflejada (eco) retoma al transductor y podrá darnos cierta información del defecto (como su tamai\o), sin embargo; su posición es incierta, porque el reflejo pudo provenir de cualquier imperfección localizada en un radio constante (r) lejos del transductor

La técnica SAFT propone, para determinar la posición de este defecto y formar una imagen representativa de él. capturar un conjunto de señales de registro tipo A sobre una cierta apertura sintética, hacer un corrimiento en tiempo de cada una de ellas y sumarias. Para entender porque, hagamos referencia a la figura  $1.7$ 

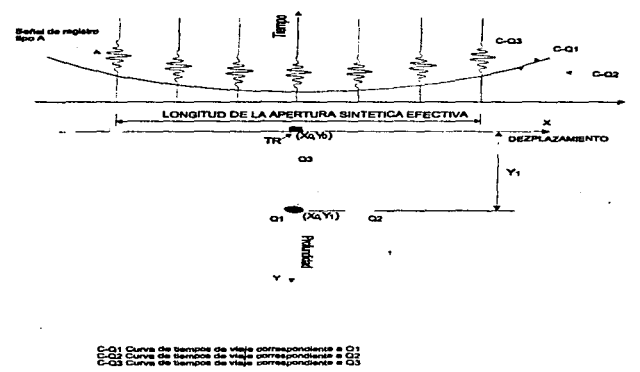

Figura 1.7 Un defecto Q1 genera un eco que se recibe por un transductor ultrasónico en cada una de sus posiciones sobre una apertura sintética efectiva.

Primeramente pongamos en claro que en un medio homogéneo, la velocidad del ultrasonido es constante por lo que el tiempo de viaje es proporcional a la distancia recorrida, esto es:

$$
d = ct \dots (1)
$$

donde:

c =velocidad del ultrasonido

d = distancia recorrida

 $t =$ tiempo

Ahora consideremos un transductor ultrasónico que se mueve paso a paso en la dirección X a intervalos de distancia constantes transmitiendo ondas acústicas y recibiendo ecos en cada una de las posiciones.

Los ecos se producen por la presencia de un defecto (Ql) que muestra un cambio en la impedancia acústica.

Como se ilustra en la figura, para cada posición se tiene una señal de registro tipo A con cierto retardo en tiempo, que representa el tiempo de viaje desde que la onda sale del transductor hasta que regresa como una onda reflejada al mismo dispositivo. Asl, para una posición más alejada el tiempo de viaje será mayor, y menor, entre más cerca se esté del defecto. Los tiempos de retardo forman gráficamente una curva del tipo hiperbólico (C-Ql) simétrica respecto a la sei\al de registro tipo A en donde la posición del transductor está justo sobre el defecto (y por lo tanto más cerca de él).

En general, para cualquier imperfección localizada a Ja misma profundidad (como Q2) y en cualquier posición en el eje X, la tendencia curva deberá ser exactamente la misma (C-Q2) considerando que el medio es homogéneo (aunque con algunas imperfecciones). Pero, si el defecto está más cerca al transductor (Q3), la curva será más cerrada (C-Q3) y más abierta si está más lejos.
Para mayor claridad, se trazan con lineas punteadas las formas curvas (sin las señales de registro tipo A), de la representación gráfica de los tiempos, que se tendrfan para otros "puntos reflectores" ubicados en diferentes posiciones.

El algoritmo de SAFT dice que para determinada posición lateral del transductor, se puede precisar si existe o no "frente a él" y a cierta distancia, algún elemento reflector; simplemente sumando las señales que se encuentren sobre la curva gráfica de tiempos que le corresponda (la cual puede determinarse teóricamente para la profundidad que se quiera}. Si realmente existe algo, el resultado de la suma será una interferencia constructiva de las señales de registro tipo A, que dará como resultado una sola señal de registro tipo A de mayor intensidad. Esto equivale a recibir un eco proveniente de un punto reflector que se encuentre justo debajo del transductor y a cierta profundidad. Si este punto reflector no se encuentra en la pasición supuesta, no habrá señales de registro tipo A sobre esta curva y si las hay, al sumarlas, ocurrirá una interferencia destructiva tendiente a desaparecerlas . "De esta manera. puede lograrse el enfoque de cualquiera de los puntos en el interior del objeto bajo prueba y obtener una señal de registro tipo A (equivalente) de alguno que presente diferencia de impedancia acústica.

El rango de suma del número de señales de registro tipo A depende de la apertura propia del transductor utilizado. La cual, también determina la apertura sintética efectiva de la técnica. Esta corresponde a la longitud lateral sobre la cual se moverá el transductor para el enfoque de un solo punto (indicada en la figura 1.7). Lógicamente, para puntos consecutivos, estas aperturas sintéticas tendrán cierto traslape.

Como se muestra en la figura 1.8, el sumar las señales sobre la curva gráfica de tiempos (señales que manifiestan la verdadera presencia de un "elemento reflector"), es equivalente a hacer un corrimiento en el tiempo (d1, d2,..., dn, respectivamente} de todas, con respecto a una de ellas - dO- que se toma como referencia.

Esto equivale también a hacer un corrimiento para poner, todas las señales de registro tipo A en fase (sin retardos de tiempo).

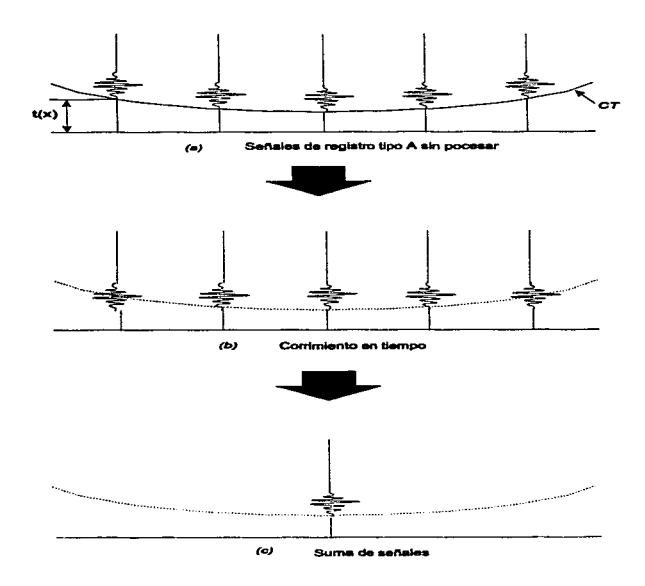

#### CT = CURVA GRAFICA DE LOS TIEMPOS DE VIAJE

Figura 1.8.(a) Señales de registro de tipo A sin procesar tal como se obtienen sobre una apertura sintética (primer paso de SAFT); (b) Señales de registro tipo A con un corrimiento de tiempo (segundo paso de SAFT). y (c) Suma de todas las señales de registro tipo A (tercer paso de SAFT)

El tiempo de viaje para cada una de las señales de registro tipo A puede calcularse en función de la posición del transductor mediante la siguiente expresión que involucra las dimensiones acotadas en la figura '1.7 y que se deriva de la formula (1).

$$
t(x) = \frac{2\sqrt{(X-Xo)^2 + Y^2}}{c} \qquad \ldots (2)
$$

Estos tiempos permiten construir la curva gráfica de tiempos para un defecto a determinada distancia (profundidad)

Algunos autores justifican lo anteriormente expuesto matemáticamente de la siguiente forma:

Ya que las señales de registro tipo A se representan en escalas de amplitud contra tiempo, y como cualquier otra sef\aJ, pueden ser expresadas como funciones dependientes del tiempo  $f(t)$ . Si expresamos así todas las señales capturadas en una apertura (para formar la imagen de un punto enfocado) tendremos un conjunto de funciones que podremos definir como: fl(t), f2(t), ... ,fN(t). Donde N es el número de señales capturadas sobre la apertura. En teoría, estas señales son iguales (aunque de diferente amplitud debido al fenómeno de atenuación) pero atrasadas o adelantadas unas respecto a otras.

Tomando una de elias como referencia (convenientemente la de menor tiempo de retardo), todas las demás tendrán que recorrerse en el tiempo respecto a ésta. Si dl es el corrinliento para fl, d2 para f2, ••. , dn para fN" se tienen las funciones  $f(t-d1)$ ,  $f2(t-d2)$ , ...,  $fN(t-dn)$ . Finalmente todas deberán sumarse y obtener solo una equivalente para la posición de referencia (x). El resultado final es:

$$
Fx(t) = f1(t-d1) + f2(t-d2) + ... + fx(t) + ... + fN(t-dn) ... ... (3)
$$

donde:

Fx(t) es la señal de registro tipo A resultante de la suma

fi(t-di) son las señales individuales para cada posición recorridas en el  $t$ iempo ( $i = 1, 2, ...$  .N).

fx(t) Es la señal de referencia con respecto a la cual se recorren las demás.

di Es el retardo respectivo que obliga a poner a todas en fase (se calcula con  $\ln$  fórmula 2;  $i = 1, 2, ..., N$ 

t Es el tiempo (variable independiente).

#### J.3.4 Métodos para la captura de datos

La captura de datos para la implementación de SAFT contempla básicamente tres métodos, que pueden seleccionarse dependiendo, por ejemplo, de las velocidades de captura, mejoramiento de la razón sei\al a ruido, número de transductores disponibles, etc.

Dichos métodos se exponen brevemente a continuación:

#### 1.3.4.1 Método de desplazamiento cero

Este es el método empleado en los experimentos realizados para el presente trabajo de tesis y es en general uno de los rnás usados en las aplicaciones de SAFT que no sean en tiempo real. Algunas veces recibe también el nombre de método de "rastreo" (scaning) y recepción simultáneos.

Consiste, en mover en intervalos de distancias constantes y sobre la apertura Sintética, un solo transductor ultrasónico funcionando como lo indica la técnica pulso-eco (transmitiendo y recibiendo energía) para cada posición (figura 1.9A).

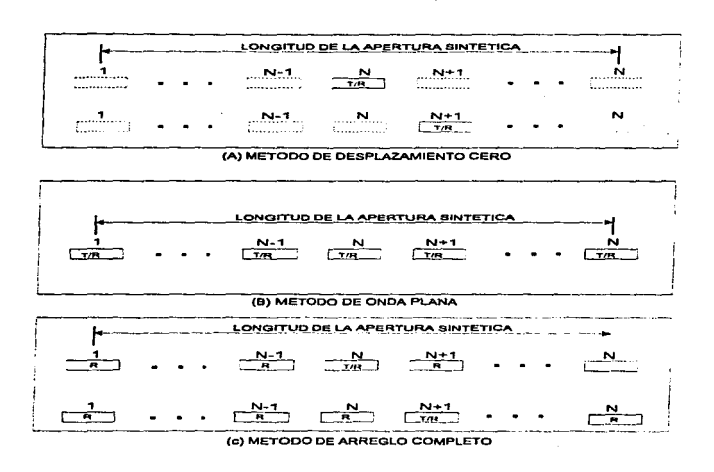

T = TRANSMISOR<br>R = RECEPTOR<br>T = RECEPTOR<br>T/R = POSICION DE REFERENCIA PARA EL TRANSMISOR/RECEPTOR

Figura I.9 Métodos de adquisición de datos: (A)Método de desplazamiento cero. Un solo transductor es emisor/ receptor para cada posición. (B) Método de onda plana. Se tiene un transmisor/receptor fijo en cada posición y (C) Método de arregio completo. Se tiene un emisor/receptor para una posición de referencia y un receptor fijo en cada una de las posiciones restantes.

La intención es "crear el efecto" de tener un transductor emisor/receptor fijo, en una, cualesquiera de las posiciones, y un receptor en todas y cada una de las posiciones que cubren Ja apertura sintética al mismo tiempo (similar al método de arreglo completo tratado más adelante). Así, se obtienen un conjunto de señales de registro tipo A (una para cada posición) equivalentes a las que se obtendrían teniendo un arreglo de transductores sobre toda la apertura con uno funcionando como transmisor/receptor y los demás como receptores.

De las ventajas que presenta este método en comparación a los otros dos *se*  pueden nombrar las siguientes:

Ventajas:

- Solo se requiere un transductor funcionando como transmisor y receptor *a* Ja  $\bullet$
- *Se* requiere solo un canal (entrada) de recepción de ecos
- Alta resolución lateral

Algunas de sus desventajas, también respecto a los otros métodos, son:

- Resulta lento en Ja adquisición de datos.
- Relativamente baja razón señal a ruido
- Genera menos cantidad de datos de información

#### **1.3.4.2 Método de onda plana**

Este método consiste en un arreglo de N elementos transductores colocados sobre la longitud de la apertura sintética a ser rastreada. La idea es excitar los N transductores al mismo tiempo (es decir, se tienen N transmisores); posteriormente, los mismos N transductores son utilizados para capturar los ecos que se generen debido a las imperfecciones en eJ interior del medio en estudio (se tienen N receptores al mismo tiempo). Figura 1.98

La primera ventaja que se hace evidente respecto aJ método de desplazamiento cero es su alta velocidad de captura ya que evita la necesidad del barrido sobre Ja apertura sintética manteniendo fijos en cada posición requerida un transductor ultrasónico.

Además, respecto a los otros dos métodos presenta las siguientes:

Ventajas:

• Buena razón señal a ruido para cada sei\al de registro tipo A.

Desventajas:

- Genera menos cantidad de datos de información
- Requiere un total de N canales (entradas) de recepción de ecos
- Baja resolución lateral
- N número de transductores al mismo tiempo (costoso)

#### 1.3.4.3 Método de arregio completo

Este método es similar al método de onda plana ya que requiere N elementos transductores (uno para cada posición sobre la apertura), solo que para este, únicamente uno de los transductores es excitado a Ja vez (emisor/receptor) y Jos N-1 elementos restantes se toman como receptores (figura 1.9C).

Por comparación con los otros dos métodos este presenta las siguientes:

Ventajas:

- Genera una alta cantidad de datos
- Alta resolución lateral.

'Desventajas:

- Baja velocidad de adquisición de datos (superior al método de desplazamiento cero)
- Requiere un total de N canales de recepción a la vez
- Baja razón señal a ruido para cada señal de registro tipo A  $\sim$
- $\bullet$ Requiere un total de N transductores al mismo tiempo (costoso)

#### 1.3.5. Requerimientos de la técnica

Para el desarrollo de la técnica SAFT se requiere la utilización de transductores enfocados [1][2(6] para lograr un campo de radiación como el mostrado en la figura 1.10.

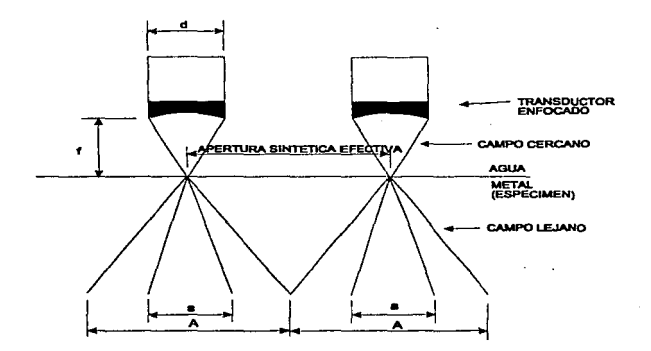

a= Apertura optima de SAFT<br>A = Apertura máxima de SAFT<br>d = Diámetro del transductor<br>f = Foco del transductor

FIGURA 1.10. Apertura de un transductor enfocado para la técnica SAFT.

El transductor enfocado se coloca con su punto focal sobre la superficie del objeto de prueba para que este simule la acción de un punto fuente de radiación de ultrasonido.

En una visión tridimensional, para un transductor en forma de disco, *se*  tienen campos cercano y lejano de radiación con apariencia de conos sólidos (opuestos) con la mayor cantidad de energía concentrada en su centro a lo largo de su linea de propagación. Esto constituye la apertura del transductor que puede dividirse en máxima *y* óptima. *Qué* tan ancho o qué tan angosto *es* este campo depende de las característica del transductor en particular, el cual puede elegirse convenientemente conforme a las necesidades. Por ejemplo, para algunas aplicaciones las formas cónicas son más angostas para detectar defectos más profundos, y más anchos para detectar objetos más cercanos a largo de la línea de propagación.

Respecto a los requerimientos del sistema para implementar Ja técnica se deben considerar varios aspectos:

- 1. Velocidad de adquisición de los datos
- 2. Número de canales de entrada
- 3. Resolución lateral permisible
- 4. Resolución axial del transductor
- 5. Razón sei\al a ruido de cada registro tipo <sup>A</sup>
- 6. Cantidad de datos que van a ser generados *y* procesados (capacidad de ahnacenamiento), entre otros más especfficos.

Estos requerimientos son más *estrictos* cuando se intenta una UnpJementación de la técnica en tiempo real, poniendo principal atención en las velocidades de procesamiento (y posicionamiento del transductor). Cuando el sistema se implementa fuera de tiempo real, mucha de la electrónica puede sustituirse por sus equivalentes en software con el uso de una computadora personal.

Por último, puede decirse que Ja resolución de las imágenes obtenidas está principalmente determinada por:

• La resolución axial y lateral que permita e1 transductor

• La apertura focal sintética

#### 1.3.6 Visualización de resultados

El resultado final de SAFT sobre las señales de registro tipo A se ve reflejado en el despliegue de las imágenes que brindan información gráfica al usuario de un sistema de ultrasonido.

Los datos que se obtienen de la aplicación de SAFT a un conjunto de señales de registro tipo  $\hat{A}$  se pueden graficar, por ejemplo; como puntos con niveles en una escala de grises representativo del punto enfocado. Si el defecto es muy grande, entonces podrá irse dibujando "punto a punto" (conforme a la resolución pe:nnisible del sistema y el transductor) hasta completarlo por completo.

En contraste a Ja técnica de registro tipo B, SAFr permite obtener imágenes de alta definición de objetos grandes y pequeños. Además SAFT es particularmente flexible para adaptarse a las fonnus y posiciones de las superficies de rastreo.

# 1.4 DESCRIPCIÓN GENERAL DEL SISTEMA IMPLEMENTADO

En seguida se mostrará una diagrama a bloques que muestra un panorama completo del sistema implementado. Posterionnente, en el siguiente capitulo se describirán de manera independiente *y* con el debido detalle todos *y* cada uno de los subsistemas que los constituyen

Este sistema, por sus características, es apto para Ja únplementación de varias técnicas de formación de imágenes por ultrasonido como las de registro tipo By SAFT descritas en los párrafos anteriores-

Por otro lado, la importancia que tiene el transductor en la implementación de una u otra técnica es primordial, tan es asf, que aún contando con un sistema muy completo, no es posible obtener los resultados óptimos en una técnica si no se cuenta con el transductor ultrasónico adecuado. Recordemos que el transductor constituye Ja interface entre el sistema *y* el fenómenos de propagación de ondas. A través de él *es* posible obtener las set\ales de registro tipo B (con las caractertsticas especificas) que conforman los cimientos de las técnicas. Más adelante en el capitulo 2 se darán algunos detalles del transductor empleado.

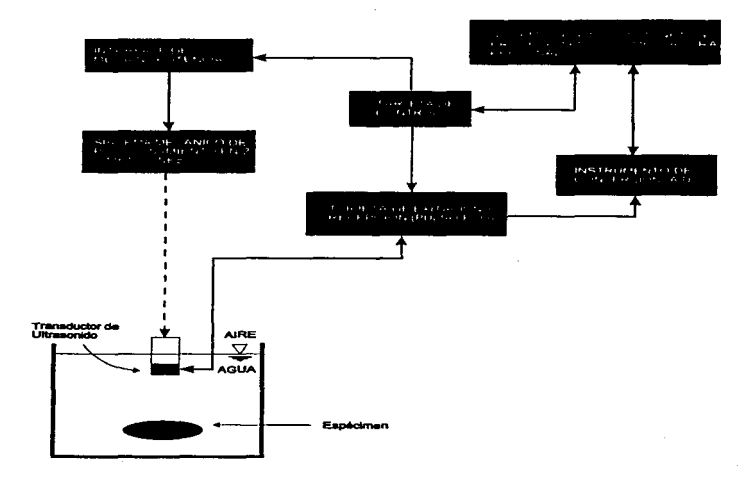

¥.

Figura. 1.11 Diagrama de bloques general

#### REFERENCIAS:

- (1) Kino,. Gordon S.,. Acoustic Waves : Devices. lmaging and Analog Signal Processing. (Prentice Hall).
- [2] Powis L., Raymond, Powis J., Wendy, A Thinkers Guide to Ultrasonic Imaging. (Urban & Schwarzenberg).
- [3] Wells, P.N.T., Physical Principles of Ultrasonic Diagnosis, (Academic Press).
- [4] Fish, Peter, Physics and Instruments of Diagnostic Medical Ultrasound, Oohn Wiley & Sons).
- (5) Reinold Lubwin and Dino Robert, A Nondestructive Ultrasonic Imaging Systems for Detection of Flaws in Metal Blocks, IEEE Transactions . on lnstrumentation and Measurement,Vol 38, February 1989
- (6) LJ.Busse, H.D. Collins,. and S.R. Doctor, Review and Discussion of Development of Synthetic Aperture Focusing Technique for Ultrasonic Testing (SAFT-UI), Pacific Nortwest Lab, Mar 1984.
- (7) Yoshihiko Ozaki, Hiroaki Sunúbuni, Toshimasa Tomoda and Mitsuo Tanaka.. A New System for Real-Time Synthetic Aperture Ultrasonic lmaging. IEEE Transactions on Ultrasonics and Frequency Control, vol 35, November 1988.
- (8) Silva Arriaga Arturo, Sosachicatti Revuelta Juan Antonio, Medición de Espesores y Detección de Fallas en Materiales por medio de Ultrasonido, 1994.
- (9) Transistor Data, TMOS Power MOSFET, Motorola Rev 4, 1992.
- (1.0) R. Halmshaw. Non-Destructive Testing, Second Edition, Edward

ä.

Arnold, Hodder&Stoughton, 1991

37

# **CAPÍTULO 2**

"HARDWARE DEL SISTEMA"

# 2.1 UTILIZACIÓN DEL MICROCONTROLADOR HCll

Una de las *virtudes* del microcontrolador MC68HC11 [l]l2Jl3J es su versatilidad debido a la amplia variedad de funciones que Jo caracterizan, como son sus diversos modos de funcionamiento, su amplio conjunto de instrucciones, entre otras. Aunado a ésto, su relativamente bajo costo, fácil adquisición en el mercado nacional de componentes electrónicos, facilidad de programación, así como Ja capacidad de ajustarse a Ja expansión futura del sistema, fueron las principales ra:z.ones que nos convencieron para utilizarlo.

### 2.J.I Caracteristicas

El HCl1 seleccionado (en su versión F1), es uno de los más completos (de su familia) en Jo que a funciones se refiere. Su encapsulado de 68 pines nos favorece en la disponibilidad de un mayor número de funciones activas al mismo tiempo. Sus dimensiones, y pocos dispositivos externos para ponerlo en funcionamiento colaboran en el ahorro de espacio en la tarieta de circuito impreso.

Algunas de sus caracterfsticas adicionales (principalmente las de interés para el sistema) son:

- Microcontrolador de B bits.
- I kbyte de memoria RAM estática  $\overline{\phantom{a}}$
- $\cdot$  512 Kbytes de memoria EEPROM
- 4 modos de funcionamiento
- 6 modos de direccionamiento
- Instrucciones de manipulación de bits, multiplicación y división, entre otras más comunes en los microprocesadores.
- 7 puertos de entrada y salida de propósito general {programables}
- Puerto de comunicación serie sincrona o asincrona
- Puerto de conversión analógico a digital (ADC, hasta 8 canales con resolución de 8 bits cada uno)
- Interrupción en tiempo real
- Capacidad de manejo de memoria externa
- Salidas por comparación {output compare) y entradas de captura (Input capture)
- Funciones de ahorro en consumo de potencia

Los siete puertos de propósito general (designados como A, B, C, D, E, F y G) tienen como función alterna asociada uno y solo uno de Jos puertos de propósito especifico (de comunicación serie, de conversión A/D, etc.), pudiéndose seleccionar entre uno y otro (general o especifico) a través de Jos registros de configuración y/o el modo de operación.

#### 2.1.2 Modos de operación

En general existen dos modos de operación para el HCll, el modo sencillo (single chip) y el modo expandido, cada uno en lo modalidad de normal o eSpecial. El modo de operación puede ser establecido por hardware o software. La forma de selección de modo por hardware depende de los estados lógicos en las entradas ("pines"} denominadas MODA y MODB.

Como su nombre Jo dice, Jos modos normales son las condiciones de funcionamiento ordinarias., mientras que los modos especiales son variaciones de sus respectivos modos normales, y están orientados hacia la depuración de código y condiciones de operación, prueba, y programación interna, realmente especiales, que no son posibles en los modos normales. Estos últimos son recomendables para el uso del HC11 como un elemento autónomo.

Las primeras versiones de Jos programas de control del HCll se probaron en el modo bootstrap.

El modo sencillo se escogió para las pruebas finales por las ventajas que presenta en ejecutar el código (contenido en memoria EEPROM) inmediatamente después de polarizar el circuito y dar un reset.

Dar un reset significa básicamente reiniciar la corrida del programa en memoria interna (o externa si es el caso) a partir de una dirección especificada, así como establecer de manera automática valores preestablecidos por el fabricante en Jos registros internos y puertos de entrada y salida [1].

#### 2.1.3 El HCI 1 como parte del sistema

Los diferentes módulos (tarjetas) que integran el sistema electrónico que hemos desarrollado tienen controlado su funcionamiento a través del HC11, este último desarrolla las siguientes tareas:

- 1. Genera las señales de permiso y disparo requeridos por el módulo de pulso/recepción.
- 2. Controla el movimiento de los motores a pasos generando las señales con la secuencia requerida por éstos, que a su vez, dan movimiento al mecanismo de posicionamiento ·
- 3. Lee de manera permanente los botones que le indican cuando y en qué dirección debe mover el mecanismo de posicionamiento.

41

4. Perntite la comunicación serial (formato ~232) entre él mismo y una computadora personal para "cargar" los programas de control en memoria intema (RAM o EEPROM} requeridos.

La manera en que el HC11 coordine las tareas propuestas depende indiscutiblemente de las necesidades especificas.

Programar el HCll implica en Ja mayorta de Jos casos escribir varias versiones de un mismo código fuente con Ja finalidad de corregir Jos errores <sup>y</sup> darle cierta estructura para llegar a Jo que será el programa definitivo. Este es prácticamente un problema inherente a la programación en ensamblador.

Aprovechando sus modos de funcionamiento y las herramientas de desarrollo con que contábamos escribirnos el código del programa finalmente utilizado en las pruebas. Dicho código y una descripción breve del mismo, puede estudiarse en el apéndice A al final de la tesis.

Más especlficamente, las herramientas *de* desarrollo para la realización y depuración de los programas (software) fueron:

- Un editor con capacidad para guardar y leer archivos en formato ASCII (en  $\bullet$  . particular se ha usado el editor de Bocrlando C).
- ٠ El Programa ensamblador ASMHCl 1.
- El paquete PCBUGll

Estos dos últimos son herramientas comerciales especlficamente diseñadas para el desarrollo de programas del HCll.

#### 2.J.4 Diagrama electrónico

La figura 2.1 muestra la configuración en modo sencillo/bootstrap del HCl1 así como la conexión de puertos a los módulos controlados. La utilización de los

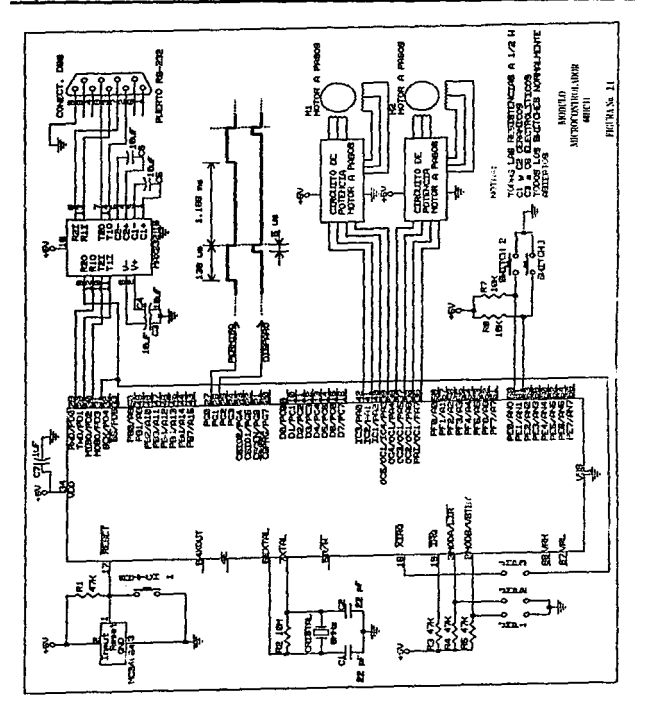

43

modos de prueba y expandido, aunque *se* probaron, no fueron necesarios para el diseño final de la tarieta.

Básicamente tenemos:

- El microcontrolador MC68HCJ1FlFN.
- Un circuito de reset (MC34064) recomendado por el fabricante.
- Un circuito de reloj con un cristal de 8 MHz (circuito recomendado por el fabricante).
- Un circuito integrado conocido como MAX232 o trasladador de nivel. Este  $\bullet$ tiene la función de convertir las señales TIL a el formato RS232 y viceversa. Además constituye la interface entre el HC11 y la PC.
- EJ puerto A con sus ocho lineas directamente conectado a Jos circuitos de potencia (drivers) que constituyen la interface entre el HC11 y los motores de pasos.
- Dos lineas de salida del puerto G que entran al circuito pulsador/receptor (no mostrado) generando las señales que hemos denominado permiso y disparo.
- Dos líneas de entrada del Puerto E designadas para Ja lectura de Jos botones que determina la dirección de movimiento del mecanismo posicionador de acuerdo a la siguiente tabla;

*44* 

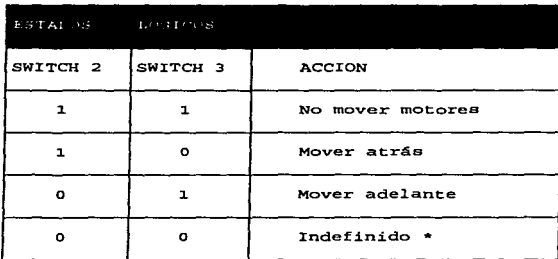

\* Depende de la entrada por la cual se este preguntando al momento de presionarlos.

Tabla 2-1 Combinaciones de los botones de movimiento.

· Los jumpers (switches) que establecen el modo de operación (sencillo/bootstrap) del HC11.

El modo asociado a la posición de los "jumpers" se establece en la siguiente tabla:

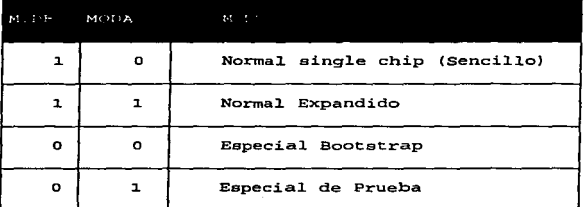

Tabla 2-2 Modos de operación del HC11, MODA Y MODB son los nombres asignados a los pines 3 y 2 respectivamente del HCl<sub>1</sub>.

Aun cuando pueden seleccionarse los modos expandido y especial de prueba, la arquitectura implementada no los contempla.

#### 2.1.S Detalles de la generación de señales

El código desarrollado para el control de los dispositivos periféricos a través del HCll, genera secuencias de señales digitales fundamentales para el funcionamiento de otras dos módulos electrónicos. Especfficamente para la tarjeta de motores a pasos y para la tarjeta de pulso eco (descritas más adelante).

Las señales denominadas permiso y disparo, se muestran acotadas en la figura del diagrama electrónico, y su razón de ser se entenderá si se revisa el tema dedicado a la tarjeta de pulso-eco.

Capítulo 2

Las otras señales, que no se muestran en la figura 2.1, pero que son fundamentales para el control de los motores a pasos, se alimentan directamente a la tarietà de potencia. Las señales y sus acotaciones más importantes se muestran en la figura 2.2.

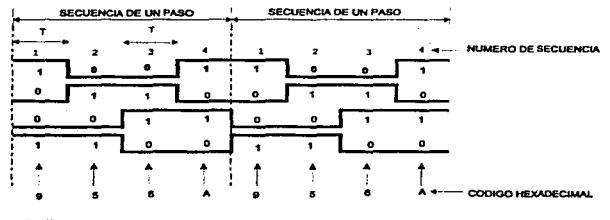

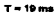

Figura 2.2. Diagrama de tiempos (secuencia de paso completo) para el circuito de potencia que alimenta a los motores a pasos.

Estas señales son las sugeridas por el fabricante para que el motor a pasos de un giro completo (1.8 grados/paso), y son comunes para muchos motores de su tipo.

Es posible alimentar al motor con otras secuencias denominadas de medio paso. Estas permiten un movimiento angular de la flecha del motor igual a la mitad del giro logrado con una secuencia de paso completo.

Para nuestros propósitos las secuencias de paso completo son las apropiadas y no hemos usado las de medio paso en los experimentos.

En el tema que describe la tarjeta de motores a pasos se dan más detalles sobre estas secuencias, así como los datos eléctricos del motor utilizado.

Para finalizar, debe notarse que las secuencias indicadas son para hacer girar un solo motor. Para el motor 1, las sei\ales se generan en el puerto A a través de los pines PAO, PAl, PA2 Y PA3, mientras que las correspondientes al motor 2 se obtienen en PA4, PAS, PA6 Y PA7.

# 2.2 .- TARJETA DE PULSO-ECO.

Una de las etapas más importantes dentro de la generación de imágenes ultrasónicas es la tarjeta de generación de pulsos eléctricos, ya que esta contiene los circuitos electrónicos necesarios para generar los pulsos de excitación aplicados al transductor ultrasónico, con un valor determinado de frecuencia y amplitud, así también tenemos la etapa de amplificación de los ecos captados por el transductor, Ja que se encarga de aumentar el vo1taje de estos, incrementando la relación sef\alruido, para su procesamiento posterior.

#### 2.2.1.- Características de la etapa Amplificadora

Los ecos recibidos por el transductor, generan un voltaje que oscila a una frecuencia muy cercana a la frecuencia de la señal ultrasónica emitida inicialmente; Por ejemplo en un transductor con una frecuencia de resonancia de 2.25 MHz, nos dantes cuenta que entra dentro del espectro de radiofrecuencia[12]. Considerando lo anterior la primera etapa de amplificación, esta formada por un amplificador de radiofrecuencia, con un ancho de banda lo suficientemente grande tomando en cuenta los corrimientos de frecuencia que sufren los ecos en su recorrido. La mayorla de los equipos utilizados en este tipo de aplicación utilizan amplificadores con un ancho de banda entre 1 MHz y 10 Mhz [12). la experiencia indica que una disminución en el ancho de banda se refleja en una pérdida de calidad en las imágenes generadas.

Para Ja generación de imágenes ultrasónicas, se necesita extraer toda Ja información contenida en los ecos, tal como su amplitud y forma de onda sin ningún tipo de distorsión,.. por lo que el ruido inherente a este tipo de aplicaciones debe ser reducido considerablemente.

Una de las medidas que se pueden tornar para la disminución del ruido, que puede provocar problemas en el sistema, es Ja colocación de ]a etapa amplificadora lejos de los circuitos utilizados para el procesamiento de las señales, ya que estos generan ruido electromagnético, de preferencia Ja etapa amplificadora se debe colocar sobre el instrumento de barrido, además se debe observar la utilización de conexiones cortas, principalmente en la conexión del transductor ultrasónico; la correcta ubicación de la etapa amplificadora incrementa de forma significativa Ja sensibilidad del sistema de visualización, lo que aumenta la capacidad de penetración.

#### 2.2.2.- Descripción del Circuito

Para Ja obtención de imágenes ultrasónicas, es necesario tener un circuito que genere constantemente pulsos eléctricos para excitar al transductor, con esto se obtiene la emisión de un haz ultrasónico de forma constante, utilizada para realizar el barrido sobre el objeto a analizar. Las señales ultrasónicos utilizadas en este tipo de aplicaciones son de alta frecuencia, lo que permite la emisión de un haz estrecho por el transductor, facilitando la ubicación de los ecos con mayor exactitud.

Existen diferentes configuraciones en cuanto a la disposición y el número de transductores utilizados en la realización de este tipo de instrumentos. en este caso se aplico una técnica basada en la de pulso-eco, por tal motivo se utilizó un transductor que funciona como transmisor y receptor.

La tarjeta utilizada en este trabajo de tesis se obtuvo después de haber realizado modificaciones a tarjetas desarrolladas en proyectos anteriores relacionados con este trabajo, tomando en consideración el tipo de conversión analóga-digital ya que esta se realizó mediante la utilización de un osciloscopio digital, el cual captura la señal analógica, la convierte en digital, para después enviarla a la computadora para su procesamiento. La función que debe realizar es la de enviar de forma periódica, una serie de pulsos ultrasónicos, (utilizando un único transductor para la transmisión y recepción de señales), para después recibir los ecos en cada una de las posiciones determinadas por el sistema de posicionamiento mecánico y amplificarlos hasta un nivel de voltaje que pueda ser medido por el osciJoscopio digital, además deben tener una relación señal-ruido lo suficientemente grande, para poder ser distinguidos por el osciloscopio digital utilizado. La idea general de la emisión de señales ultrasónicas se muestra en la figura 2.3. El transductor, como es sabido, necesita vibrar en su frecuencia natural de resonancia para generar los pulsos ultrasónicos. Para hacer esto es necesario la aplicación de una gran cantidad de energfa eléctrica en un periodo corto de tiempo al transductor, lo que provoca una fuerte vibración como si se le hubiese golpeado con un martillo. La estimulación eléctrica es típicamente un pulso de voltaje negativo de magnitud considerable, de algunos cientos de volts.

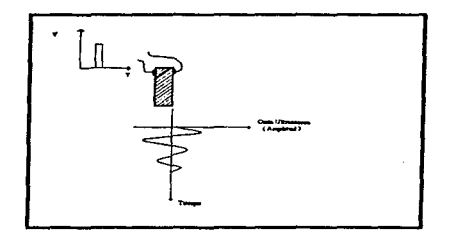

Figura 2.3 Pulso Eléctrico, forma de onda y conexión eléctrica del transductor

El transductor utilizado es un transductor ultrasónico piezoeléctrico .. con una frecuencia de operación de 3.5 Mhz .. de tipo no enfocado [11] {14], esto significa que Ja superficie con Ja que emite la señal ultrasónica es plana totalmente, <sup>y</sup>puede ser excitado con pulsos de hasta 600 volts, lo que da la posibilidad de obtener una mayor penetración del haz ultrasónico sobre los objetos a analizar.

Para el caso de esta tarjeta, se utilizó como excitación un pulso negativo de 80 volts .. esto debido a la facilidad de la generación del pulso negativo y por ende la simplificación del diseño (reiteramos que esta tarjeta fue acondicionada para Jos propósitos de este trabajo), además con este voltaje se logra la visualización de cualquier objeto de prueba, comprendido desde Ja posición fija del transductor, hasta el fondo del contenedor de agua.

Para Ja generación de los pulsos eléctricos tomamos como base el circuito .integrado LMS55, el cual funciona como un circuito monoestable, es decir .. que envfa un pulso, después de recibir una señal de entrada. El microcontrolador HCI 1 es utilizado para el control de Ja generación de los pulsos ultrasónicos, ya que de él obtenemos dos señales, a las cuales denominamos ''permiso"' y "'disparo"', que son necesarias para la generación del pulso eléctrico negativo, necesario para Ja excitación del transductor. En la figura 2.4 se muestra las señales que intervienen en Ja generación de Ja señal ultrasónica.

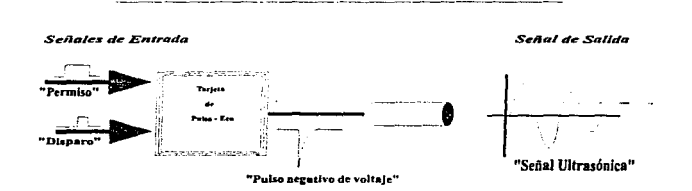

Figura 2.4 Schales utilizadas para la generación de la Schal Ultrasónica

Cuando el LMSSS recibe el primer pulso enviado por el microcontrolador (Permiso) .. esto provoca que se tenga un pulso en su pin 7, colocando al transistor QI en saturación, por lo que se tiene una corriente de poca duración que circula entre el colector y el emisor de este transistor; en este instante como el b-ans.formador TI esta conectado al colector de Ql, se induce un alto voltaje al secundario del transformador lo que hace, que Jos capacitores C3 y C4 se carguen totahnente,. una vez ocurrido lo anterior el microcontrolador envfa la siguiente señal (Disparo), haciendo que el transistor Q2 entre en saturación; ésto provoca que los capacitores *se* descarguen,. generando el pulso de voltaje negativo, aplicado al transductor ultrasónico.

En la etapa de recepción de las señales ultrasónicas (ecos), se hace uso de un amplificador de frecuencia intermedia, el LM1350, que es recomendado para aplicaciones de alta frecuencia, de hasta 70 MHz, conjuntamente con este amplificador se utiliza el circuito integrado MC14049 [13], en el cual vienen 6 inversores los cuales están hechos con tecnología MC>S, que tienen como características itnportantes, una alta inmunidad al ruido, y una disipación de potencia muy pequeña.

En forma general tenemos un amplificador de buena calidad, que cumple con los requisitos de amplificación que se necesitan en este proyecto, ya que Jos ecos provenientes de objetos reflectores pequeños, son de un tamaño mayor y por tanto comparados con el ruido inherente que existe en este tipo de pruebas.

En la figura 2.5 *se* muestra el diagrama electrónico de Ja tarjeta.

# 2.3 CIRCUITO DE POTENCIA DE LOS MOTORES A PASOS

En las técnicas de formación de imágenes por ultrasonido descritas en el capítulo 1, y para el caso de un solo transductor ultrasónico, se requiere el movinüento constante y preciso de dicho transductor a diferentes puntos sobre Ja

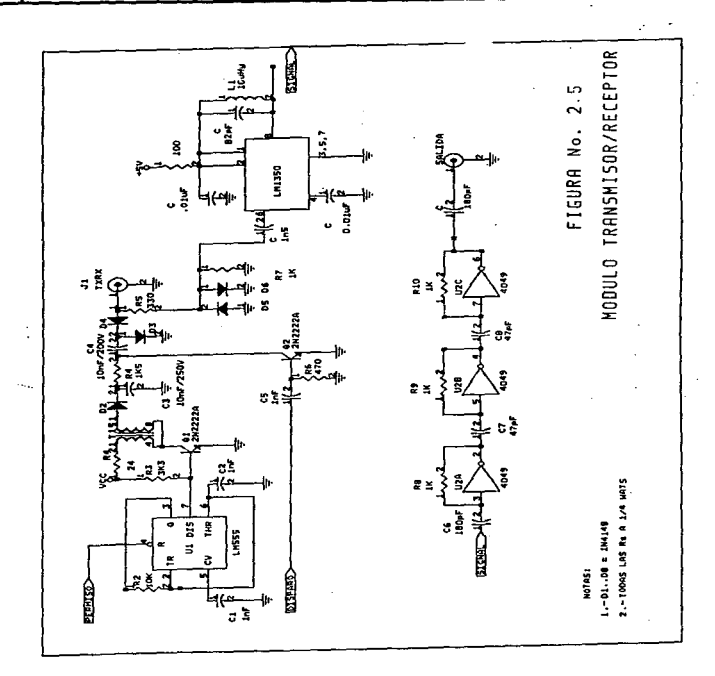

53

superficie del objeto de prueba. Así mismo, la detección de defectos en el interior de un objeto y la representación en una imagen de sus tamaños, formas, posiciones, etc.; respecto al objeto real, están directamente relacionadas con la resolución que se tenga al hacer el movimiento consecutivo de un punto a otro.

El sistema desarrollado para la realización de las pruebas cuenta con un mecanismo capaz de lograr desplazamientos de posición muy finos (este será tratado más adelante). Por ahora, solo se dirá que se tiene la posibilidad de hacer movimientos coordenados (x,y) respecto al sistema de ejes cartesianos en dos dimensiones.

Para lograr los desplazamientos constantes y precisos que ubiquen al transductor en una posición especifica, se optó por la utilización de motores a pasos (4) que resuelven el problema y además facilitan la automatización de esta parte del sistema, ya que transforman pulsos eléctricos digitales de entrada en movimientos angulares constantes.

La creciente tendencia hacia los sistemas digitales ha favorecido el uso de los motores a pasos ya que estos pueden ser controlados por computadoras, microprocesadores, controladores programables, etc.; sus aplicaciones tlpicas los incluyen en unidades de discos flexibles, manejo de cabezas de impresoras, robots, sistemas de control de procesos, etc.

Los motores a pasos se pueden encontrar en diferentes tipos y capacidades. Estos presentan las siguientes ventajas (entre otras):

- No requieren mantenimiento.
- Son robustos.
- Bajo costo
- Fácil manejo a través de sistemas digitales  $\bullet$
- Optimo consumo de potencia, etc.

De manera particular, el control de los motores a pasos con que contamos se logró a través del microcontrolador HC11; este puede generar con toda facilidad mediante un programa simple y pocas instrucciones la lógica de control requerida.

Por otra parte, entre las desventajas que puede presentar el HC11 para algunas aplicaciones, esta su limitación en el manejo directo en sus puertos de entrada y salida de dispositivos periféricos de potencia. Para prevenir daños irreparables, el fabricante recomienda conectar cargas que consuman hasta 25 mA, aunque asegura que soportara transitorios de hasta 100 mA a la temperatura ambiente nominal.

Debido a ésto, es común conectar circuitos (de componentes discretos y/o integrados) que constituyan una interface de potencia entre el HCll y otros dispositivos.

#### 2.3.1 Criterios de diseño

Considerando que el motor a pasos consume 1 Amper como corriente nominal y por lo expuesto anteriormente, se hace evidente la necesidad de un circuito intermedio de potencia entre el HCll y dicho motor. Este circuito ha sido diseñado ajustándolo a las necesidades particulares y ha sido integrado en una tarieta de circuito impreso. Como parámetros de diseño se plantearon los siguientes:

- 1. Ser capaz de manejar una carga inductiva (1.0 Ampcrs a 5.0 volts.)
- 2. Poder ser manejada por un circuito de control de baja potencia (HCll) en niveles de voltaje TTL
- 3. Tamai\o reducido y bajo costo

Diversas referencias bibliográficas [4], [5], [6] recomiendan en la actualidad la utilización de transistores de potencia TBJ o MOSFETs como parte fundamental de estos circuitos, existiendo una clara tendencia hada los segundos; aunque históricamente el transistor bipolar de juntura fue el primero en ser usado en aplicaciones de conmutación de potencia.

Podemos encontrar varios arreglos típicos, algunos más complejos que otros )'.' algunos *de* mayor o menor potencia.

Los transistores de potencia MOSFET (5), (6) (Metal Oxide Semiconductor Field Effect Transistor) ofrecen ciertas características que no están disponibles con los transistores bipolares de potencia. Algunas de estas características de interés para nuestro diseño se mencionan en seguida:

1. Los transistores de potencia MOSFET por sus caracterfsticas propias de construcción tienen una alta resistencia de entrada (mayor a 40 megahoms en DC, para los de Motorola). Además, como el gate (compuerta) esta aislado del source (fuente) los requerimientos del circuito controlador de compuerta son prácticamente independientes de los requerimientos de la carga.

Esto simplifica considerablemente los circuitos de compuerta, permitiendo incluso, su manejo directo a través de circuitos lógicos integrados tales como CMOSyTTI..

2. Son dispositivos que por su tecnologfa de construcción permiten altas velocidades de conmutación (switcheo).

A diferencia *de* los TBJs las altas velocidades de conmutación representan variaciones significativas en temperatura y viceversa.

3. Dependiendo de la aplicación, los circuitos de amortiguamiento de picos ("snubber") pueden ser eliminados o sustituidos por un pequeño capacitor.

Normalmente estos circuitos (constituidos comúnmente por redes de capacitares y resistencias) se hacen necesarios en el manejo de cargas inductivas para prevenir "encendidos" en falso o daños al dispositivo de potencia.

4. Los MOSFET de potencia disponibles actualmente realizan las mismas tareas que Jos transistores bipolares, excepto que Jos primeros son dispositivos manejados por voltaje, mientras que los segundos son controlados por corriente.

Esto implica una rnlnima circulación de corriente por el gate del FET aun con cargas grandes; en contraste, el TBJ requiere mayor circulación de corriente entre mayor es la carga, lo que conduce a circuitos de base más complejos y costosos.

En resumen, el uso de transistores de potencia MOSFET y la lógica CMOS y TrL simplifican los circuitos de control de compuerta mientras permiten considerable flexibilidad y manejo de cargas.

Esta es una de las principales razones que fueron consideradas para el diseño del circuito requerido, sin embargo, esto no debe tomarse como una imposición al uso de los transistores MOSFETs en aplicaciones de potencia (particularmente en el manejo de motores), pero si razones suficiente para considerar su uso.

#### 2.3.2 El circuito electrónico

#### 2.3.2.1 Características

La figura 2.6 muestra el diagrama esquemático de la tarjeta implementada que cuenta con las siguientes características:

- Entrada compatible con TTL.
- Circuito de control aislado de la salida de potencia
- Bajo ruido (inherente al FET y por fuente de potencia independiente)
- Consumo de potencia óptimo

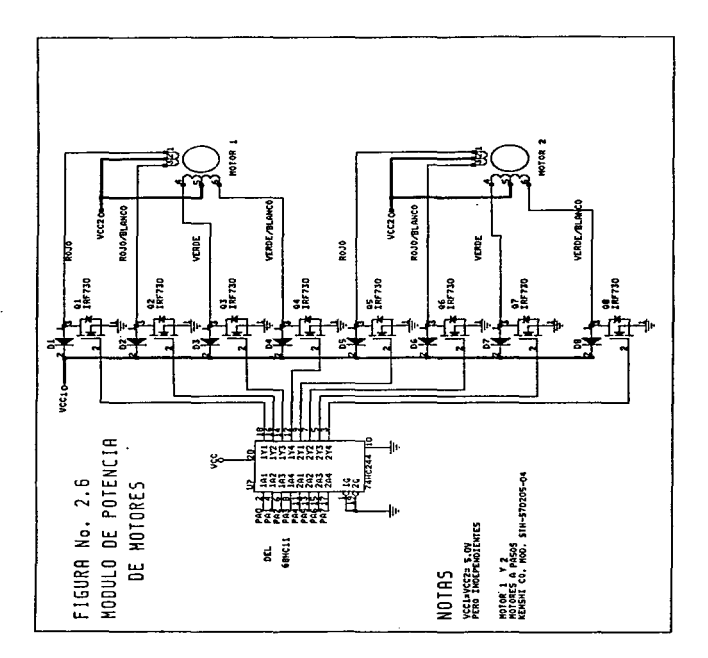
- Capaz de manejar dos motores al mismo tiempo
- Permite generar secuencias de paso completo y medio paso

Muy simple y robusto, etc.

#### 2.3.2.2. Descripción

Aquf el elemento central de potencia Jo constituye el MOSFET. Este es un producto de Motorola clasificado como:

IRF730: Power Field Effect Transistor, Canal N (N-chanel), Modo de enriquecimiento (Enhancement-Mode).

El circuito integrado CMOS 74HC244 (tres estados) permite el manejo de los transistores y protege al HCll de corrientes de carga excesivas.

Los diodos 1N4937 protegen a los MOSFET contra "picos" de voltaje que se producen en la bobinas de los motores como consecuencia de la conmutación encendido/apagado (on/oft).

#### 2.3.3 Características de la carga del circuito (motor a pasos)

La carga del circuito, como ya se ha mencionado, la constituye un motor a pasos fabricado por Ja compafüa japonesa: SHINANO KENSHI C.O. LTD., modelo: STI-l-S7D205-04.. características eléctricas: 5V a 1A, resolución: 1.8 grados/paso.

Ya se ha dicho que los motores a pasos requieren secuencias de pulsos digitales para tener un movimiento angular constante (paso) sobre el rotor. Estas pueden variar entre dos tipos diferentes, aunque en general, en muchos motores del mismo tipo son comunes.

Para el modelo de motor descrito, es posible suministrar dos secuencias digitales distintas:

- 1. Las secuencias de paso completo y,
- 2- Las secuencias de medio paso.

La secuencia de paso completo, hace girar la flecha del motor 1.8 grados, por lo que se requieren 200 pasos para un giro de 360 grados.

La secuencia de medio paso, permite movimientos de la flecha más finos: 0.9 grados por paso.

Las siguientes tablas muestran las secuencias digitales de paso completo y medio paso.

|          | 45 Y       |
|----------|------------|
|          |            |
|          |            |
|          |            |
|          |            |
|          | <b>SER</b> |
|          |            |
|          |            |
|          | s.         |
|          |            |
|          |            |
|          |            |
| €<br>. . | ---        |
| 麻布       |            |
|          |            |
|          |            |
|          |            |
|          |            |
|          |            |
|          |            |
|          |            |
|          |            |
|          |            |
|          |            |
|          |            |
|          |            |
|          |            |

Tabla 2-3 Secuencia de paso completo

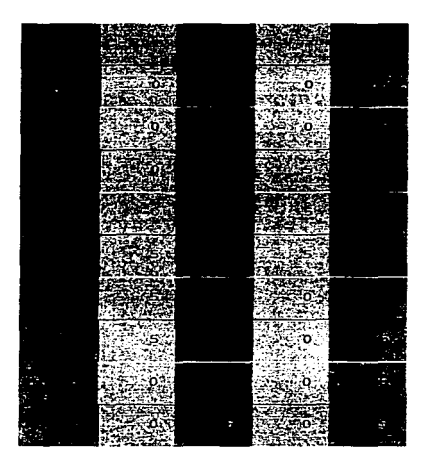

Tabla 2.-4 Secuencia de medio paso. C-R = Cable Rojo<sup>1</sup>, C-RB = Cable Rojo con Blanco, C-V = Cable Verde, C-VB = Cable Verde con Blanco; Cables Blanco y Negro a 5 volts  $(5 = 5 \text{ Volts0} = 0$ Volts)

<sup>&#</sup>x27; Los colores de los alambres de los motores a pasos son un estándar adoptado por muchos fabricantes potenciales (Shinano Kenshi C.O. LTD.; Superior Electric, entre otros), para cierto tipo de motores.

# 2.4.- SISTEMA DE POSICIONAMIENTO

#### 2.4.I.- Sistemas Coordenados.

La posición de puntos en un plano, puede ser determinado por dos sistemas Coordenados diferentes.

El Sistema Cartesiano, en donde requerimos de las distancias (x,y) sobre dos ejes perpendiculares entre si, como se ve en la figura 2.7.

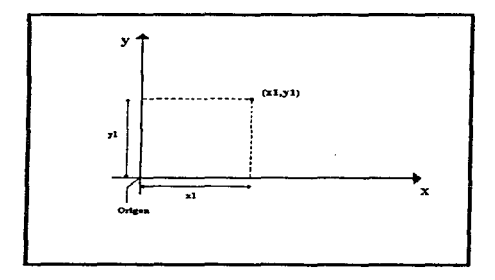

Figura 2.7 Sistema de Coordenadas Cartesiano

EJ Sistema Polar, para el cual necesitamos conocer una distancia (r) desde un punto de referencia, y un ángulo (9) desde la línea de rotación del punto, hasta una linea de referencia, en Ja figura 2.8 podemos verlo gráficamente.

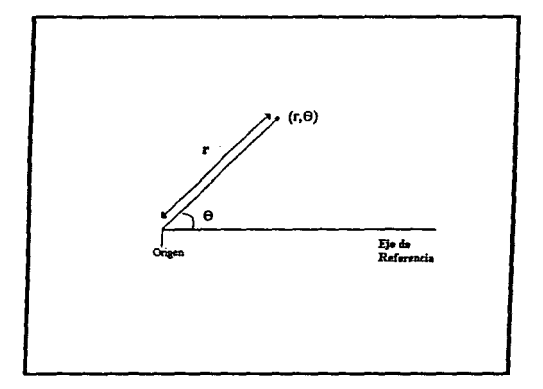

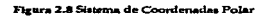

*63* 

#### 2.4.2 ... Descripción del Sistema de Posicionamiento utilizado

El sistema utilizado en *este* caso, fue un sistema de tipo Cartesiano .. en el cual. el movimiento del transductor se realiza sobre dos ejes perpendiculares, los ejes X, Y, utilizándose para ésto un mecanismo de alta precisión, permitiendo este movimiento con la ayuda de dos motores *de* pasos gobernados por el microcontrolador M68HC1l. *de* Motorola.

Este sistema permite desplazamientos del orden de décimas de milímetro en  $c$ ualquiera de las dos direcciones  $(x,y)$ , en este caso se realizo un desplazamiento con un paso constante de 2 [mm] sobre uno de Jos ejes.. ésto condicionado principahnente por el haz ultrasónico generado por el transductor. Como en este caso no se pretende obtener una imagen en tiempo real,. la velocidad que pudieran proporcionar Jos motores de pasos, no es de trascendental importancia.

El área que puede ser explorada por el transductor es de 40cm x 40cm, ésto es, el sistema permite desplazamientos lineales a lo largo de los dos ejes  $(x, y)$  de 40cm como máximo, además este sistema presenta la ventaja de tener una estructura ligera, Jo que permite montarlo directamente sobre el tanque de prueba, sin riesgo *de* que este se reviente.

Sobre Ja estructura de aluminio, se encuentra el hardware utilizado para la generación de las señales ultrasónicas, así como la tarjeta del control del sistema de *ejes* para eJ posicionamiento del transductor, sobre el objeto a visualizar. Esta estructura esta soportada sobre las paredes de cristal del contenedor de agua, ya que como se mencionó anteriormente la estructura es bastante ligera. En la figura 2.9 se muestra el diagrama del sistema de posicionamiento.

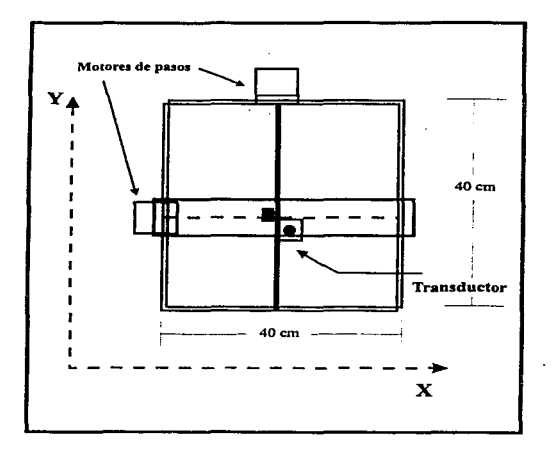

Figura 2.9 Diagrama del Sistema de posicionamiento mecánico del transductor

# 2.5. UTILIZACIÓN DEL OSCILOSCOPIO DIGITALTDS 340A

El objetivo principal de esta tesis es Ja formación de imágenes por ultrasonido y se ha decidido utilizar una computadora digital como medio de almacenamiento, procesamiento y despliegue de la información que se obtenga. Dicha información deberá ser entregada en forma digital para poder ser interpretada por la computadora.

Por otra parte, el ultrasonido es, por su propia naturaleza, un fenómeno continuo en el tiempo (analógico).

Lo anteriormente expuesto nos obliga a transformar señales analógicas· a su equivalente digital, y para ello se utilizan los convertidores analógico a digital (A/Do DAC por sus siglas en inglés).

Es posible implementar una tarjeta de circuito impreso con un convertidor A/D comercial, sin embargo; se decidió aprovechas las facilidades que en ese sentido nos brinda el osciloscopio digital TDS 340A [8] [9] [10]. La utilización del osciloscopio en este momento es conveniente por las siguientes razones:

- Soluciona el problema de la transformación A/D
- Permite visualizar las señales discretizadas, en tiempo real, con la conveniencia de poder decidir si se captura o no cada una de ellas.
- Permite tener una mejor idea de los requerimientos o características de digitalización para el desarrollo futuro de la tarjeta de conversión A/D.

#### 2.5.1 Características generales

El osciloscopio TOS 340A es un instrumento fabricado por Tektronix y forma parte de la familia de osciloscopios TDS 340A, TDS 360 y TDS 380.

Entre sus principales características de interés encontramos;

- Osciloscopio digital de tiempo real  $\bullet$
- Ancho de banda de 100 MHz

*Continued in the Continued States* 

- 500 millones de muestras por segundo (500 MS/s)
- Resolución de B bits en la conversión A/D  $\bullet$
- Manejo de controles por menús eñ pantaIIa  $\sim$
- Puertos de comunicación serie (RS-232) . GPIB (General Purpose Interface Bus) y paralelo para impresora.
- Unidad de discos flexibles de 3 1/2 pulgadas de alta capacidad. Util en el ٠ salvado de datos y/o configuración.

#### 2.5.2 El osciloscopio como parte del sistema

Como parte del sistema el osciloscopio cumple las siguiente funciones:

- 1 Capturar y digitalizar las señales (ecos) percibidas.
- 2 Desplegar en escala de tiempo y amplitud convenientes las formas de ondas recibidas.
- 3 Opción para desplegar cada señal de registro tipo A individualmente o en promedios de 256 sef\ales. Esta áltima cualidad permite aumentar la relación señal a ruido y dar estabilidad a la onda en pantalla del osciloscopio
- 4 Transferir en formato serie (vía la interface RS-232) los datos de las señales digitales a una computadora personal.
- 5 Permitir corrimientos de tiempo respecto a la señal de sincronfa para localizar <sup>y</sup>visualizar señales de registro tipo A con diferentes retardos de tiempo

Este osciloscopio permite ser manejado de dos formas distintas: forma manual por menás en su misma pantalla o usado a comandos a través de sus puertos de comunicación.

En las pruebas se emplearon las dos formas de manejo. La forma manual fue útil al momento de ajustar las escalas de tiempo y amplitud en busca de la mejor resolución,, y al momento de ordenar Ja captura. El manejo por comandos se utilizó para la comunicación entre osciloscopio y *PC1* y en la transferencia de datos del osciloscopio hacia la computadora.

Básicamente la interconexión del osciloscopio al sistema consiste en lo siguiente:

El canal 1 (o canal A) del osciloscopio recibe una señal de sincronía. Para este caso se eligió el pulso de disparo que llega desde el HC11

Por el canal 2 (o canal B, que se sincroniza con el canal 1), se reciben las señales de registro tipo A.

Por áltimo, el cable de conexión serie (RS-232) entre el osciloscopio y la computadora permite la comunicación entre ambos y la transferencia de datos de uno hacia otro.

# 2.6 CARACTERÍSTICAS DEL EQUIPO DE COMPUTO.

En el presente trabajo, una de las herramientas de principal importancia, es sin duda la computadora, utilizada para la adquisición, procesamiento y visualización de las señales utilizadas para la generación de las imágenes ultrasónicas.

Como ya es sabido la generación de imágenes implica la utilización de una gran cantidad de memoria, ya que una imagen contiene demasiada información. Además en este caso no se están generando imágenes en tiempo reat, por lo que las señales de registro tipo A deben ser almacenadas en el disco duro de la computadora para su procesamiento posterior, considerando que la distancia que se exploró con el transductor, fue de aproximadamente 17 [cm], con un paso de 2 (mmL ésto nos da la idea del número de sef\ales a almacenar, además se deben considerar las señales que se obtienen después del procesamiento de éstas; de ahí que el sistema de computo, debe ser capaz de almacenar la mayor cantidad de infonnación posible.

La velocidad de procesamiento, y la cantidad de memoria RAM son muy importantes, ya que ésto acelera la captura de señales, además de aumentar el número de sei\ales con las que se pueda trabajar para su procesamiento.

En este caso el procesamiento y la visualización son realizadas con la ayuda del paquete de software Matlab que corre bajo Windows, además de este, se utilizan otros tnles como un editor de texto y los paquetes utilizados para la programación del microcontrolador HC11. Esto hace necesario trabajar con un disco duro que tenga la capacidad suficiente para almacenar esta información,. además de que debe disponer de espacio libre para poder guardar las señales a procesar y todas las que se deriven del procesamiento.

La forma en que se realiza la comunicación de la PC con la tarjeta del microcontrolador y el osciloscopio, es por medio de una "interface de formato RS232 por lo que ésta debe contar con al menos un puerto serie.

El equipo utilizado es una Acer 486DX a 33Mhz [15], esta máquina es totalmente compatible con sistemas PC/AT de IBM y puede funcionar apropiadamente en el entorno de trabajo Windows.

El sistema tiene 4MB de memoria base en forma de módulos de memoria SIMM, capaz de soportar hasta un máximo de 64MB si se usan módulos de memoria SIMM de 16 MB, además cuenta con una unidad de disco flexible de alta densidad de 3.5" y un disco duro de 160 MB, que es recomendable tenga una capacidad mayor, dada la gran cantidad de información que se debe almacenar <sup>y</sup> debido a que el paquete Matlab hace uso de memoria virtual.

Para el caso de la memoria RAM la computadora tiene instalada un SIMM de SMB.

El rendimiento del sistema puede ser expandido en gran medida mediante Ja instalación de accesorios tales como módulos de memoria SIMM, tarjetas de expansión, un microprocesador más rápido, etc...

La memoria adicional de vídeo permite la visualización de mayores y mejores resoluciones, con más colores si se usa el controlador VGA apropiado, lo que nos es de gran utilidad, debido a que la PC también se utiliza para presentar la imagen del objeto de prueba y aunque se esta utilizando la generación de imágenes en escala de grises, el tener una buena resolución es importante, ya que podemos observar detalles finos de las imágenes generadas, que en un sistema con pobre resolución no se observarían. En la tabla 2-5, se muestra el tamaño de la memoria v las resoluciones que se pueden obtener.

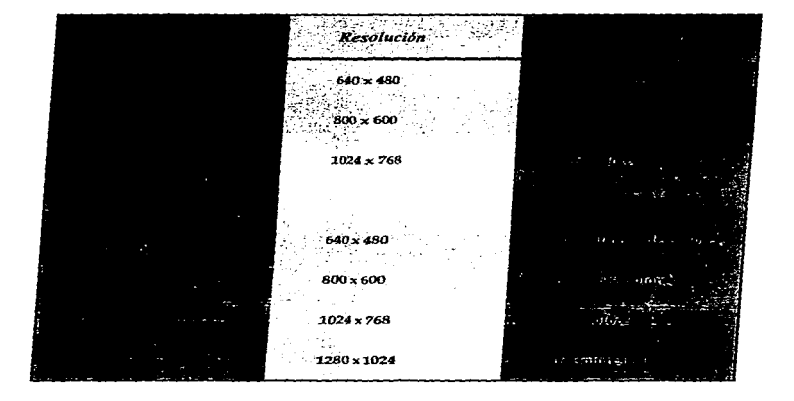

Tabla 2-5 Tamaño de la memoria VGA y resoluciones soportadas

Las características mínimas más importantes para este proyecto, que debe tener Ja PC, son las que se muestran en Ja tabla 2-6.

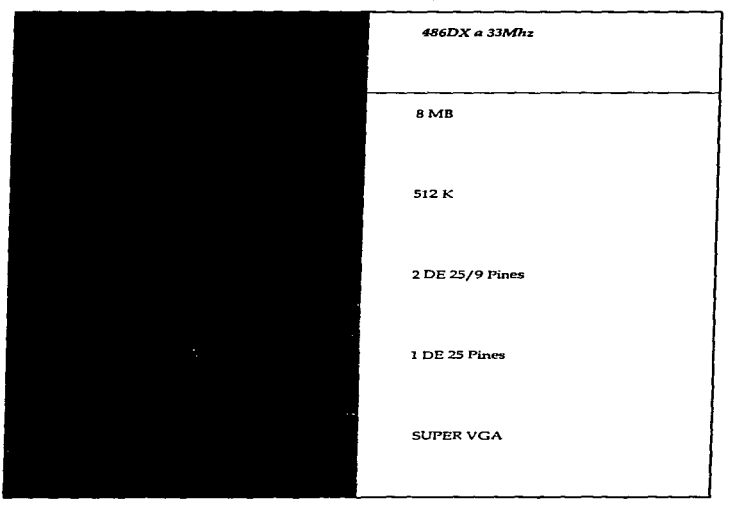

Tabla 2-6 Caracteristicas núnimas de Ja computadora utilizada.

72

# 2.7. OBJETO DE PRUEBA (ESPÉCIMEN)

Para la generación de imágenes por ultrasonido a nivel experimental, es necesario construir objetos de prueba que simulan defectos tales como grietas y burbujas de aire atrapados en el interior de materiales opacos [11]. Estos objetos de prueba nos permitirán verificar la funcionalidad de nuestro sistema.

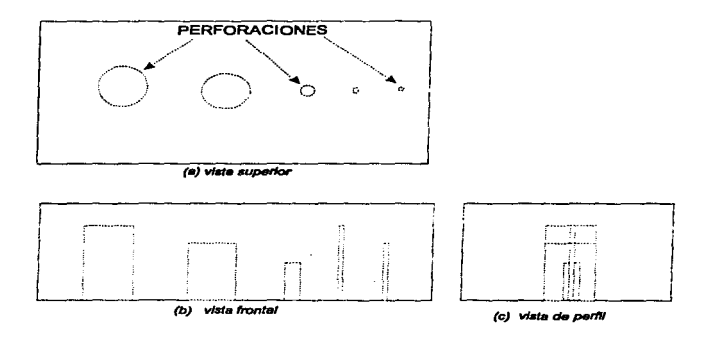

Figura 2.10 Figuras representativas de los objetos de prueba utilizados en la evaluación de una técnica con diversas perforaciones en su vista (a) superior, (b) frontal y (c) de perfil.

Por ejemplo, para las pruebas en materiales [7], es común encontrar bloques y láminas de metal de diferentes dimensiones que tienen varias perforaciones en uno de sus lados. La intención de éstas es representar defectos reales (burbujas de aire, fracturas, incrustaciones, etc.) que no se verían a simple vista porque están atrapadas en el interior de materiales opacos. Entonces, *el* experimento puede consistir en detectar la presencia, y estimar tamai\o, forma y posición de un defecto ("artificial\*). Por lo tanto, *es* conveniente que dichas perforaciones presenten diferentes diámetros, profundidades y, separación entre unas y otras. Dependiendo del propósito del experimento se determinará si se varía una o todas las dimensiones al mismo tiempo. Un ejemplo representativo de estos puede verse en la figura 2.10.

Debido al comportamiento del ultrasonido en diferentes sustancias; la textura, homogeneidad, etc.; del objeto de prueba, deberá seleccionarse con la intensión de obtener un comportamiento lo más parecido al real. Si por ejemplo, a nivel comercial, las imágenes por ultrasonido se obtienen tanto de materiales orgánicos como inorgánicos, en donde Jos efectos de atenuación y dispersión para cada caso son distintos, los objetos de prueba deberán ayudar a imitar el comportamiento de las ondas acústicas en estos dos tipos de materiales.

#### 2.7.1 Descripción del espécimen construido

Para cumplir con los objetivos de la tesis se determinó la construcción de un objeto de prueba con Ja apariencia y dimensiones mostradas en Ja figura 2.11.

La parte esencial de este objeto es el arreglo de alambres dispuestos en "forma de escalera" colocados en el interior de una estructura de acrílico, Ja cual tiene, tan solo Ja finalidad de sostener los alambres, no influye en el resultado de los experimentos.

El espécimen es de una estruchlra ligera hecho *de* materiales baratos y comúnes que evitan Ja corrosión temprana por efectos de oxidación, ya que durante Jos experimentos estos permanecen sumergidos en agua.

Los alambres son de tipo comercial de cobre calibre 22. Leos cuales representan defectos o cambios en la impedancia acústica en el camino de viaje de las ondas mecánicas.

 $\ddot{\phantom{a}}$ 

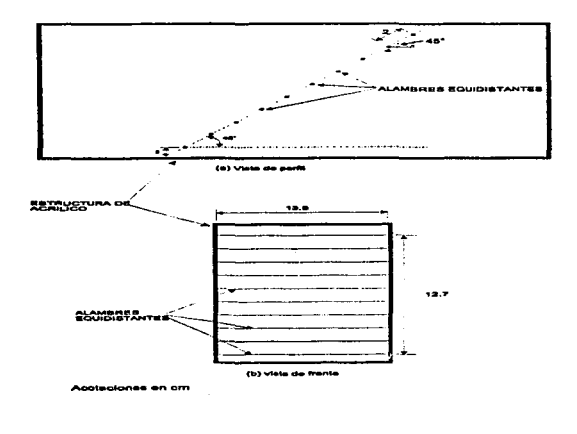

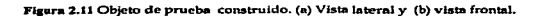

 $\sim$   $\sim$ 

75

#### 2.7.2 El objeto de prueba como parte del sistema

Este objeto de prueba fue concebido con *el* propósito de caracterizar *el*  transductor de ultrasonido utilizado, permitiendo:

Determinar la sensibilidad del transductor para detectar una falla muy cerca o relativamente lejos

Conocer Ja capacidad del transductor para detectar defectos muy pequeños ubicados en diferentes posiciones.

Determinar la resolución lateral con defectos cercanos, lejanos e intermedios.

Construir la curva de compensación de ganancia en el tiempo (TGC) especifica del transductor.

Conocer la diferencia en nitidez entre la imagen de un objeto lejano, cerca.no o intennedio.

### 2.8.-TANQUE DE PRUEBA

En Ja mayoría de Jas ocasiones se utiliza un tanque de prueba lleno de agua para evitar el contacto directo, del transductor, con la superficie a ser examinada. Existen dos razones para esto:

Primeramente,. el contacto con la superficie de prueba puede ser no siempre constante, debido al movimiento de barrido sobre el objeto a visualizar y a la rugosidad del mismo, provocando que no se tenga un acoplamiento óptimo con la superficie de éste, *y* por Jo tanto la existencia de burbujas de aire que impiden un acoplantiento corre-:to, de ahf que se utilicen sustancias acuosas un tanto espesas, para acoplar las dos superficies [11]. El uso del contenedor de agua evita totalmente este problema.

En segundo lugar, al no tener el transductor ultrasónico en contacto directo con Ja superficie del objeto de prueba, podemos visualizar la superficie de este. Esto es .. considerando que se esta utilizando un único transductor ultrasónico, para la transmisión y recepción de señales ultrasónicas; en un principio cuando se emite el ultrasonido, este tarda en alejarse del transductor, asf que si en su recorrido, se encuentra con un objeto reflector muy cercano y el eco provocado por este, llega al transductor antes de que deje de funcionar como transmisor, el objeto no será visualizado [11].

De Jo anterior se observa que el uso de un tanque de prueba *es* de gran ayuda para el desarrollo de *este* trabajo, ya que proporciona las facilidades necesarias para poder obtener una imagen libre *de* ruido debido a el acoplamiento del transductor *con* Ja superficie *de* prueba.

El tanque de prueba de cristal tiene Jas siguientes dimensiones : una base rectangular de 69 *por* 130 *cm.,.* una altura de 46 *cm* y tiene una capacidad de almacenamiento de 4126 m3. Todos Jos cristales tienen un espesor *de* 6 mm.

#### REFERENCIAS:

- [1j Reference Manual, MC68HC11, Motorola, Rev 3, 1991.
- (2) Databook,. Motorola Semiconductor Technical Data: MC68HC11Fl, Motorola, 1992.
- [3] Motorola Semiconductor Technical Data, MC68HC11F1.
- [4] Hughes Austin, Electric Motors and Drivers : Fundamentals, Types and Applications, (Butterworth-Heineman Ltd, Newnes 1990).
- [5] Products Databook, National Discrete DMOS Power MOSFET, National Semiconductor, 1996.
- [6] Transistor Data, TMOS Power MOSFET, Motorola Rev 4, 1992.
- [7] R. Halmshaw, Non-Destructive Testing, Second Edition, Edward Arnold, Hodder&Stoughton, 1991.
- (8) User Manual, Tektronics, TDS340A, TDS360 & TOS 380, Digital Real-Time Oscilloscopes.

(9) Reference ManuaL Tektronics, TDS340A, TDS360 & TOS 380, Digital Real-Time Oscilloscopes.

- (10) Prograuuner ManuaL Tektronics, TDS340A, TDS360 & TOS 380, Digital Real-Time Oscilloscopes.
- [11) Fish, Peter, Physics and Jnstruments of Diagnostic Medical Ultrasound, Oohn Wiley & Sons).
- [12] Powis L., Raymond, Powis J., Wendy, A Thinkers Guide to Ultrasonic Imaging, (Urban & Schwarzenberg).
- [13] Databook, CMOS Logic Data, Motorola Rev 3, 1991.
- {1.4) Kino, Gordon S., Acoustic Waves : Devices, Jmaging and Analog Signal Processing, (Prentice Hall).

79

[15] Guia del usuario, Acer Power 486, Noviembre 1992

# ESTA TESIS NO DEBE **SALIR DE LA BIBLIOTECA**

# **CAPÍTULO 3** "GENERACIÓN DE IMÁGENES"

and a state of the con-

# 3.1 INTERCONEXIÓN DE PARTES DEL SISTEMA

El sistema utilizado para la generación de imágenes, esta compuesto por el siguiente hardware:

- Tarjeta de Pulso-Eco.

- Transductor Ultrasónico.

- Tarjeta del Microcontrolador HCl 1.
- Tarjeta de Control de los Motores de pasos.
- Computadora Personal
- Osciloscopio Digital.
- Sistema mecánico de posicionamiento del transductor.
- Objeto de Prueba

Todos estos sistemas fueron analizados en detalle en el Capítulo 2, por lo ·que ahora se describirá la forma en que interactuan.. en la figura 3.1. se muestra el sistema de visualización utilizado.

Este sistema fue implementado para la captura de señales ultrasónicas, las que son utilizadas en la generación de imágenes. El transductor ultrasónico es el .encargado de la emisión y recepción de las ondas ultrasónicas, el cual se conecta a la tarjeta de pulso-eco, a través de un cable coaxial corto, con el objeto de evitar que el ruido inherente del exterior [1] interfiera con las señales recibidas por el transductor.

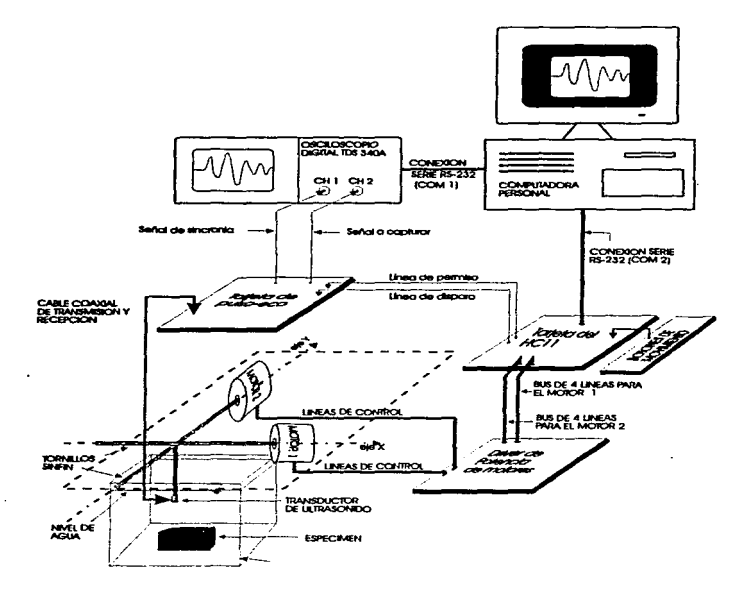

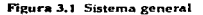

82

I>e la tarjeta de pulso-eco y la tarjeta del microcontrolador HC11, *se*  obtienen las señales necesarias para la excitación del transductor. Las señales de *"penniso"* y *#dispuro-* son proporcionadas por el microcontrolador y se generan de forma constante, estas se envfan a la tarjeta de pulso-eco a través de dos lineas, para la generación del pulso de voltaje negativo de 80 volts el cual excita al transductor ultrasónico.

La tarjeta del microcontrolador, además de generar las señales de permiso y disparo, se encarga de generar las señales de control para el movimiento de los motores de pasos, estas señales tal y como salen del microcontrolador no pueden manejar directamente a los motores, por lo que se conectan a la tarjeta de la etapa de potencia por medio de dos buses de cuatro lfneas cada uno. Ahora las señales tienen Ja suficiente potencia y los motores de pasos se conectan cada uno, con Ja tarjeta de potencia por medio de cuatro lfneas de control.

El control del movimiento de Jos motores a pasos se realiza de fonna manual, para ésto se hace uso de interruptores normalmente abiertos, Jos cuales indican al HCll el sentido en que deben girar, para ubicar al transductor en la posición deseada.

Las caracteristicas tales corno el número de pasos que deben dar los motores cada vez que se presiona un botón, asf como la dirección de movimiento asignado a cada uno de eJlos, se define en el programa que está almacenado en la memoria EEPROM del HCll.

Una de las puntas de prueba del Osciloscopio digital se conectan a la salida del amplificador de la tarjeta de pulso-eco, y la otra se conecta a la seftal de sincronía, con lo que se obtiene la visualización de los ecos (Sei\ales de registro tipo A). El puerto serie del Osciloscopio que se encuentra en su panel posterior, se conecta directamente al puerto serie 1 de la computadora utilizando conectores DB-9.

Finalmente, para su comunicación, el puerto serie 2 de la PC se conecta a la interface RS-232 del microcontrolador utilizando conectores DB-9.

El objeto de prueba utilizado se construyó específicamente para la realización de este proyecto y debe estar dentro del tanque de prueba.

# 3.2 ADQUISICIÓN DE SEÑALES (MÉTODO DE CAPTURA)

En el tema anterior se describió la interconexión de partes que conforman el sistema que se utilizó para la aplicación de las técnicas de formación de imágenes por ultrasonido, ahora se describirán los detalles de la forma en que se ha logrado la adquisición de señales (de registro tipo A), y más adelante en los siguientes temas, el procesamiento seguido orientado hacia Ja formación de una imagen.

La intención del experimento es crear una imagen bidimensional que comprenda a todos y cada uno de los alambres que constituyen el espécimen (y del medio que los rodea). Dicha imagen debe permitir visualizar las imperfecciones en el medio homogéneo (agua). El proceso seguido se justifica con la teoría expuesta en el primer capitulo y su aplicación práctica se describe enseguida.

Los experimentos se realizan utilizando agua como principal medio de propagación de las ondas acústicas, esto es favorable porque podemos considerar el agua como un medio homogéneo en el que hemos "puesto" imperfecciones en lugares especificas y de características conocidas, con la intención de tener defectos bien definidos en todos sus aspectos de interés.

Es importante mencionar que tanto el objeto de prueba como el transductor de ultrasonido se encuentran sumergidos en el agua (dentro del tanque).

El agua utilizada es de uso común (obtenida de la red de agua potable que se alimenta al laboratorio). El uso del agua como primer y principal medio de propagación de las ondas de ultrasonido se aconseja por que puede considerarse un medio homogéneo, se adapta a las formas extrañas de la periferia de los objetos de tal manera que es posible evitar la formación de espacios de aire (entre el espécimen y el transductor), permite ver la superficie de rastreo, etc.

En general, es común el uso de agua como acoplador de impedancias acústicas en Ja aplicación de las técnicas de ultrasonido para la formación de imágenes.

En la figura 3.2 se muestra un diagrama representativo de la disposición real del transductor y el objeto de prueba, ambos dentro del tanque de prueba. Es importante notar el número asignada a cada alambre, pues será de utilidad más

adelante cuando se haga referencia a alguno de ellos en la generación de su imagen.

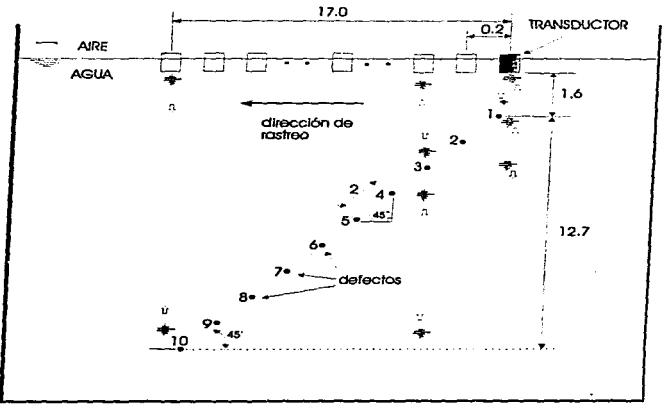

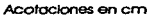

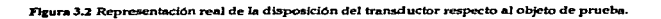

No olvidemos que el elemento central para la generación de ondas mecánicas de ultrasonido, y su correspondiente conversión en energía eléctrica equivalente, es el transductor ultrasónico piezoeléctrico. Este es un elemento muy importante del sistema y esta intimamente ligado a Ja calidad de las imágenes que se obtienen.

Para comenzar Ja explicación de cómo han sido capturadas las señales, nos apoyaremos en la figura 3.2.

En la figura se muestra un transductor ultrasónico que se mueve en espacios de distancias constantes de 2 mm, de manera horizontal y lineal. Bajo el transductor se encuentra el espécimen u objeto de prueba (constituido básicamente por 10 alambres equidistantes), a las distancias acotadas en la misma figura.

El primer paso es ubicar el transductor en una posición específica sobre Ja longitud que se pretende rastrear. En particular la posición elegida (arbitrariamente) es a un lado del alambre más alto, pero solo lo suficientemente lejos como para no recibir ecos de este alambre (y de ningún otro). Es decir, se ubica el transductor de tal forma que el alcance de su campo de radiación no logre detectar defecto alguno, pero justo en los limites fuera del espacio ocupado por el espécimen.

La siguiente posición (2 mm después) mostrará indicios de algún defecto, ya que comienza a observarse un pequeño eco (atenuado). Este crece rápidamente conforme el trnnsductor se acerca más (lateralmente) al alambre, y por lo tanto, el defecto se adentra más al campo radiado. La razón de que el eco crezca conforme se adentra más al área del campo de radiación se debe a que la concentración de energía es mayor en el centro de este campo a lo largo de su eje de propagación, y disminuye hacia sus costados, por lo que el mismo fenómeno de atenuación se presenta cuando el defecto entra y cuando sale de la zona de radiación.

Ahora es fácil entender que para una posición (lateral) especifica, el eco máximo ocurre cuando el transductor se encuentra con la linea central y vertical de su campo, justo sobre el defecto (Aunque no se explica en este momento, se recomienda ver la figura 3.4 y tratar de observar este fenómeno)

La concentración de energla en el centro a Jo largo del campo de radiación también presenta irregularidades [1] que se ven reflejadas en la magnitud de los ecos, es decir; existen zonas de menor o mayor ganancia a diferentes distancias del transductor, provocando que los ecos se atenúen o amplifiquen, respectivamente; y no necesariamente de manera proporcional a Ja distancia de alejamiento del defecto (en relación al transductor)

Es posible construir una curva de ganancia característica del transductor para diferentes profundidades. Dicha curva y los detalles de su construcción para el transductor empleado, así como su utiJización, se presentan en el siguiente tema.

También más adelante, y con fundamento en Jo antes expuesto, *se* verá que es necesario hacer una compensación (por efecto de atenuación) en la amplitud de las señales con respecto a la curva de ganancia construida, pero esta compensación no debe distorsionar el fenómeno de atenuación a consecuencia de que el defecto comienza a entrar y a salir (debido al movimiento lateral) de la parte central del campo con mayor concentración de energía.

Entonces; para cada posición.. el transductor emite ondas acústicas y recibe los ecos (si los hay) de las ondas reflejadas a consecuencia de las imperfecciones representadas por los alambres dentro del lfquido. Como Jo indica la teorla del sistema pulso-eco. El movimiento lateral del transductor paso a paso continua hasta cubrir la distancia total requerida, capturando las señales con el procedimiento del mé'todo de desplazamiento cero (descrito en el capítulo 1).

Teóricamente, es suficiente con generar una sola onda de energfa de ultrasonido para cada posición, y recibir Jos ecos que se produzcan en respuesta a esta onda. Pero, debido a la forma de captura, se decidió que en los experimentos se emitieran, para cada posición, múltiples ondas de energía, y se recibieran los ecos correspondientes a cada una de ellas. Naturalmente, Jas ondas emitidas tienen una frecuencia tal, que Jos ecos de una primera onda no interfieren con Jos de una segunda onda. Esto permite dar estabilidad a las señales que se observan en la pantalla del osciloscopio ya que de lo contrario es imposible para el ojo humano ver, con claridad y en tiempo *real,* los ecos de una onda, pues ocurren en unos cuantos microsegundos. Sin embargo; si estas ondas tienen cierta frecuencia, los ecos también la tienen, y se observan como si estuvieran estáticos (en Ja pantalla del osciloscopio).

Además, aprovechando las funciones del osciloscopio, y considerando que paro una misma posición en particular Jos ecos de una primera onda son prácticamente idénticos a Jos ecos de una segunda onda, y Jos de esta última a Jos de una tercera, y así sucesivamente; es posible desplegar promedios de 256 (o menos, según convenga) señales de registro tipo A equivalentes, para tener una

mayor razón señal a ruido. En los sistemas en tiempo real, esto limita la velocidad de procesamiento y generación de Ja imagen, pero este no es nuestro caso.

Previo a todo lo anterior es necesario establecer los límites del área a ser rastreada y los limites de profundidad. Con esta última se establece la frecuencia máxima bajo la cual serán disparados los pulsos.

Sabiendo que la profundidad total es de 13 cm aproximadamente, es necesario permitir que la energía que parte del transductor tenga el tiempo de viaje suficiente para llegar al límite de profundidad y regresar al transductor sin que haya interferencia debido a Ja generación de otra onda. Prácticamente se determinó que la velocidad del ultrasonido  $(c)^1$  es de 1467 m/s  $[2]$ , con lo cual, el tiempo mínimo necesario para que el pulsos de energfa viaje y retome al transductor en una distancia total de ida *y* vuelta de 26 cm es (aplicando Ja fórmula t - d/c del capítulo 1): 177.23 microsegundos. En la práctica, este tiempo se exageró y se estableció en 1320 microsegundos (casi 8 veces más) por lo que se tiene una frecuencia de disparo de 757.58 Hz.. Siempre es necesario establecer ciertas tolerancias sobre los valores teóricos; y si bien es cierto que no es necesario ni recomendable exagerar, también es cierto que para nuestro caso se tiene esa libertad en un amplio rango; sobre todo si consideramos que no pretendemos un sistema en tiempo real, por Jo cual se decidió dejar la frecuencia lograda, a prueba *y* error, desde la primera versión del programa para el HC11 ya que durante los primeros experimentos, esta frecuencia permitió al HC11 realizar otras tareas, y a nosotros, observar las señales de registro tipo A como si estuvieran estáticas (en Ja pantalla del osciloscopio).

Estos tiempos se establecen con las señales de permiso y disparo aplicadas a la tarjeta de pulso-eco y generadas desde el HC11. Si recordamos un poco, el #permiso" es la sef\al que permite el almacenamiento de Ja energfa suficiente para excitar al transductor, mientras que el "disparo" indica el momento preciso de excitación al transductor y por lo tento el tiempo de inicio (tomado como origen) de la onda emitida.

Todos los ecos están acotados por el eco del primer alambre *y* el eco del fondo del tanque de agua; que representan el menor y mayor tiempo de viaje, respectivamente, de las ondas ultrasónicas.

<sup>&</sup>lt;sup>1</sup> Para el nivel de agua que al momento se tenía, y manteniendo el transductor a una distancia de 22 cm respecto al fondo del tanque; se midió el tiempo de viaje desde que una onda "sale" y regresa al transductor (recorriendo 44 cm de ida y vuelta), resultando ser de 300 microsegundos, con Jo cual  $e = 0.44[m]/300 \cdot X10^{-4}[s] = 1467[m/s].$ 

La captura de la señal que muestra el osciloscopio, se realiza cuando se cree más conveniente y en base a la experiencia en el reconocimiento de este tipo de seftales.

Como se ha mencionado, Ja adquisición de señales analógicas y la digitalización de Jas mismas se logró con la ayuda del osciloscopio digital en tiempo reaL en total se obtuvieron 85 señales de registro tipo A (amplitud contra tiempo) equivalentes a 85 posiciones (cada 2 mm) sobre una distancia total de 17 cm que cubren la longitud total del espécimen.

Las señales obtenidas tienen la forma de onda mostrada en la figura 3.3 aunque de mayor o menor amplitud (y con mayor o menor retardo de tiempo). La señal mostrada es real, corresponde a la señal de registro tipo A de mayor amplitud que se capturo, y pertenece al alambre número 4.

Las señales de registro tipo A obtenidas del osciloscopio están constituidas por 1000 muestras (almacenada en un vector) tomadas de Ja señal que en ese preciso momento se está visualizando en la pantalla del mismo, bajo las escalas de tiempo y amplitud seleccionadas.

Las señales no se capturan con todo su respectivo retardo en tiempo, pero el mismo osciloscopio proporciona el dato numérico de dicho retardo.

Considerando que en un determinado momento se está poniendo atención en la posición relativa a un alambre en particular, sólo es de interés el eco que de él provenga. La forma de identificar Jos ecos de cada alambre *es* sencilla, simplemente se abre la escala de tiempo (más tiempo por divisiones), lo suficiente conto para visualizar en toda la pantalla Ja aparición y desaparición de Jos ecos asociados a cada uno de los alambres ntientras el transductor se está moviendo sobre toda la longitud de rastreo predeterminada (17 cm). De esta forma, se podrá apreciar en primer lugar el crecimiento paulatino del ceo correspondiente al primer alambre para llegar a un máximo, y posteriormente verlo decrecer, mientras el eco correspondiente al segundo alambre comienza a crecer llega a un máximo y vuelve a decrecer; y así sucesivamente para los 8 alambres restantes.

Se ha decidido tomar 19 señales para ilustrar este concepto (las más adecuadas a nuestro criterio), pues se vio que tratar de incluir más (de las 85 totales), provocan Ja pérdida de claridad en Jos detalles que se intentan explicar. Dichas sei\ales se muestran graficadas en conjunto en la figura 3.4. Cada una de ellas está asociada a una posición en particular sobre la longitud de rastreo; por lo que las 19 señales mostradas aquí en una sola gráfica, se observan y capturan tal cual, pero de manera independiente en su posición respectiva. Así, la señal acotada en el cie vertical y en la escala 25 se capturó cuando el transductor se había desplazado una distancia total de 5.00 cm (posición 25), la siguiente en 5.02 cm (posición 26); y así (hacia abajo), hasta la señal acotada en la escala de 43, que corresponde a un desplazamiento de 8.60 cm (posición 43); cubriendo un total de 19 posiciones. Este es el comportamiento general de los ecos para cada uno de los alambres.

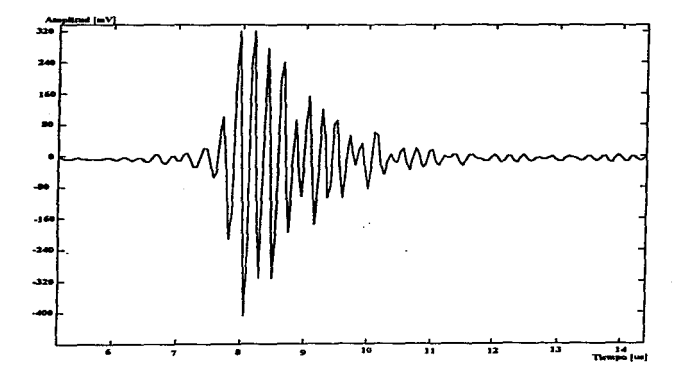

FIGURA 3.3 Señal de registro tipo A de mayor amplitud sobre las 84 restantes. La señal de mayor amplitud indica la zona donde existe la mayor ganancia del transductor.

Como se ve en la figura 3.4, los ecos asociados a un defecto en particular. tienen un tiempo de viaje distinto a los ecos de otro defecto; esto representa los diferentes niveles de profundidad en los que se encuentran cada uno de ellos. Puede observarse también, que ya no es posible ver los ecos asociados a otros alambres, ya sea más cercanos o más lejanos, por lo que debe hacerse un corrimiento en tiempo (respecto a la señal de sincronia y con la ayuda del osciloscopio) para poder observar las señales atrasadas o adelantadas respecto a estas. En el tema dedicado al procesamiento de señales, se verá que esto obliga de alguna forma a poner ceros a la izquierda y a la derecha en los vectores que almacenan las respectivas señales de registro tipo A.

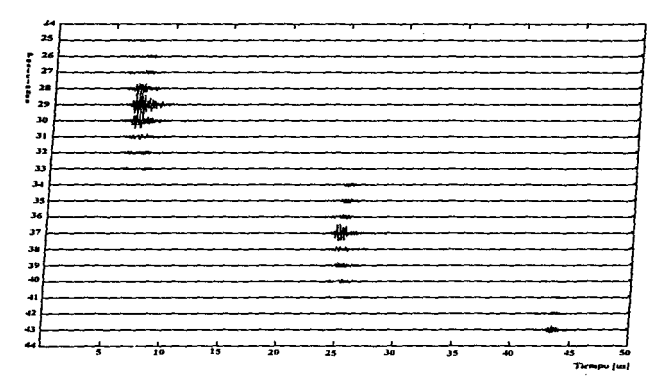

Figura 3.4 Señales de registro tipo A que representa los ecos asociados a alambres evidentemente a diferentes profundidades como lo hacen notar sus respectivos retardos en tiempo. También se aprecia el fenómeno de atenuación hacia los costados, y el eco máximo cuando el transductor está justo sobre el alambre.

La razón de capturar estas señales asf, se debe principalmente a la idea de poder tener irúonnación digital suficiente de amplitud, frecuencia, duración,. retardo, etc.

Para terminar diremos que es posible hacer movimientos laterales más finos (menores a 2 nun), pero para el tipo de transductor, son prácticamente imperceptibles Jos cambios en las señales obtenidas ya que su campo de radiación es relativamente ancho.

# 3.3 PROCESAMIENTO DE SEÑALES ULTRASÓNICAS

Las imágenes generadas utilizando técnicas ultrasónicas no se obtienen directamente de las señales que recibe el *transductor*, por lo que es necesario realizar el procesamiento de cada una de ellas para interpretar la información que contienen y *de* esta manera poder construir Ja imagen final. Debido a que Ja información de interés esta contenida principalmente en Ja amplitud *y* tiempo de viaje de los ecos [1], el procesamiento consiste en la rectificación, compensación en ganancia y filtrado de cada una de las señales ultrasónicas, obtenidas durante la recolección de Ja información sobre el objeto a visualizar [2}.

La rectificación de las señales ultrasónicas utilizadas para la construcción de .inuigenes en este proyecto *se* realiza utilizando el paquete Matlab (3).

MatJab *es* un *paquete* para aplicaciones científicas y de ingenierfa, que permite realizar diversos análisis y simulaciones; contiene herramientas muy útiles para *el* procesru:niento de señales llamados *toolbo:r* en donde se encuentran Jos de *procesamiento de seïlales, sistemas de control y procesamiento de imágenes* [5],<br>entre obros más que son de gran utilidad. El uso de estos toolbox aumenta la potenciaUdad de Matlab en *las* áreas de procesamiento y análisis.

Matlab basa el manejo de información en la utilización de matrices, es decir, para cualquier análisis o procesamiento, la información debe estar almacenada en una matriz, a la cual *se* Je aplican *las* operaciones *y* propiedades de las matrices en general. La forma mas sencilla de definir una matriz es la siguiente :

$$
A = [1\;2\;3\;4\;5\;6]
$$

Con esta instrucción se define a la matriz A. que esta conformada por los elementos (1 2 3 4 5 6). este es un ejemplo sencillo de la construcción de una matriz, pero se debe considerar que para el procesamiento las señales o imágenes, deben estar contenidas en matrices, generalmente muy grandes.. para poder realizar operaciones con ellas.

Con Matlab se tienen herramientas muy útiles para realizar el procesamiento de señales [4], ya que los toolbox permiten, por ejemplo, la simulación de filtros de distintos tipos.

Las señales ultrasónicas son digitalizadas por el osciloscopio, y además se les da un formato compatible con Matlab, es decir, están almacenadas en matrices. con las cuales se puede trabajar directamente; la rectificación se lleva a cabo utilizando la instrucción ABS ( ). Esta instrucción lo que hace es obtener el valor absoluto de la matriz a la que se le aplique Ja función; si se toma en cuenta que las scñales ultrasónicas están almacenadas dentro de matrices, el aplicar la función ABS ( ), equivale a utilizar un rectificador de onda completa. Con esto se tiene la rectificación de todas las señales ultrasónicas capturadas.

Dado que el número de señales es grande (85 señales), para mostrar el proceso de rectificación se utilizará solamente un eco obtenido después de haber realizado el barrido sobre el objeto de prueba, la señal original (sin rectificar) está contenida en la matriz denominada E29. Esta señal se muestra en la figura 3.5.

El proceso de rectificación de las señales ultrasónicas utilizando la función ABS( ), se muestra a continuación :

 $R29 = ABS$  (E29):

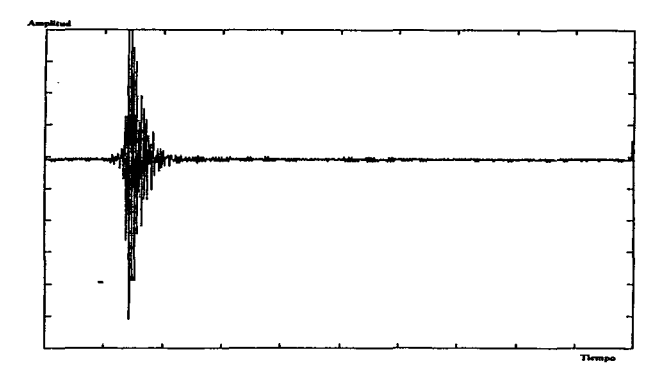

Figura 3.5 Señal de registro tipo A.
Como se puede ver en las instrucción anterior, la señal rectificada queda<br>almacenada en las matriz R29. Esta señal se muestra en la figura 3.6.

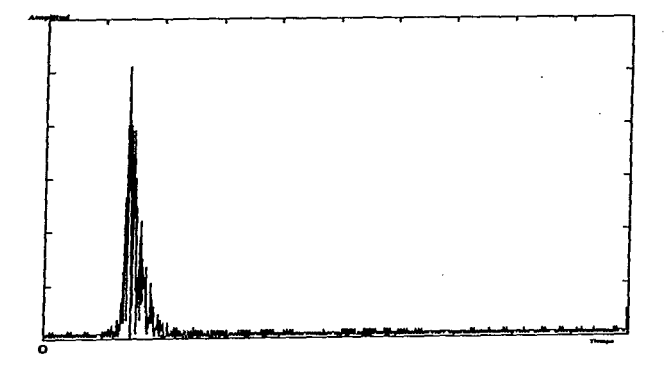

Figura 3.6 Señal rectificada utilizando la instrucción ABS.

#### 3.3.l Compensación de ganancia de las señales ultrasónicas

Como resultado de la atenuación *de* las señales ultrasónicas, debido a que los objetos reflectores o defectos no están a la misma profundidad, Jos ecos que se reciben en el transductor varfan en cuanto su amplitud. Esto provoca que Ja visualización de estos objetos no sea igual aunque tengan las mismas características, por Jo que generabn.ente *se* utiliza un control de ganancia en el amplificador que recibe y amplifica estos ecos [1].

Debido a que el procesamiento *se* realiza de forma digital con una computadora, la compensación no se realiza actuando sobre el amplificador de los ecos ultrasónicos. En este caso la compensación se realiza basándose en Ja curva caracterfstica del transductor, se analizan todos los ecos capturados *y* se construye una gráfica con los de mayor amplitud. El paquete utilizado para graficar (Matlab), une cada uno de los puntos por medio de lineas rectas, por lo que la gráfica no es representativa de una curva caracterfstica del transductor, por lo que se hace necesario suavisar esta curva. En base a la curva suave trazada, se compensan todos los ecos restantes. Esta gráfica se observa en la figura 3.7.

### 3.3.2 Filtrado

La mayoría de los sistemas electrónicos utilizados para el procesamiento de señales utilizan filtros, algunas veces se les utiliza para separar señales de características especiales,, de otras que Je acompañan de manera aleatoria, también se les utiliza para mejorar la relación señal-ruido, entre otras aplicaciones.

Como se menciono anteriormente, el software que se esta utilizando para el procesamiento de las señales es Matlab, que proporciona diferentes herramientas útiles para el procesamiento de señales, entre Jas que se encuentra la simulación de filtros.

El proceso de filtrado se encarga de eliminar las componentes de alta frecuencia de las señales ultrasónicas rectificadas, dejando prácticamente la envolvente de cada una de ellas. Esta envolvente es Ja representación de la magnitud del ceo recibido por el transductor. Esto es de gran importancia, pues as( se obtiene la información necesaria que proporciona et eco, para la generación de ]as imágenes, ya sea en escalas de grises o simplemente en blanco y negro.

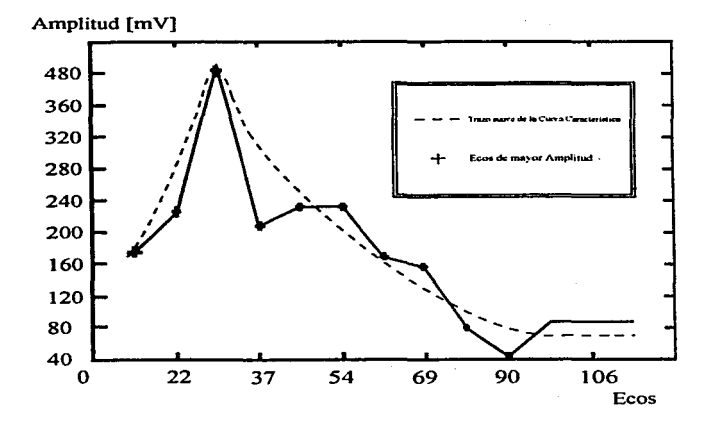

Figura 3.7 Curva de ganancia característica del transductor

97

# 3.3.2.l Filtrado de las señales rectificadas utilizando Matlab

Como se menciono anteriormente Matlab permite Ja simulación de filtros de varios tipos y características, tales como filtros Chebycheb, filtros Butterworth, filtros pasobanda, filtros pasobajas y filtros pasoaltas (4]. Estos filtros son muy importantes .. ya que cualquier forma de ruido o deformación que sea atribuible a el proceso de filtrado de las señales, trae como consecuencia una degradación en la calidad de la imagen final de Jo que se desea visualizar.

Para el filtrado de las señales ultrasónicas se decidió utilizar un filtro Butterworth pasobajas. En Matlab, este debe definirse antes de poderse utilizar, Ja instrucción tiene el siguiente formato :

 $[B-A] = BUTTER(N,Wn)$ 

Con esta instrucción se permite el diseño de un filtro Butterworth pasobajas, en donde N es el orden del filtro y Wn es Ja frecuencia de *corte* del filtro paso bajas, esta frecuencia puede estar dentro de los siguientes valores  $0.0 \le W_{\text{II}} \le 1.0$ .

El filtro que se utilizo para filtrar las seftales ultras6nicas rectificadas tiene las siguientes caracterfsticas:

 $N = 9$ 

 $W_n = 0.1$ 

Tenemos entonces que Ja instrucción para definir el filtro queda de Ja siguiente forma :

 $[B,A] = BUTTER(9,0.1)$ 

Con esta función queda definido el filtro, y esta listo para aplicarse *a*  c\_ualquier seflal que este almacenada en una matriz.

Una vez que se ha definido el filtro, MatJab proporciona Ja instrucción con la cual se aplica este filtro a cualquiera de las señales que este contenida en una matriz. Esta instrucción es la siguiente:

# $V = FILTFILT (B.A.X)$

Esta instrucción permite aplicar el filtro definido por las matrices A y B a la matriz X, por lo que la seña] filtrada queda almacenada en la matriz Y.

Una vez que queda definido el filtro y se conoce la instrucción para poder ser aplicado, se filtran cada una de las señales rectificadas obteniéndose la envolvente de cada una de ellas, con lo cual quedan listas para su visualización, en escala de grises o en Ja forma de visualización que mas convenga.

Considerando que ya se tiene definido el filtro con las características que se mencionaron anterionnente, se aplica a Ja señal rectificada, como se muestra a continuación :

#### $F29$  =  $FILTFILT$  (B.A.R29);

La sefial filtrada queda almacenada en la matriz F29. En la figura 3.8 se puede ver la señal filtrada.

Dado que el osciloscopio captura únicamente lo que es visualizado en su pantalla, la información capturada por la computadora se gráfica en una escala de O a 1000 correspondiente al tiempo de la sef\al. *Debido* a esto, el tiempo de viaje inicial para cada una de los ecos no esta considerado, por Jo que se debe compensar a cada uno de ellos. Para realizar la compensación *se* debe considerar el tiempo de viaje inicial, el cua] se obtiene d irectamcnte del osciloscopio, con estos tiempos podemos acotar fácilmente los ecos para el primer y último alambre del objeto de prueba.

En este caso se deben considerar los tiempos que transcurren después de presentarse Jos ecos tanto para el primer y penúltimo alambre, ya esta información es necesaria para la generación de la imagen final. Como antes y después de que ocurren los ecos debidos a los alambres del objeto de prueba, no se tiene ninguna señal y considerando además que las señales ultrasónicas están almacenadas en vectores, se agregan ceros para compensar el tiempo necesario, utilizando para esto Ja siguiente instrucción *:* 

 $C_1 = \{$  zeros (czi,1);  $F_1$ ; zeros (czd,1)]

99

 $\bar{z}$ 

 $\bar{1}$ 

 $\omega = \omega$ 

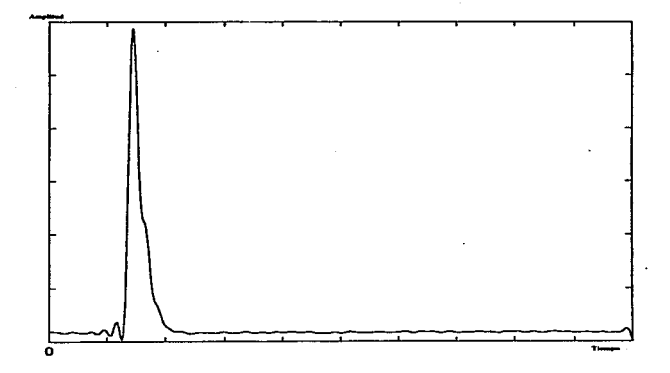

Figura 3.8 Schal filtrada utilizando un filtro Butterworth.

#### Capitulo 3

Ci es la matriz en donde se almacena la señal compensada, czi es el numero de ceros que se agregan a la izquierda, czd es el numero de ceros que se agregan a la derecha, y F<sub>i</sub> es la señal filtrada, en la figura 3.9 se muestra el numero de ceros que se deben agregar a cada uno de los vectores que contienen a los ecos, así como la equivalencia de los ceros en tiempo.

the companies of the company

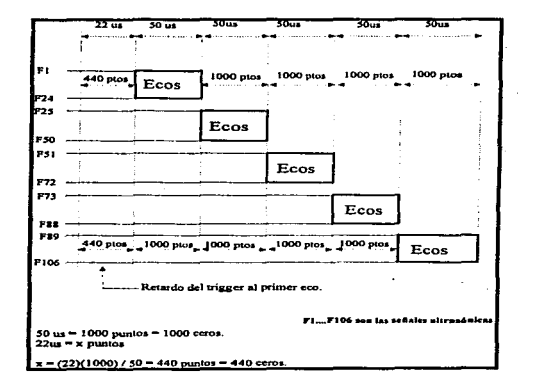

Figura 3.9 Diagrama de compensación de las señales ultrasónicas en el tiempo.

# 3.4 CONSTRUCCIÓN FINAL DE LA IMAGEN

En este tema presentamos las imágenes obtenidas como resultado del procesamiento descrito en los temas anteriores junto con Ja forma en que estas han sido visualizadas.

El despliegue de las imágenes finales se realizó con la ayuda de las herramientas de visualización del paquete MA TLAB. Este permite un despliegue acorde con las técnicas analizadas en el capitulo 1. Además, las imágenes que se obtienen son de la calidad esperada y suficiente para obtener de ellas la irúormación de interés, sin necesidad de aplicarles métodos de visualización muy elaborados, orientados a mejorar Jos problemas de nitidez inherentes a Ja reconstrucción de Ja imagen digitalizada.

Respecto a la imagen que se ha construido, se decidió que ésta presentara un corte transversal de perfil del objeto de prueba, y proporcional a sus dimensiones reales. La imagen obtenida se muestra en la siguiente hoja en la figura 3.9.

El procedimiento seguido para la formación de esta imagen y el método de despliegue se resumen enseguida:

Una vez capturadas las señales de registro tipo A, se procesan paso a paso <sup>y</sup> de manera independiente con el procedimiento descrito en el tema inmediato anterior, que brinda la información suficiente para graficar "puntos", de la imagen total, representativos de Jos defectos ubicados debajo del transductor y a cierta profundidad, para la posición actual del mismo. Los "puntos" son negros sobre fondo negro (nada) para profundidades sobre toda la "linea vertical" en donde no son detectadas imperfecciones; los puntos graficados adquieren tonos en escalas de grises (conforme el transductor se acerca o aleja del defecto) correspondiente a la rnagnilud del eco reflejado.

Resumiendo; los puntos son negros si no existe encrgfa reflejada, toman un nivel de gris (entre el negro y el blanco) si tienen una magnitud menor a la máxima posible, y toman el color blanco cuando su magnitud es máxima. Para ésto, el software de despliegue requiere que los valores a graficar se encuentren entre cero (negro) y uno (blanco), para asignar Ja escala de grises a los valores mayores a cero y meno1 es a uno. Este problema se resolvió haciendo una normalización de los elementos contenidos en los vectores de cada señal de registro tipo A.

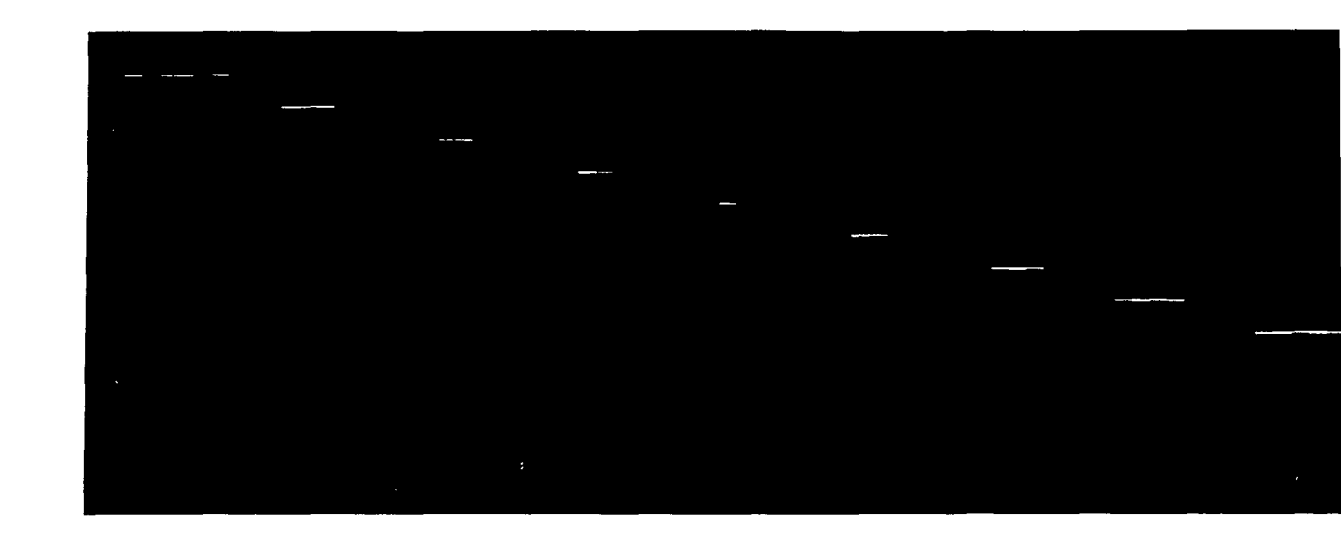

FIGURA 3.9. Imagen general en corte transversal del espécimen.

103

 $\sim$ 

 $\sim$  14

contact the state of the state of the

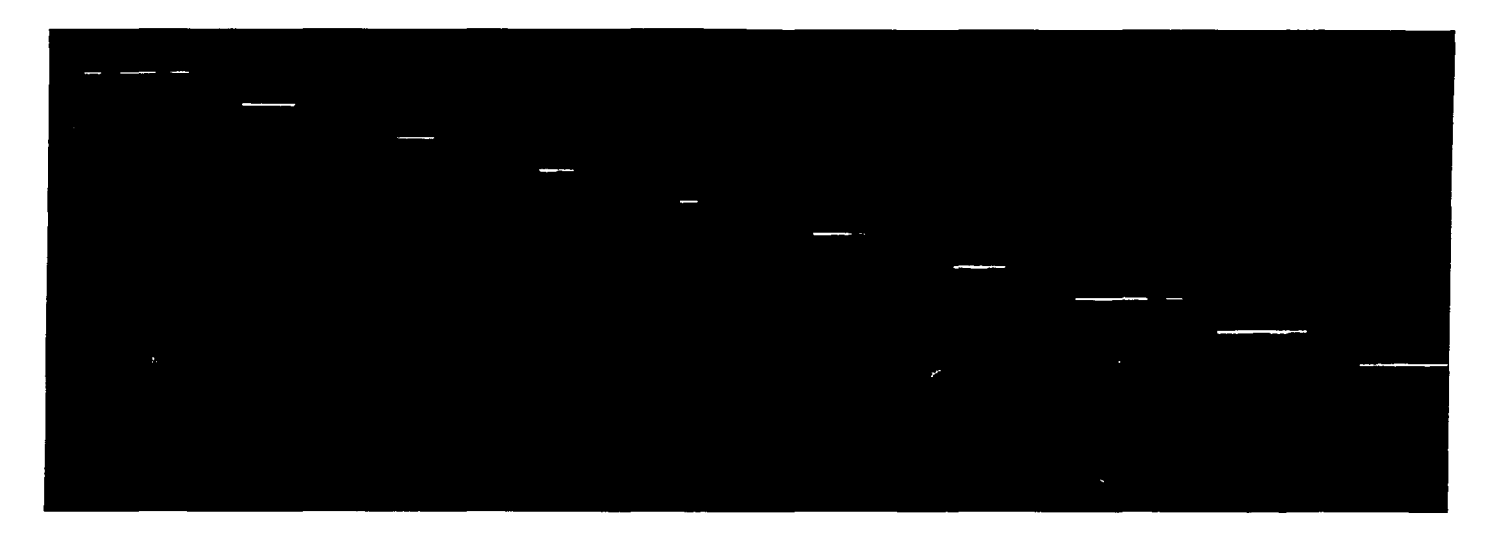

FIGURA 3.9. Imagen general en corte transversal del espécimen.

FIGURA 3.9. Imagen general en corte transversal del espécimen.

 $\alpha$  ,  $\alpha$  ,  $\alpha$  ,  $\alpha$ 

Sobre el área de trabajo del ambiente MATLAB, esto se logra fácilmente ejecutando la siguiente instrucción:

 $Y = 1 - (Ymax - Ki)/Ymax$ 

donde

Y = es el nombre del vector normalizado

Ki = Es el K-ésimo registro tipo A

Ymax = es el máximo de máximos de todos los registros tipo A

Cada posición del transductor sobre la longitud de rastreo, se traduce en una columna de la imagen creada, pues para cada posición, el transductor detecta lo que se encuentra abajo de él desde la superficie hasta el limite inferior del espécimen. 'De esta manera se va creando la imagen por columnas, que tienen una longitud proporcional a la profundidad máxima del objeto de prueba y a Jo largo de la cual se representan los ecos ubicados en proporción directa a su profundidad real en el espécimen.

Dicho de otra forma, las columnas son de color negro, pero con puntos grises o blancos en las partes donde se pretende marcar la presencia de un defecto.

Para la aplicación de esta técnica de visualización, es deseable tener un campo de radiación angosto y lineal, ya que así es posible detectar defectos pequeños (en relación al tamaño del transductor), que se encuentren justo debajo y frente al transductor en su posición actual. Con el transductor empleado, realmente se detecta en mayor o menor medida, todo aquello que se encuentre en los limites internos de su campo de radiación que tiene aproximadamente las dimensiones de la cara (plana y circular) por donde "salen" las ondas de ultrasonido [1] (2.5 cm de diámetro para el transductor utilizado).

Para la técnica empleada y en particular para el tamaño del defecto y el tipo de transductor utilizados, tenemos información de tamaño y ubicación (relativo el objeto real) del defecto, aunque no de su forma, ya que Ja definición permisible por el transductor sólo nos permite crear una imagen más o menos burda debido principahnente a que eJ campo es reJativamente ancho, por lo que al desplazarlo 2mm, el defecto sigue estando dentro de su campo, no obstante que la energ(a reflejada disminuya conforme el transductor se acerca o aJeja del defecto.

La información que brinda la imagen creada es clara y abundante, en ella se ve reflejada la ubicación real de todos los defectos dentro del material homogéneo (que en general puede representar muchos materiales opacos), también permite estimar la resolución lateral, el efecto de la compensación sobre las señales de registro tipo A, etc.

Todas las señales de registro tipo A se capturan, y previo a la formación de la imagen., todas y cada una de Jas 85 señales capturadas se procesan paso a paso y se almacenan de manera independiente en matrices de 5440x1 elementos, es decir; en vectores. Cada uno de ellos representa una columna de la imagen, de echo, todos los vectores, una vez que han sido procesados, se unen en una sola matriz de  $5440\times85$  elementos para formar la matriz total correspondiente a la imagen completa mostrada en la figura 3.9. Es decir la imagen está formada por 85 columnas, correspondientes a las 85 posiciones de rastreo.

# 3.5 APLICACIÓN DE SAFT A LA CONSTRUCCIÓN FINAL DE LA IMAGEN

Hasta el momento se ha descrito la formación de imágenes aplicando la técnica de visualización de arreglo tipo B, Sin embargo; es posible la aplicación de la técnica SAFT a los mismos datos aunque con algunas limitaciones.

Teóricamente el método de captura de datos, en la técnica de arreglo tipo B y en la técnica SAFI', puede ser la misma (como el método de desplazamiento cero seguido en los experimentos), pero el tratamiento que se le da a las señales al proceder a la formación de la imagen es muy distinto.

Se decidió aplicar la técnica SAFT a las señales de registro tipo A correspondientes a los alambres níamero uno, c:inco y diez. Estos tres alambres se han seleccionado como representativos de los restantes ya que se tiene un defecto cercano un lejano y un intermedio.

La apertura efectiva de la suma seleccionada para SAFT fue de cinco posiciones. Esto es, para una apertura total de 1.0 posiciones (numeradas del 1. al 10) tenemos las siguientes sumas: 1+2+3+4+5, 2+3+4+5+6; ... ,6+7+8+9+10. La decisión de tomar esta apertura forma parte del proceso de experimentación para el desarrollo de la técnica.

El procedimiento de despliegue para las imágenes SAFT es exactamente el mismo descrito para la imagen completa presentada en el tema anterior.

A continuación, y con fines de comparación, se presentan debidamente identificadas las imágenes obtenidas por la técnica de arreglo tipo B y sus respectivas imágenes aplicando el algoritmo de SAFT.

and continue of

**Space of Property Street** 

 $\mathcal{L}^{\pm}$  ,  $\mathcal{L}^{\pm}$  ,  $\mathcal{L}^{\pm}$  ,  $\mathcal{L}^{\pm}$  , and the contribution of  $\mathcal{L}^{\pm}$ 

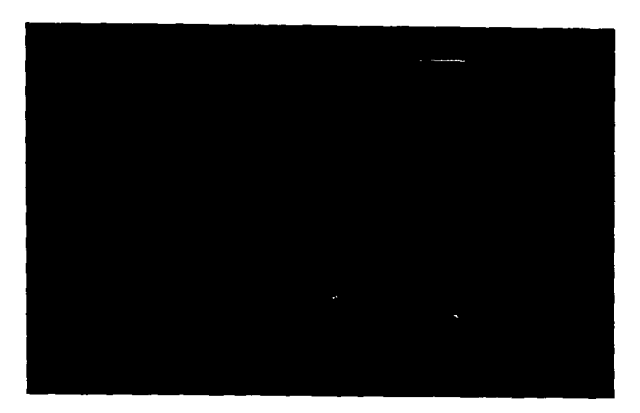

Figura 3.10a Imagen del primer alambre por la técnica de arreglo tipo B

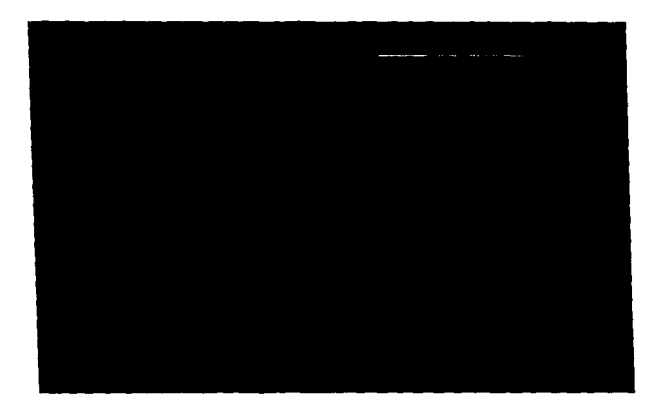

Figure 3.10b. Imagen del primer alambre por la técnica SAFT

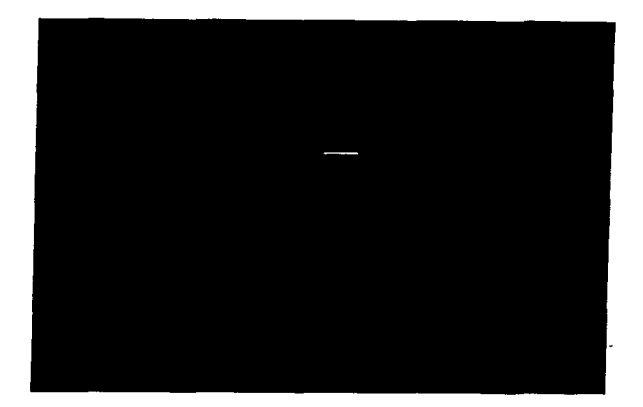

Figura 3.11a. Imagen del quinto alambre por la técnica de arreglo tipo B

109

With the second boundary constraints and  $\hat{z}_1$  ,  $\hat{z}_2$  ,  $\hat{z}_3$  ,  $\hat{z}_4$  , and  $\hat{z}_5$  ,  $\hat{z}_6$  ,  $\hat{z}_7$  ,  $\hat{z}_8$  ,  $\hat{z}_7$ 

the communication of the communication of the communication of the communication of the communication of the co

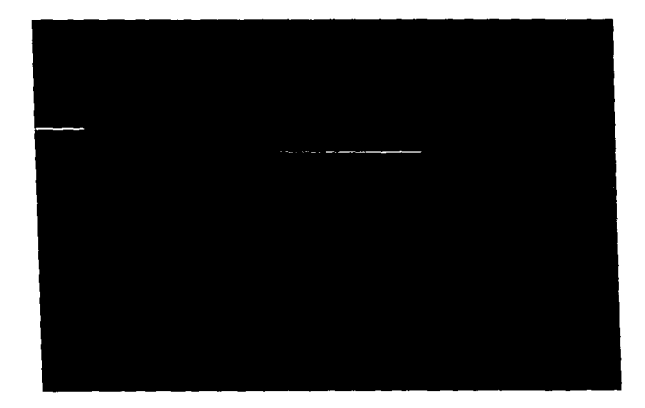

Figura 3.11b. Imagen del quinto alambre por la técnica SAFT

Capitulo 3

 $\sim$ 

a concerta de

÷

Generación de Imágenes

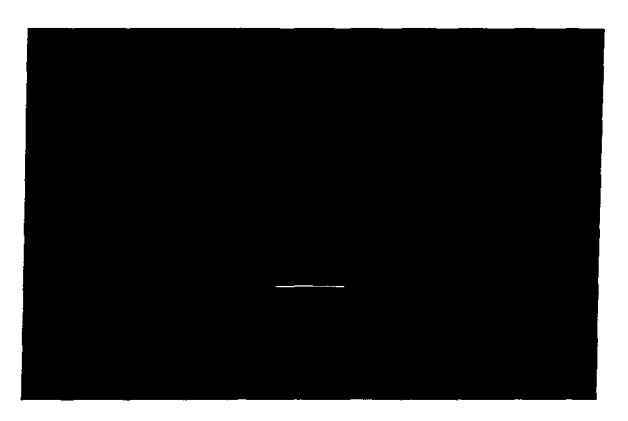

 $\alpha$  , and  $\alpha$  , where  $\alpha$  is a maximum constant of the proof of the state of the state of the state of the state of the state of the state of the state of the state of the state of the state of the state of the state o

 $\sim$  10  $\mu$ 

Figura 3.12a. Imagen del décimo alambre por la técnica de arregio tipo B

 $\ddot{\phantom{a}}$ 

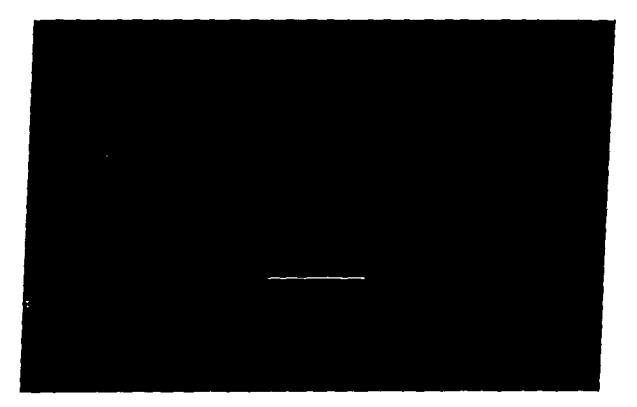

المتهور والمتعاطف والتنابيب والمتاريخ

Figura 3.12b. Imagen del décimo alambre por la técnica SAFT

Capitulo 3 Generación de Imágenes

# REFERENCIAS

the common commission of the commission of the com-

- [1] Powis L., Raymond, Powis *].,* Wendy, A Thinkers Guide to Ullrasonic lmaging, (Urban & Schwarzenberg).
- [2] Fish, Peter, Physics and Instruments of Diagnostic Medical Ultrasound, Qohn Wiley & Sons).
- (3) Gura de Usuarios, MATI.AB High-Performence Nurneric Computation and Visualization Software, for Microsoft Windows, The Math Works Inc.
- (4) Thomas P. Krauss, Loren Shure, Guia de Usuario Signal ProccessingToolbox, The Math Works Inc.

÷.

[5] Clay M. Thomson, Loren Shure, Guia de Usuario Image ProccessingToolbox, The Math Works lnc.

# RESULTADOS Y CONCLUSIONES

r die gebruike het het van gewone in 1947 zaar van die naam van die Goeden van die Linderse en die naam die 19

El cumplimiento de Jos objetivos planteados conlleva a Ja terminación del trabajo de tesis, y son muchos Jos resultados que en consecuencia se desprenden, aunque la mayoría de ellos se concentran en la generación de la imagen. En primer término, se ha podido comprobar en un gran porcentaje y de manera aceptable Ja teoría asociada a las técnicas de formación de imágenes revisadas, que de manera inmediata establecen:

La técnica de registro tipo B, requiere un transductor con un rayo ultrasónico extremadamente angosto. Además, se tienen limitaciones cuando se intentan adquirir imágenes de alta resolución; por un lado, debido a los movimientos muy finos y rigurosos (comúnmente del orden de las décimas de milímetro), que se requieren durante el rastreo; por otro lado; debido a Ja gran cantidad de información que se genera (señales de registro tipo A). Todo ésto limita la velocidad de procesamiento del sistema.

La técnica SAFT propone un algoritmo de enfoque, orientado a obtener imágenes de alta resolución (del interior de objetos opacos principalmente), con un número limitado de datos. Permitiendo, además de la detección, Ja clasificación de Jos defectos dentro del materia bajo prueba.

Por liltimo, independientemente de Ja técnica de formación de imágenes eznpleada, todas ellas obtienen información acerca de un espécimen por medio de las señales de registro tipo A.

Respecto al trabajo experimental:

Fue posible Ja construcción del sistema pulso eco aplicado a la técnica de visualización de señales de registro tipo A, las cuales constituyen la base fundamental de las técnicas de visualización (incluidas las que no han sido tratadas aquf). En base <sup>a</sup> la técnica pulso *eco, se establecieron las condiciones de funcionamiento del sistema*, propicios para la generación de imágenes de registro tipo B, alcanzando los fines preestablecidos: la formación de una imagen bidimencional y en corte transversal, desplegada en una pantalla en proporción directa a las dimensiones del objeto real.

Se JogrO concebir y construir el objeto de prueba con las características necesaria <sup>y</sup>precisas, que permitieron comprobar que es posible Ja detección de imperfecciones en el interior de objetos opacos a través de las técnicas de visualización por ultrasonido.

También fue posible, con el desarrollo de circuitos electrónicos y el uso de Ja instrumentación disponible; la implementación del hardware del sistema, alcanzando con ésto la flexibilidad y óptimo funcionamiento requeridos para la aplicación de varias técnicas de visualización por ultrasonido.

En resumen, es así como se ha logrado la revisión de las técnicas de formación de imágenes por ultrasonido, junto con el desarrollo, selección y acoplamiento de los elementos de hardware propios del sistema requerido y, aun más; Ja construcción final de las imágenes respectivas al objeto de prueba.

# Análisis de resultados

Las imágenes obtenidas utilizando la técnica de visualización de registro tipo B, cumplen en parte con el objetivo inicial de generar una imagen representativa del objeto de prueba construido. Estas imágenes, presentaron una deformación un poco mayor a la esperada (respecto a su definición lateral), debido en parte, a Ja forma de graficar las señales procesadas, ya que en vez de visualizar puntos para representar la sección del corte transversal de los alambres del objeto de prueba, se visualizan líneas (horizontales justificadas proporcionalmente a lo ancho de la imagen), las cuales no dan una idea clara de la forma circular de los defectos visualizados.

La nitidez de las imágenes depende indiscutiblemente del método de presentación de la imagen en pantalla, pues está lntimamente relacionada con el tamaño de los puntos que la conforma, la separación entre ellos, el número de colores o niveles de grises, etc.

La visualización de las imágenes tiene mucha importancia, ya que de ellas depende la correcta interpretación de los resultados.

Aún cuando el transductor que se utiliza en el sistema implementado es de tipo no enfocado, se puede ver que existe una zona en Ja cual las imágenes obtenidas presentan niayor resolución (.zona de mayor ganancia del transductor), esto se observa

claramente comparando la imagen del alambre No 5, con las imágenes de los otros alambres; por otro lado el nivel de ruido es lo suficientemente pequeflo, permitiendo con esto generar imágenes suficientemente claras en donde se puede distinguir sin problemas las líneas que representan a cada uno de los alambres. En general se puede decir que las imágenes construidas, se apegan a las características de un sistema de visualización de registro tipo B.

En Jo que se refiere a la generación de imágenes utilizando la técnica SAFI', tenemos que las señales de registro tipo A, para cada uno de los alambres del objeto de prueba, presentan un corrimiento de tiempo muy pequeño, incluso se hace necesario el ajuste de la base de tiempo del osciloscopio (en escalas de nanosegundos) para poder determinar la magnitud de los mismos, por lo que prácticamente los ecos se presentan al mismo tiempo (no se observa Ja curva de tiempos con tendencia hiperbólica); lo cual se Je adjudica principalmente al campo de radiación no enfocado del transductor. Recordemos que con un transductor enfocado, podemos colocar el punto focal (donde convergen los rayos de ultrasonido) sobre Ja superficie del objeto de prueba para simular la acción de un punto fuente de radiación de ultrasonido, con Jo cual las distancias desde un defecto a un punto están más definidas que las distancias desde un defecto a un área considerablemente mayor, como en el caso de un transductor no enfocado *de* cara plana y circular.

Para el procesamiento de *las* señales se tomaron 5 ecos para cada una de las sumas indicadas por la técnica, después de realizar las sumas de los ecos, se nota el incremento considerable de la relación señal a ruido de acuerdo con las caracterfsticas de SAFT mencionadas.

Por lo anterior, la técnica SAFT implementada sólo cumplió con el requisito de suma sobre una apertura, pero no con el corrimiento respecto a la curva gráfica de tiempos, pues las señales ya están prácticamente en fase.

'Después de aplicar Ja técnica SAFT, en Jas imágenes obtenidas para cada uno de los alantbres del objeto de prueba, no se observa mejoría en la resolución, incluso llega a empeorar la calidad de Ja imagen en algunos de ellos. esto se debe principalmente a que el diámetro del transductor utilizado es mucho mayor al desplazamiento seleccionado y al diámetro de los alambres que sirvieron como espécimen.

Por Jo que se refiere a Ja implementación de las etapas de rectificado y filtrado de los ecos recibidos por el transductor, se simplificaron en gran medida, ya que en este caso se opto por utilizar una herramienta de software (Matlab) para su

and assumption on the activity of the company of the protective time of the CDA 2011 Matter of the CDA and the

realización,, de esta manera el sistema principal de procesamiento se redujo a la utilización de una computadora personal.

Finalmente tenemos que el sistema de adquisición de datos cumple de forma eficaz la tarea de realizar la captura de la información, ya que permite ubicar el transductor sobre cualquier posición del objeto de prueba y además Jas señales que son digitalizadas por el osciloscopio se envían directamente a la PC prácticamente sin distorsión.

# CONCLUSIONES

En base a los resultados obtenidos se concluye:

El transductor es adecuado para Ja aplicación de la técnica de registro tipo B orientada a la detección de imperfecciones dentro de materiales opacos, pero no suficiente para la técnica SAFT orientada a la detección y caracterización de dichas imperfecciones.

El mismo transductor, tiene una resolución lateral promedio de 2 cm; es decir; éste es capaz de distinguir entre dos defectos ubicados a la misma profundidad pero separados por una distancia de 2cm (éste es un parámetro que *se* determinó antes de Ja experimentación y se corroboró con los resultados obtenidos, y en base a él se estableció en parte, la separación entre alambres).

El transductor tiene la capacidad para detectar defectos pequeños (en relación a sus mismas dimensiones) a diferentes distancias aunque con diferentes niveles de ganancia. Esta última puede ser compensada conociendo la curva de ganancia del transductor.

Otro aspecto importante a considerar es la resolución en el movimiento lateral del transductor, ya que la técnica SAFT propone movimientos del orden de décimas de rnilfmetro para el tamaño del defecto elegido. Estos movimientos sf son posibles con el sistema implementado, pero lamentablemente imperceptibles por el transductor utilizado; por Jo que no puede decirse que Jos resultados obtenidos muestren los máximos alcances del sistema desarroJiado, pero también es cierto que hemos procurado tener los máxllnos alcances permitidos por el mismo transductor.

Para terminar, se puede concluir que el tipo de agua {potable) utilizada como un material homogéneo tuvo el comportamiento esperado, ya que sus propiedades aCtlsticas promedio (velocidad y densidad) resultaron consistentes. De esta fonna fue posible la detección de variaciones (en estas propiedades), provocados por Jos defectos "colocados" intencionalmente en su interior; que reflejaron la energfa, utilizada posteriormente para la formación de la imagen.

## **Aportaciones**

El tema aqur expuesto es relativamente nuevo. En algunas de las referencias Jos elementos teóricos son escuetos. En general Ja explicación de Jos sistemas y procesamientos seguidos son breves y en ocasiones confusos (sin Ja suficiente explicación). Los resultados obtenidos concuerdan claramente con los reportados en las referencias consultadas.

Tanto el sistema creado, como el procedimiento seguido para el procesamiento .., de sef\ales, forman parte de los primeros pasos en investigación que en este campo se desarrolla en nuestro país. De este modo, la forma en que ha sido extraída la información de las señales de registro tipo A para Ja formación de las imágenes, se puede considerar muy particular de nuestro proyecto; ya que dicho procesamiento y la forma de despliegue fueron cuidadosamente planeados.

Todos Jos sistemas contienen partes esenciales, pero Ja forma de conseguirlas puede tener múltiples soluciones,  $y$  es aquí donde el experimentador (investigador) deberá de usar su ingenio y conocimientos para crear sus propios sistemas con el detalle suficiente de funcionalidad.

### Trabajo a futuro

·El trabajo desarrollado *es* una primera aproxi.nlación a la aplicación de la técnica SAFT para eJ desarrollo de sistemas de enfoque ultrasónico. El tema tratado es abundante y pennitirá seguir experimentando en esta linea de investigación, y el desarrollo cada vez más preciso y eficiente del sistema que ahora presentamos,

principalmente respecto a su tamaño y velocidad de procesamiento tendiente hacia un sistema en tiempo real, que además cuente con el elemento transductor seleccionado *y*  adecuado a cada técnica, que a su vez permita la generación de imágenes de- mayor calidad y definición.

De entre Jo más novedoso que aquf se muestra, resalta el método seguido orientado a Ja formación de una imagen.. que por Jo pronto es únicamente en dos dllnensiones, pero que claramente puede extenderse a Ja creación de una imagen tridimensional a través de Ja unión de múltiples cortes transversales que constituyan un cuerpo volumétrico asociado al espécimen bajo prueba.

Con el presente trabajo quedan establecidas las primeras bases con el material suficiente que permitan continuar el desarrollo progresivo en esta Jfnea de investigación y otras afines. Por nuestra parte, hemos presentado Ja mejor técnica de visualización que se obtuvo., en Jo que a objetivos se refiere, *y* seguirá siendo; obtener la mayor información posible de las señales de registro tipo A, con el procesamiento más simple y eficiente.

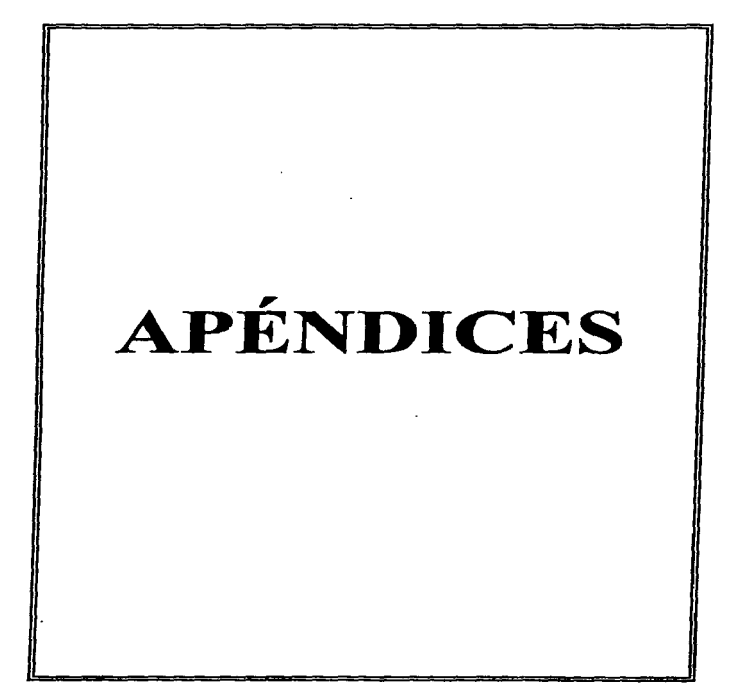

# APENDICEA

En este apéndice se incluye el listado del programa utilizado por el HCl1 junto con una descripción breve del mismo y de las herramientas de desarrollo.

Es conveniente mencionar que las instrucciones que se indican son para poner al HC11 (versión Fl) en el modo de funcionamiento "sencillo/bootstrap".

Para el desarrollo de los programas de prueba y definitivos del HC11 se hizo uso de los programas de desarrollo que a continuación se indican:

1.- El paquete PCBUGll, que permite un ambiente de desarrollo (de software), en tiempo real (con la ayuda de una PC), y que puede ser usado simplemente y de manera directa, para "cargar" los programas desarrollados, de una manera fácil.

Si el programa se ejecuta bajo el sistema operativo (MS-DOS) simplemente invocando su nombre desde la linea de comandos, se tendrá que responder a una serie de preguntas respecto a la versión y configuración utilizada en la arquitectura del HC11 y el puerto de comunicaciones (serial RS-232 de la PC). Pero es posible accesarlo de manera más directa con opciones que predeterminan la configuración. Para la versión del HC11 y su arquitectura presentados aquí, es posible ponerlo en modo de funcionamiento bootstrap, ejecutando la siguiente instrucción:

# $c$ :> pcbug11 -e

El programa también se utiliza para grabar en memoria EEPROM interna los programas que gobiernan al HCll en el modo sencillo. La programación de la EEPROM interna requiere una serie de pasos que normalmente obligan a escribir código en lenguaje ensamblador con las pasos y periodos de tiempo específicos para grabar una o varias celdas de memoria, sin embargo; con la ayuda del PCBUG11 esto se logra fácilmente ejecutando comandos propios del paquete, como son:

ms \$10350

,-~-~---~~-- -~--,---- - - ~---

 $\vdots$ 

Esta instrucción permite habilitar la escritura de la memoria EEPROM.

#### eeprom \$FEOO \$FFFF

Permite definir las direcciones o celdas de memoria ocupadas por la memoria EEPROM (de \$FEOO a \$FFFF para el ejemplo mostrado)

loads <nombre\_archivo >

Carga el programa ensamblado (extensión .s19) a partir de la dirección preestablecida.

#### mm \$FFFE

Habilita la opción para modificar celdas de memoria EEPROM a partir de la dirección especificada (en este caso la dirección \$FFFE).

\$FFFE> \$FE y \$FFFF> \$00

Establecen el valor del vector de RESET, es decir la dirección a partir de la cual comenzará a ejecutarse el código irnnediatamcnte después de dar un RESET (en este caso a partir de la dirección \$FEOO).

verf <nombre\_archivo>

Cuando se ejecuta esta instrucción, se verifica que el contenido del programa cargado en memoria sea igual al programa fuente en disco del mismo nombre.

2.- El programa ensamblador, que permite básicamente, convertir el código fuente (lenguaje a base de mnemónicos) en su correspondiente lenguaje de maquina interpretado por el HC11. El programa usado se llama ASMHCll.EXE

Este es un programa ejecutable desde el sistema operativo f\15-DOS. El ensamblado de un programa se logra ejecutando la siguiente instrucción desde la línea de comandos del DOS:

C:> ASMHC11 [ruta] <nombre\_archivo.asc>

Donde

ASMHC11 es el nombre del comando a ejecutar (programa ensamblador)

[ruta] es la ruta del directorio donde se encuentra el archivo con el código fuente a ensamblar

<nombre\_archivo.asc> es el nombre el archivo que contiene el código fuente, con extensión .ASC

Para escribir el código fuente se requiere un editor capaz de salvar los programas en formato ASCII. El editor usado ha sido el del lenguaje de programación de mediano nivel Borland C.

# DESCRIPCION DEL PROGRAMA.

El programa desarrollado consta básicamente de 4 rutinas (claramente identificadas en el listado anexo), que establecen el siguiente mecanismo de control:

Inicialmente el programa define las direcciones de los puertos a ser usados y los programa, conforme a las necesidades de entrada y salida requeridas. Así, define al puerto "A" con todos sus pines de salida para utilizarlos como lineas de control para los motores a pasos. Define al puerto "G" con todas sus líneas de salida para utilizarlo en la generación de las señales de "permiso" y "disparo". Y utiliza dos pines del puerto E, que es exclusivamente puerto de entrada; para la lectura del estado de los botones que indican Ja dirección de movimiento (atrás/adelante) del mecanismo de posicionamiento.

فلواريش وكودكوه ومدها بكماها متمامنا وتساومته والمستحدث كالحد

and the company of the control at the control of the control of the con-

Después entra en un ciclo infinito (de control principal) en *el* que *se* ordena *al*  HC11 generar las señales de permiso y disparo y, estar atento a la petición externa de movimiento y el sentido en que debe hacerlo. De esta forma, el programa comienza generando *las* sei'íales de permiso y disparo alimentadas a *la* tarjeta de pulso eco, que hace uso de ellas para excitar al transductor de ultrasonido; éste a su ves, genera los pulsos de energía en su posición actual. Las señales se están generando a una frecuencia de 757.58 H.z, n1ientras no haya otra petición.

Cuando alguno de Jos botones de movimiento se presionan, el HCll Jo detecta y deja de generar ]as señales de "permiso" y "disparo" para dar paso a la generación de las secuencias de movimiento respectivo de los motores a pasos (rutinas de secuencia de movimiento). Se generan 30 secuencias de paso completo, que se traducen en un desplazamiento de 2mm del mecanismo de posicionamiento.

Terminadas las secuencias de movimiento,, el HCll retorna a su estado de generación *del* permiso y disparo.

El código fuente del programa se presenta en seguida.

#### Anéndice A

 $\frac{1}{2}\frac{1}{2}\frac{1$ 

\*PROGRMA PARA MOVER MOTORES DE PASOS EN DOS SENTIDOS Y GENERAR \*SEÑALES DE PERMISO Y DISPARO. \*PARA EL MC68HC11F1FN . DEFINICION DE DIRECIONES DE REGISTROS ; Puerto A para secuencia de motores **PORTA** EQU \$00 **DDRA**  $EOU$   $SO1$ **PORTG** EOU \$1002 : Puerto G para permiso y disparo **DDRG** EQU \$1003 EQU \$100A : Puerto E para botones de movimiento POPTE ORG SFEOD Origen del programa en memoria EEPROM LDS #\$03FF : Inicio del stack (en memoria RAM ) LDAA #SFF STAA DDRG :Programa puerto G de salida STAA DDRA Programa puerto A de salida \*CICLO DE CONTROL PRINCIPAL LOOP LDX #\$0182 JSR DELEY ; Genera frecuencia de 1 ms JSR PULSOS ; Genera pulsos de 100 y 5 microsegundos LDAB PORTE ANDB #%00000001 **ENE BRINCA** LDAA #\$1E  $CTCD$ DECA **BEO BRINCA** JMP ADELANTE **BRINCA** LDAB PORTE ANDB #100000010 **BNE BRINCAL** LDAA #S1E CICLO1 DECA BEO BRINCAL TMP ATRAS **BRINCA1** BRA LOOP

126

Apéndice A **Software para el HCl** 1

\*RUTZNA PARA GENERAR PERMISO *Y* DISPARO PULSOS PSHA LDY #\$1000 LDAA #\$01 STAA PORTG ;Permiso a1to LDX #\$0028<br>JSR DELEY :Retardo de 95 microsequndos JSR DELEY ;Retardo de 95 microsegundos BSET 02,Y,#%00000010 ;Genera disparo NOP NOP LDAA #\$00 ;Permiso *y* disparo en bajo STAA PORTG PULA RTS \*RUTINA PARA GENERAR SECUENCIAS DE PASO COMPLETO HACIA ADELANTE ADELANTE PSHA PSHX LDX #\$1000 STAA DDRA,X<br>LDAA #\$99 STAA PORTA.X BSR ESPERA LDAA #\$55 STAA PORTA,X **BSR ESPERA**<br>LDAA #\$66 STAA PORTA, X BSR ESPERA LDAA #\$AA STAA PORTA,X BSR ESPERA Pt1LX PULA JMP CICLO ;LOOP ESPERA LDAA #\$0F<br>ESPERA1 LDAB #\$FF ESPERA1 LDAB #SFF ESPERA2 DECB BNE ESPERA2 DECA BNE ESPERA1 RTS

 $\mathbf{I}$ ¡

1 ¡ **∶**  \*RUT2NA PARA GENERAR SECUENCIAS DE PASO COMPLETO HACIA ATRAS

ATRAS PSHA PSHX LDX #\$1000 STAA DDRA, X LDAA #\$AA STAA PORTA, X<br>BSR ESP LDAA #\$66 STAA PORTA,X BSR ESP LDAA #\$55 STAA PORTA, X<br>BSR ESP LDAA #\$99 STAA PORTA,X BSR ESP PULX PULA JMP CICL01 ;LOOP

•RUTINAS DE RETARDO

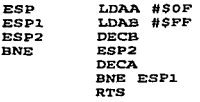

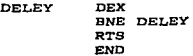

 $\overline{a}$ 

 $\mathbf{I}$ i *t*
# **APENDICE B**

Matlab es un paquete de software de alto desempefto diseftado especialmente para aplicaciones Cientfficas y de Ingeniería. Este es un paquete interactivo que sirve de ayuda en Ja realización de operaciones nUlllérica:¡ y en la visualización de imágenes, esta desarrollado en base a la utilización de un software sofisticado que se basa principalmente en el manejo de matrices, que sirve principalmente para analizar ecuaciones de sistemas linea1es.

Las herramientas desarrolladas utilizando el tipo de análisis numérico que maneja Matlab, han demostrado ser muy versátiles y presentan una gran capacidad en la resolución de problemas en áreas, tales como, matemáticas aplicadas, física, qufmica, ingeniería, finanzas o en cualquier otra área en donde se realicen cálculos con operaciones matemáticas complejas.

La manera mas fácil de introducir una secuencia de datos en Matlab, es realizando una lista de datos como se muestra a continuación :

$$
X = [4 \ 3 \ 7 \ -9 \ 1]
$$

De esta forma se crea el vector renglón X, de 5 elementos. Al transponer este vector, obtenemos un vector columna como se muestra en la sigujente operación *:* 

#### $x - x^2$

Finalmente tenemos el siguiente vector columna :

$$
X = \begin{bmatrix} 4 \\ 3 \\ 7 \\ -9 \\ 1 \end{bmatrix}
$$

# Toolbox

Los toolbox son un conjunto de archivos de Matlab (M-files), los cuales se desarrollaron para resolver cierto tipo de problemas en las áreas de investigación y análisis mas comunes. Los toolbox que maneja Matlab son algo más que un conjunto de funciones útiles en la resolución de problemas. Estos representan el esfuerzo de muchos investigadores de punta que han trabajado en las áreas de control y procesamiento de señales entre otros.

Las entidades básicas con las que trabajan los toolbox son Jos sistemas  $y$  señales. Estos proveen el soporte  $y$  la información mínima necesaria para el diseño de filtros, entre otras cosas, con esto se facilita la implementación de técnicas de diseño que se ajusten a las necesidades de cada aplicación.

Los toolbox contenidos en Matlab, utilizados en esta tesis son los siguientes *:* 

- Procesamiento de Sciiales

- Procesamiento de Imágenes

# Procesamiento de Señales

El toolbox de procesamiento de seftales es una colección de algoritmos, expresados generalmente en archivos de tipo Matlab (M-files), Jos cuales realizan un gran numero de tareas en el procesamiento de seftales.

Contiene herramientas útiles para realizar el procesamiento digital de señales (DSP).

and a function of the company of the second company of the property of the company of the company of the company of the company of the company of the company of the company of the company of the company of the company of t

DSP {Digital Signal Processing) es el proceso por medio del cual un fenómeno del mundo real como son el sonido o la luz, pueden ser analizados, manipulados e incluso pueden ser generados utilizando un sistema de computo.

Este tipo de procesamiento de señales permite aprovechar al máximo a Ja computadora, como una herramienta de análisis y de investigación.

#### Procesamiento de Imágenes

El toolbox de procesamiento de Imágenes proporciona un ambiente poderoso y flexible, para el análisis y procesamiento de imágenes. Este contiene una librería de funciones que facilita Ja utilización del mismo en la mayorfa de las aplicaciones.

El ambiente de Matlab es ideal para realizar el procesamiento de Imágenes, en particular el lenguaje que maneja orientado al uso de matrices, es el mas indicado para su análisis, ya que las imágenes no son más que una interpretación visual de matrices.

La mayoría de las funciones que pertenecen al toolbox de Procesamiento de Imágenes, son archivos con formato de Matlab (M-files). Esto significa que el código de la mayorfa de las funciones se puede ver utilizando la siguiente instrucción:

Type nombre de la función

De forma general Jo que se tiene utilizando este toolbox, es un sistema muy sencillo de usar, económico y además es una herramienta muy poderosa en el procesamiento de Imágenes.

The complete experience of the complete the complete experience of the energy of the control of the control of the control of the control of the control of the control of the control of the control of the control of the co

Las funciones mas comúnmente utilizadas tanto de Jos toolbox como de Matlab en general, para la realización de esta tesis son las que se muestran a continuación :

# Toolbox de Procesarnicnto de Señales

ABS Es una función con la cual se obtiene el valor absoluto. ABS(X) obtiene el valor absoluto de X. Cuando *X* es compleja, ABS(X) devuelve el numero complejo (1\tfagnitud) de los elementos de X.

BUTTER Esta función permite el diseño de filtros digitales y analógicos.  $[B, A] = BUTTER (N, Wn)$  define un filtro digital Butterworth de orden N, en donde Wn es la frecuencia de corte pudiendo tomar los siguientes valores  $0.0 \leq Wn \leq 1.0$ .

FILTFILT : Esta instrucción sirve para aplicar un filtro digital después de que este ha sido definido. Y = filtfilt (B,A,X) filtra la información contenida en el vector X, utilizando el filtro definido por los vectores By A, almacenando Ja información filtrada en el vector Y.

#### Toolbox de Procesarniento de Imágenes

IMSHOW : Esta función se utiliza para desplegar imágenes. Imshow se utiliza para desplegar todo tipo de imágenes en Matlab, estas pueden ser Imágenes Indexadas, Imágenes RGB e Imágenes de Intensidad.

### Apéndice B Mathematic Mathematic Contract of the Mathematic Contract of the Mathematic Contract of the Mathematic Contract of the Mathematic Contract of the Mathematic Contract of the Mathematic Contract of the Mathematic

IMZOOM : Esta función se utiliza para realizar acercamientos en gráficas de 2 dimensiones. Imzoom on habilita esta función permitiendo ser utilizada en la figura actual, presionando el botón izquierdo del ratón, se obtiene un acercainiento de la zona donde se encuentra ubicado el apuntador del ratón, si se oprime el botón derecho lo que se obtiene es un alejamiento (zoom out) de la zona de la imagen en donde se encuentra el apuntador.

# Matlab

**PLOT** : Gráfica vectores o matrices. PLOT $(X, Y)$  gráfica el vector X contra el vector Y. Si X 6 Y son una matriz, entonces el vector se gráfica contra los renglones o columnas de la matriz, generalmente el vector se gráfica como una linea vertical. Permite además, graficar con diferentes tipos de linea, slmbolos y colores, utilizando la instrucción PLOT (X, Y,S) en donde S puede ser una combinación de los siguientes caracteres :

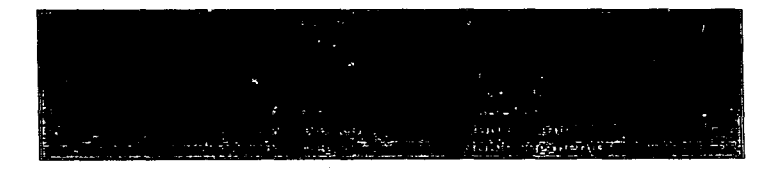

Por ejemplo, la instrucción PLOT $(X,Y,C+')$  gráfica un punto con el signo mas y de color cían.

FIGURE : Crea nuevas ventanas (ventanas de gráficos). FIGURE es una instrucción con la que se crea una nueva ventana para graficar.

Apéndice B Matlab

فاصدها والمخالفة وشعاب وويزار ويرارى

WHOS : Muestra en forma de lista, la información acerca de las variables actuales. WHOS despliega en forma de lista todas las variables en la pantalla de trabajo de Matlab (Workspace). Junto con estas variables, se muestran características tales como su tamafto, densidad y el numero de bytes entre otras.

MAX : Esta instrucción permite localizar al elemento de mayor magnitud dentro de una matriz o un vector. En el caso de vectores  $MAX(X)$ *es* el elemento más grande del vector X. Para matrices, MAX(X) es un vector el cual contiene Jos elementos más grandes de cada columna.

CLEAR Elimina varios elementos del área de trabajo de Matlab (\'Vorkspace). Elimina todas las variables y cualquiera de las funciones definidas en Matlab. o en sus toolbox.

 $!$  : Signo de exclamación. Cualquier texto seguido de este signo "!", Matlab lo toma como un comando del sistema operativo.